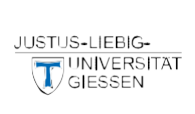

# **Institutionen- und Sozialwegweiser**

**Adressen und Tipps für Studierende der Justus-Liebig-Universität**

# **Impressum**

**Herausgeber:**

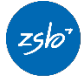

ZENTRALE **STUDIENBERATUNG** der Justus-Liebig-Universität Goethestraße 58, 35390 Gießen

**Redaktion:** Magdalena Kaim, Bettina Klinger

**Redaktionsschluss:** April 2020

**Layout:** JÖRG HÜLSMANN ILLUSTRATION

### **Druck:**

Hausdruckerei der JLU Druckdatum/Auflage:

### *Liebe Studierende,*

in unseren Sprechstunden suchen uns Studierende in den unterschiedlichsten Lebenslagen auf, die Fragen und Beratungsbedarfe im Studium haben. Die Themen reichen von solchen, die unmittelbar mit dem Studium verknüpft sind, bis zu jenen, die die aktuelle persönliche Situation im Lebensabschnitt "Studium" betreffen. Vielfach ist es dabei hilfreich, dass wir einen umfassenden Überblick über Ansprechpersonen in der JLU und auch über weitere Institutionen haben und so kompetent weiter verweisen können, falls das Anliegen dort besser aufgehoben ist. Die Vielzahl möglicher Kontaktstellen ist gerade für Studienanfänger/innen eine große Herausforderung. Der vorliegende "Institutionen- und Sozialwegweiser für Studierende an der Justus-Liebig-Universität" soll Ihnen helfen, schneller und besser ans Ziel zu kommen. Er liefert einen Überblick über Themenbereiche und zuständige Einrichtungen in der Universität und der Stadt Gießen, die für Studierende in den unterschiedlichsten Lebenslagen wichtig sein können. Unter den verschiedenen Hauptthemen (z.B. Arbeit, Studium, Wohnen...) finden Sie Stichworte mit Angaben zum jeweiligen Bereich, Tipps und Hinweise auf zuständige Institutionen.

Noch ein Hinweis: Für die Themen "Beratung für behinderte und chronisch kranke Studierende" sowie "Studium mit Kind" gibt es eigene Informationsbroschüren und Hefte, die Sie auch online, erhalten können. Wir danken allen Einrichtungen, die uns bei der Aktualisierung dieses Heftes unterstützt haben.

*Die Berater/innen der Zentralen Studienberatung an der Justus-Liebig-Universität Gießen*

*Redaktionelle Vorschläge, Änderungen und Anregungen zu diesem Heft können Sie uns per E-Mail an:* [bettina.klinger@admin.uni-giessen.de](mailto:bettina.klinger@admin.uni-giessen.de) *(Stichwort: Sozialwegweiser) senden.*

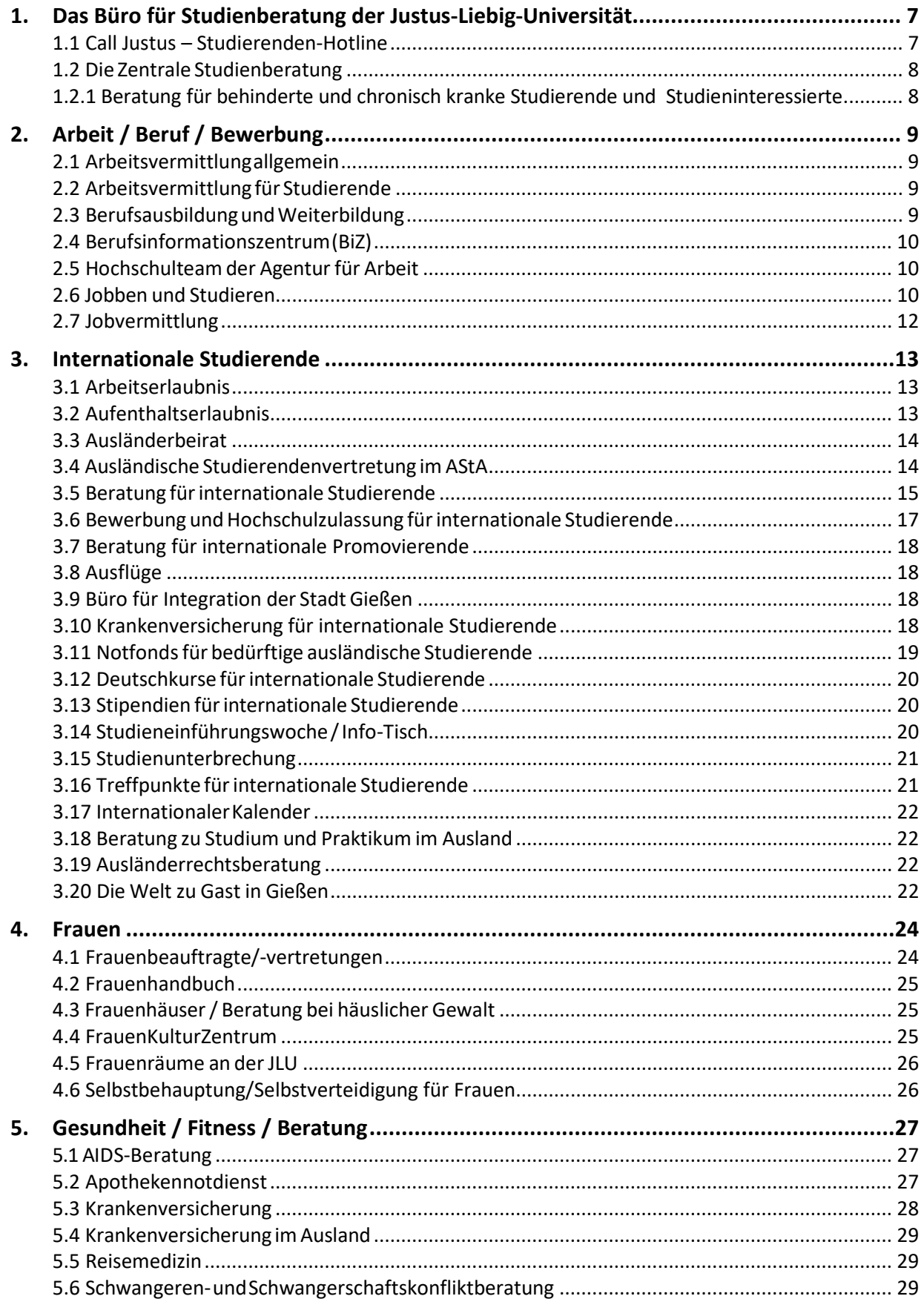

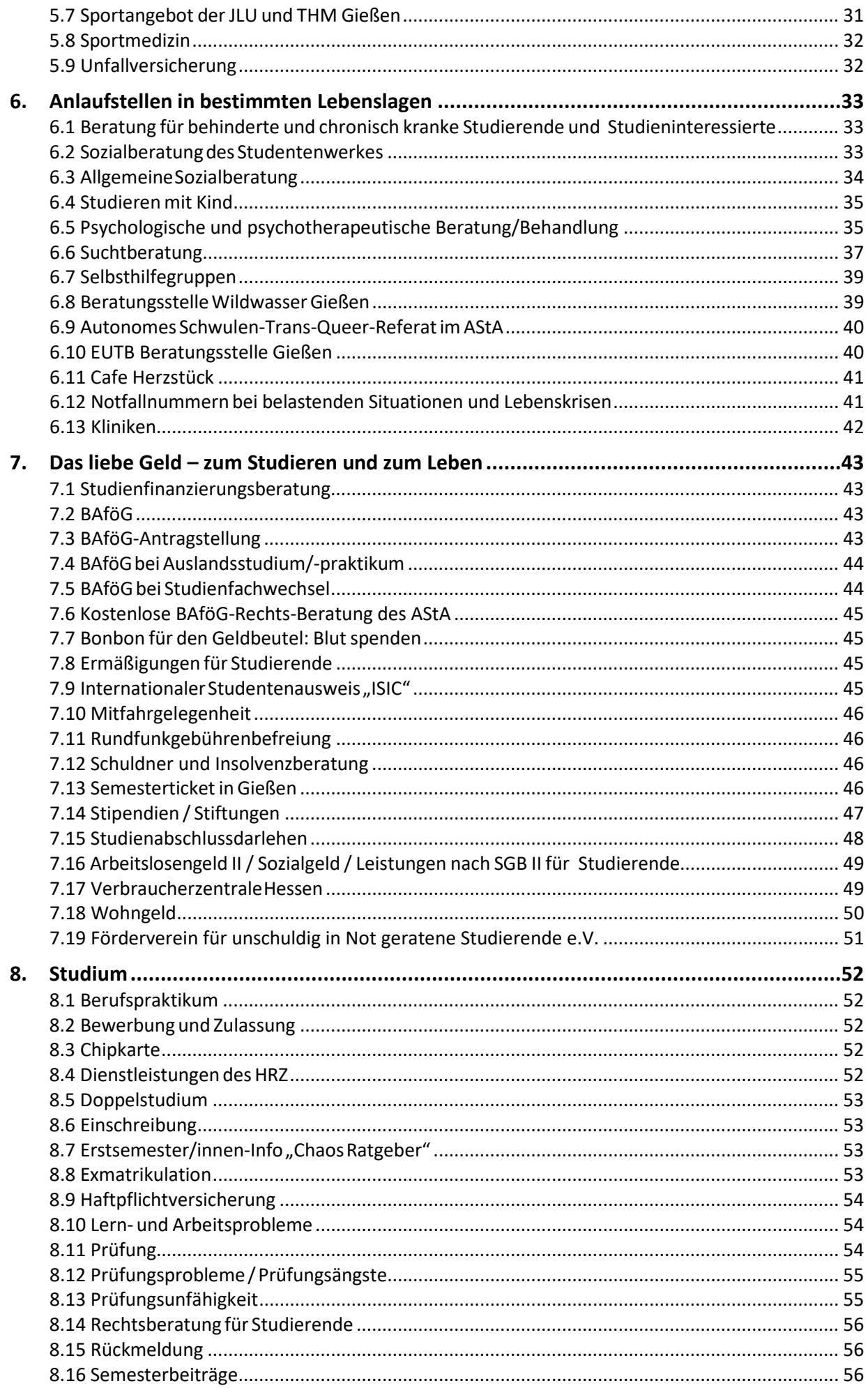

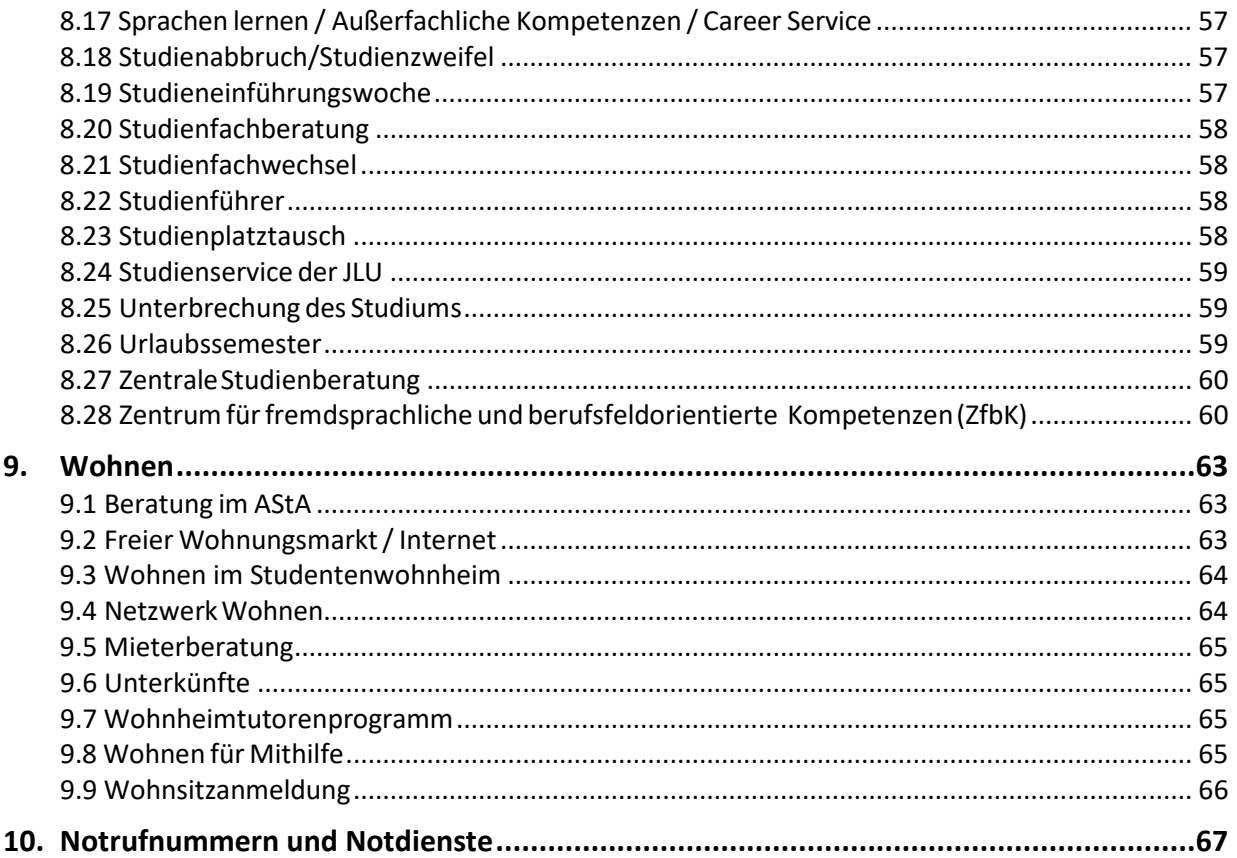

# <span id="page-6-0"></span>**1. Das Büro für Studienberatung der Justus-Liebig-Universität**

Das Büro für Studienberatung besteht aus der "Zentralen Studienberatung (ZSB)" und der "Studierenden-Hotline Call Justus".

Die Zentrale Studienberatung bietet Orientierung und Unterstützung bei der Studienwahl und während aller Studienphasen. Sie berät und informiert Studieninteressierte und Studierende persönlich und durch gedruckte sowie elektronische Informationsmaterialien, Veranstaltungen und Vorträge. Als Beratungsstelle bietet sie Ihnen ein vertrauliches, ergebnisoffenes und an Ihren Bedürfnissen orientiertes Angebot. Die Berater/innen orientieren sich dabei an den methodischen Standards professioneller Beratung. Von ihnen erhalten Sie Unterstützung bei der Suche nach Informationen und ihrer Einordnung sowie bei der Reflexion studienbezogener Fragestellungen und Probleme.

Die "Studierenden-Hotline Call Justus" ist eine erste Anlaufstelle für telefonische Anfragen rund ums Studium. Hier erfahren Sie auch, wer passende Ansprechperson für Ihr Anliegen sein könnte und können Termine mit den Berater/innen der Zentralen Studienberatung vereinbaren.

# <span id="page-6-1"></span>**1.1 Call Justus – Studierenden-Hotline**

<span id="page-6-2"></span>Das Team der Studierenden-Hotline kümmert sich als erste Anlaufstelle für telefonische Anfragen von Studieninteressierten und Studierenden um alle Fragen rund um das Studium an der Justus-Liebig-Universität Gießen.

Sie erhalten unter der Rufnummer 0641/99-16400 erste Informationen zu:

- dem Studienangebot der JLU;
- Informationsveranstaltungen für Studieninteressierte und Erstsemester;
- Bewerbungs- und Zulassungsverfahren, so auch zum Stand ihrer Bewerbung/Zulassung;
- Semesterbeitrag, Rückmeldung, Beurlaubung, Exmatrikulation, Chipkarte;
- Fachwechsel und Hochschulortwechsel, Sprechzeiten und Adressen der Studienfachberater/innen;
- Sprechzeiten und Adressen der Zentralen Studienberatung und anderer universitärer Beratungsstellen;
- Informationsmaterial der Zentralen Studienberatung (Versand auf Wunsch per Post).

"Kann ich an der Universität Gießen Materialwissenschaften oder Medizin studieren? Bis wann muss ich mich bewerben? Wie hoch ist der Semesterbeitrag? Wann ist die Studieneinführungswoche? Wie und bis wann muss ich mich rückmelden?" Mit diesen und vielen anderen Anliegen können sich Interessierte an die Studierenden-Hotline Call Justus wenden.

Komplexere Anliegen leitet das Team Call Justus an die zuständigen Mitarbeiterinnen und Mitarbeiter der Zentralen Studienberatung (siehe "Die Zentrale [Studienberatung"](#page-6-2) unten), der Abteilung Inter- nationale Studierende (siehe ["Ausländische](#page-12-0) Studierende" auf Seite [14\)](#page-12-0) bzw. des Studierendensekretariates weiter oder vermittelt zu anderen Einrichtungen der Universität, z.B. zu Fachbereichen, Prüfungsämtern, Beratungseinrichtungen, dem Studentenwerk etc.

- **Studierenden-Hotline Call Justus Sprechzeiten:** Mo-Fr 8:30-12:00 Uhr und 13:00-17:00 Uhr
- $\blacktriangleright$  Tel. 0641/99-16400

[www.uni-giessen.de/studium/calljustus](http://www.uni-giessen.de/studium/calljustus)

# <span id="page-7-0"></span>**1.2 Die Zentrale Studienberatung**

Die ZSB berät und informiert Sie vertraulich und ergebnisoffen in allen Phasen Ihres Studiums, z.B.:

- bei der **Studienwahl** über Studienmöglichkeiten, -anforderungen und -inhalte sowie bei Fragen und Schwierigkeiten, die sich im Zusammenhang mit der Entscheidung für ein Studium ergeben können;
- bei Fragen zu **Bewerbung und Zulassung**: Bewerbungsverfahren, Zulassungsbeschränkungen, Verfahren von [www.hochschulstart.de,](http://www.hochschulstart.de/) Überbrückungsmöglichkeiten von Wartezeiten etc., Hochschulzugang über berufliche Qualifikation, Sprachvoraussetzungen, Eignungsprüfungen;
- in der **Studieneingangsphase** und bei der **Studienplanung**;
- bei individuellen Fragen und Schwierigkeiten im **Studienverlauf**: Orientierungsschwierigkeiten, Unsicherheit bei der "richtigen" Fächerwahl, Zusatzqualifikationen, Studien-, Lern-, Arbeits- und Prüfungs(vorbereitungs)problemen, Studienunterbrechung, Studienfachwechsel oder -abbruch und vielem mehr;
- in bestimmten Lebenslagen (Studium mit Behinderung oder chronischer Krankheit, Studieren mit Kind, psychische Probleme in Zusammenhang mit dem Studium usw.);
- während der **Studienausgangsphase**.

#### **Sprechzeiten**

Kurzinformationen erhalten Sie in der Offenen Sprechstunde (für die Sie sich nicht anmelden müssen) oder während der Telefonsprechstunde. Für ein ausführliches Beratungsgespräch sollten Sie einen Termin vereinbaren: i.d.R. über die [Studierenden-Hotline Call Justus](https://www.uni-giessen.de/cms/studium/beratung/calljustus) (unter 0641/99-16400) oder per E-Mail [ZSB@uni-giessen.de.](mailto:ZSB@uni-giessen.de)

#### **Informationsmaterialien zum Studieren an der JLU**

- Studienangebot der JLU
- Flyer zu grundständigen Studiengängen
- Studienführer für jedes Fach bzw. jeden Studiengang an der JLU mit allgemeinen Informationen und der jeweils gültigen Studien- und Prüfungsordnung dieses Faches/Studiengangs.
- Broschüren zu übergreifenden Themen: Verfahren zur Bewerbung für einen Studienplatz, Studienbeginn, Veranstaltungen der ZSB für Studieninteressierte und Studierende
- alle Informationen auch online: [www.uni-giessen.de/studium](http://www.uni-giessen.de/studium)

Informationsmaterial können Sie kostenlos während unserer Öffnungszeiten erhalten oder telefonisch, per Post oder auf unseren Internetseiten anfordern.

#### **Zentrale Studienberatung**

Goethestraße 58, 1. OG 35390 Gießen E-Mail: [zsb@uni-giessen.de](mailto:ZSB@uni-giessen.de) [www.uni-giessen.de/studium/zsb](http://www.uni-giessen.de/studium/zsb) **Offene Sprechstunde:** Mo und Fr 9:00-12:00 Uhr; Di und Do 15:00-17:00 Uhr **Telefonsprechstunde:** Mo, Di, Do und Fr 13:00-15:00 Uhr Tel.: 0641/99-16223 (über Call Justus)

### <span id="page-7-1"></span>**1.2.1 Beratung für behinderte und chronisch kranke Studierende und Studieninteressierte**

 **Magdalena Kaim – Beratungsstelle für behinderte und chronisch kranke Studierende** Goethestraße 58, 1. OG, 35390 Gießen Tel. 0641/99-16216 (Di-Do) Sekretariat Bettina Klinger: Tel. 0641/99-16214 E-Mail: [studium-barrierefrei@uni-giessen.de](mailto:studium-barrierefrei@uni-giessen.de)

Aktuelle Termine: [www.uni-giessen.de/studium/beratung/zsb/sprechzeiten/behindertenberatung.](http://www.uni-giessen.de/studium/beratung/zsb/sprechzeiten/behindertenberatung) Termine nach Vereinbarung unter 0641/99-16216, das Sekretariat 0641/99-16214 oder über die Studierenden-Hotline Call Justus 0641/99-16400

# <span id="page-8-1"></span><span id="page-8-0"></span>**2.1 Arbeitsvermittlungallgemein**

Arbeitslosmeldung in Verbindung mit der Beantragung von Grundsicherungsleistungen für Arbeitslose (Arbeitslosengeld II) erfolgt in der zuständigen ARGE oder der optierenden Kommune. Für Stadt und Landkreis Gießen zuständig ist das

### **Jobcenter Gießen**

Lahnstraße 59, 35398 Gießen Tel.: 0641/480160; Fax: 0641/48016400 [jobcenter-giessen@jobcenter-ge.de](mailto:jobcenter-giessen@jobcenter-ge.de) [www.jobcenter-giessen.de](http://www.jobcenter-giessen.de/)

**Antragstellung und Terminvereinbarung in der Zentralen Erstberatung:** Montag bis Freitag von 08:00 bis 12:00 Uhr, weitere Termine nach Vereinbarung.

### <span id="page-8-2"></span>**2.2 Arbeitsvermittlung für Studierende**

### **Agentur für Arbeit**

Nordanlage 60, 35390 Gießen Tel. 0800-4 5555 00 (kostenfrei)

In der Wartezone "Jobvermittlung" (im 3. Stock) ist ständig eine Vielzahl von Stellenangeboten aller Art für Studierende per Aushang veröffentlicht.

**Wichtig!** Wer schon um 8:00 Uhr kommt hat:

- keine Wartezeit und
- größere Vermittlungschancen

Jobangebote werden auch in der Internet-Jobbörse unter [www.arbeitsagentur.de](http://www.arbeitsagentur.de/) angeboten. Hinweise zur Suchmaske:

- 1. Eingabefeld "Sie suchen" verwenden Sie "Arbeit" aus der Klappliste.
- 2. Eingabefeld "Suchbegriff": "Student" eintragen.
- **Zentrum für fremdsprachliche und berufsfeldorientierte Kompetenzen (ZfbK) – Career Centre Plus** Karl-Glöckner-Str. 5A, 35394 Gießen Tel. 0641/98442-121 Ansprechpartner: Benjamin Frank-Morgan E-Mail: [Benjamin.Frank-Morgan@zfbk.uni-giessen.de](mailto:Benjamin.Frank-Morgan@zfbk.uni-giessen.de) [www.uni-giessen.de/career](http://www.uni-giessen.de/cms/career)

# <span id="page-8-3"></span>**2.3 Berufsausbildung und Weiterbildung**

Die Beratungsdienste der Agenturen für Arbeit und der ARGE informieren Sie über Möglichkeiten beruflicher Alternativen (z.B. bei Studienabbruch). Die Vereinbarung eines Beratungstermins ist notwendig.

Die Agentur für Arbeit bzw. das Jobcenter können Arbeitslosen eine berufliche Weiterbildung fördern, wenn sie zur beruflichen Eingliederung notwendig ist. Die Förderung setzt ein Beratungsgespräch bei der Vermittlungsfachkraft voraus. Dabei werden die gesetzlichen Voraussetzungen des Sozialgesetzbuches (SGB II, SGB III) ebenso wie Förderungsumfang und -höhe erörtert. Studiengänge an Hochschulen und Fachhochschulen sind von der Förderung ausgeschlossen.

# <span id="page-9-0"></span>**2.4 Berufsinformationszentrum(BiZ)**

Das BiZ bietet Informationen über Berufe, Branchen und Beschäftigungsfelder: Moderne Internet-Informationsplätze, Fachliteratur und Broschüren zu den Themen Arbeit und Beruf, Ausbildung und Studium, Bewerbung sowie Ausbildung, Studium und Arbeit im Ausland, Stellenangebote der regionalen und überregionalen Presse und den Stellenauswertungsdienst des Wissenschaftsladens Bonn

#### **Agentur für Arbeit**

Nordanlage 60, 35390 Gießen Tel. 0641/9393-113 **Öffnungszeiten:** Mo, Di 8:00-16:00 Uhr; Mi 8:00-12:00 Uhr; Do 8:00-18:00 Uhr Fr; 8:00-12:00 Uhr

### <span id="page-9-1"></span>**2.5 Hochschulteam der Agentur für Arbeit**

Studierende finden hier Gesprächspartnerinnen für:

- Berufsweg- und Karriereplanung;
- Berufseinstieg;
- Fragen rund um die Bewerbung für Arbeitsplatz oder Praktikum;
- Fragen bei Studienzweifel.

Die Beraterinnen bieten Beratungsgespräche in ihren Büros in der Agentur für Arbeit, am Career Centre Plus am ZfbK und beim Studienservice der JLU an.

Anmeldungen zu terminierten Beratungsgesprächen in der Agentur für Arbeit bitte per E-Mail.

### **Agentur für Arbeit**

Nordanlage 60, 35390 Gießen, Tel. 0641/9393-345 E-Mail: [giessen.hochschulteam@arbeitsagentur.de](mailto:giessen.hochschulteam@arbeitsagentur.de) Kontakt: Iris Heilgendorf, Silke Lang-Garotti, Christiane Meyer-Fenderl

Beim Studienservice der JLU bietet das Hochschulteam Beratung im Rahmen einer offenen Sprechstunde an, d.h. Studierende können ohne vorherige Anmeldung kommen. Dieses Angebot gilt für die Vorlesungszeit, also nicht in den Semesterferien, an jedem letzten Mittwoch im Monat, in der Zeit von 10:00 bis 12:00 Uhr im Studienservice der Universität, Erwin-Stein-Gebäude, Goethestraße 58, Erdgeschoss.

### **Veranstaltungsreihe des Hochschulteams**

Das Programm des Hochschulteams enthält eine Vielzahl von Seminaren, Workshops und Vorträgen. Es bietet für die Studierenden und Absolvent/innen der Gießener Hochschulen zahlreiche Veranstaltungen zur beruflichen Orientierung und zu Themen rund um die Bewerbung. Das Programm wird für jedes Semester neu erstellt und findet sich auf den Seiten des Career Centres: [www.uni-giessen.de/fbz/zentren/zfbk/career](http://www.uni-giessen.de/fbz/zentren/zfbk/career)

Beim Career Centre Plus des ZfbK finden montags terminierte Sprechstunden statt: Karl-Glöckner-Straße 5A, Raum 121. Anmeldung über Stud.IP:

[www.uni-giessen.de/fbz/zentren/zfbk/career/beratungstermine/beratungstermine](http://www.uni-giessen.de/fbz/zentren/zfbk/career/beratungstermine/beratungstermine)

### <span id="page-9-2"></span>**2.6 Jobben und Studieren**

### **Geringfügige Beschäftigung, 450-Euro-Job, Minijob**

Betrifft Studierende, die auf Dauer angelegte Beschäftigungen als Arbeitnehmer mit einem Verdienst von insgesamt regelmäßig nicht mehr als 450 EUR ausüben. Bei mehreren Minijobs gilt das Folgende nicht mehr, wenn die Arbeitsverdienste zusammengerechnet mehr als 450 EUR betragen. Studierende, die einen 450- Euro Minijob ausüben, sind versicherungspflichtig in der Rentenversicherung und zahlen dafür 3,7% von ihrem Verdienst. Auf Antrag können sich die Studierenden von der Rentenversicherungspflicht befreien lassen. Ansonsten zahlen Studierende keine Sozialabgaben. Arbeitgeber müssen diese Abgaben von knapp über 30% zahlen:

- 13% Pauschalbeitrag zur Krankenversicherung (entfällt für privat krankenversicherte Studierende)
- 15% Pauschalbeitrag zur Rentenversicherung (durch die Versicherungspflicht in der Rentenversicherung können Sie zusätzliche Ansprüche in der Rentenversicherung erwerben.
- 2% pauschale Lohnsteuer (inkl. Solidaritäts- und Kirchensteuer)
- 1% Umlage 1 zum Ausgleich der Arbeitgeberaufwendungen bei Krankheit
- 0,3% Umlage 2 zum Ausgleich der Arbeitgeberaufwendungen bei Mutterschaft 0,12% Insolvenzgeldumlage

Für Minijobs in Privathaushalten muss der Arbeitgeber 14,9% Abgaben zahlen (je 5% für Kranken- und Rentenversicherung, 2% Lohnsteuer, 1% zur Umlage 1, 0,3% zur Umlage 2 und 1,6% zur gesetzlichen Unfallversicherung).

#### **Mehr als geringfügige Beschäftigung**

Studierende, die dauerhaft mehr als 450 EUR pro Monat verdienen, bleiben kranken-, pflege- und arbeitslosenversicherungsfrei. Das Studium muss aber Vorrang haben. Daher dürfen Sie höchstens 20 Stunden pro Woche arbeiten. Ist die Arbeit den "Erfordernissen des Studiums angepasst und untergeordnet", kann Versicherungsfreiheit auch noch bei einer Wochenarbeitszeit von mehr als 20 Stunden bestehen (z. B. Beschäftigung nur am Wochenende, bei Abend- oder Nachtarbeit).

Als Arbeitnehmer sind Sie rentenversicherungspflichtig. Allerdings gelten im sogenannten Niedriglohnsektor 450,01 bis 850 EUR monatlich für den Arbeitnehmer niedrigere Rentenbeiträge (Aufstockung auf den vollen Beitragsanteil möglich). Je nach der Höhe des Lohnes steigt der Rentenbeitrag des Arbeitnehmers gleitend auf den vollen Beitragsanteil von max. 9,35% des Bruttoverdiensts, während der Arbeitgeber von 450,01 bis 850 EUR monatlich immer 9,35% zahlt.

Als Arbeitnehmer sind Sie steuerpflichtig. Solange das Arbeitsentgelt allerdings unter dem Grundfreibetrag bleibt, erhalten Sie die vom Arbeitgeber einbehaltene Lohnsteuer im Rahmen der Einkommensteuerveranlagung (=Steuererklärung) zurück. Steht Ihr Studium nicht mehr im Vordergrund, da Sie mehr als 20 Stunden pro Woche nebenbei arbeiten, sind Sie sozialversicherungspflichtig. Arbeiten Sie nur in den Semesterferien voll, gilt Ihr Studium als vorrangig.

#### **Befristete Beschäftigung & Jobben während der Semesterferien**

Bei kurzfristigen Jobs sind Sie vollständig beitragsfrei. Mit mehreren dieser Jobs können Sie allerdings rentenversicherungspflichtig werden. Ihr Job muss von Beginn an auf höchstens drei Monate oder 70 Arbeitstage pro Kalenderjahr befristet sein. Die Höhe Ihres Verdienstes spielt dann keine Rolle. Bei mehreren kurzfristigen Aushilfsjobs kommt oft ein größerer Zeitraum zusammen. Dann teilen Sie sich mit Ihrem Arbeitgeber den Rentenversicherungsbeitrag von 18,7 Prozent. Dauert Ihr Aushilfsjob in den Semesterferien länger als drei Monate, sind Sie rentenversicherungspflichtig. Für diese Zeit zahlen Sie dann Pflichtbeiträge. Dies gilt aber nicht für die anderen Sozialversicherungen. Sie sind kranken, pflege- und arbeitslosenversicherungsfrei, auch wenn die Beschäftigung länger als drei Monate oder 70 Arbeitstage im Kalenderjahr ausgeübt wird, sofern sie ausschließlich auf die vorlesungsfreie Zeit begrenzt ist.

Grenzwert: Wenn Ihre Aushilfsjobs (Wochenarbeitszeit jeweils über 20 Stunden) die Grenze von 26 Wochen pro Jahr überschreiten, gelten Sie als Arbeitnehmer. Der Aushilfsjob, mit dem diese Grenze überschritten wird, ist dann komplett sozialversicherungspflichtig.

Als Arbeitnehmer sind Sie steuerpflichtig. Die Lohnsteuer vom Arbeitsentgelt eines kurzfristigen Minijobs kann nach den individuellen Lohnsteuermerkmalen (die dem zuständigen Finanzamt vorliegen) oder unter bestimmten Voraussetzungen pauschal mit 25% (zuzüglich Solidaritätszuschlag und Kirchensteuer) erhoben werden. Bei der individuellen Besteuerung hängt die Höhe des Lohnsteuerabzugs von der Lohnsteuerklasse ab. Bei den Lohnsteuerklassen I (Alleinstehende), II (bestimmte Alleinerziehende mit Kind) oder III und IV (verheiratete Arbeitnehmer/innen) fällt für das Arbeitsentgelt bis 450 Euro keine Lohnsteuer an; bei den Lohnsteuerklassen V oder VI erfolgt hingegen schon bei geringen Arbeitsentgelten ein Steuerabzug.

#### **Regelungen im Praktikum**

Ein Praktikum bringt Kenntnisse, Fertigkeiten und Erfahrungen im Rahmen betrieblicher Berufsbildung und mitunter auch einen Verdienst. Dann gilt es als Beschäftigung im Sinne der Sozialversicherung und ist grundsätzlich versicherungspflichtig. Aber es gibt Ausnahmen.

#### **Vorgeschriebenes Zwischenpraktikum**

Wenn Sie innerhalb Ihres Studiums ein in der Ausbildungs-, Studien- oder Prüfungsordnung vorgeschriebenes Praktikum machen, sind Sie versicherungsfrei in der Kranken-, Renten- und Arbeitslosenversicherung und nicht versicherungspflichtig in der Pflegeversicherung. Wochenarbeitszeit und Höhe des Verdienstes sind unerheblich.

#### **Freiwilliges Zwischenpraktikum**

Ein freiwilliges Praktikum im Studium, bei dem Sie nicht mehr als 450 EUR verdienen gilt als Minijob. Für einen Minijob besteht grundsätzlich Rentenversicherungspflicht, von der Sie sich als Student jedoch befreien lassen können. Ihr Arbeitgeber zahlt Abgaben von knapp über 30%. Lassen Sie sich von der Rentenversicherungspflicht befreien, ist Ihr Arbeitgeber nicht zur Zahlung des Pauschalbeitrages zur Rentenversicherung in Höhe von 15% verpflichtet. Für privat krankenversicherte Studenten vermindern sich die Gesamtabgaben des Arbeitgebers um 13%. Die wöchentliche Arbeitszeit spielt bei einem Verdienst von nicht mehr als 450 EUR keine Rolle.

Praktika mit einem höheren Verdienst gelten in der Regel als Aushilfsjobs und sind im Rahmen der kurzfristigen Beschäftigung nicht versicherungspflichtig, sofern sie höchstens drei Monate oder 70 Arbeitstage pro Kalenderjahr andauern.

Für Zwischenpraktikanten die sowohl die Grenze von 450 EUR, als auch die Grenze von drei Monaten bzw. 70 Arbeitstagen nicht einhalten, gelten die Ausführungen unter "Mehr als geringfügige Beschäftigung" entsprechend.

#### **Vor- oder Nachpraktikum**

Wenn Sie ein vorgeschriebenes Praktikum vor oder nach dem Studium absolvieren, sind Sie grundsätzlich als Arbeitnehmer sozialversicherungspflichtig. Das gilt auch, wenn das Praktikum im Rahmen der Geringfügigkeit bleibt, also zeitlich begrenzt ist auf höchstens drei Monate oder 450 EUR Verdienst im Monat. Ein solches Praktikum ist nämlich eine betriebliche Berufsbildung. Dafür gelten die Regelungen zur Versicherungsfreiheit geringfügiger Beschäftigungen nicht. Weitere Informationen erhalten Sie bei der *Deutschen Rentenversicherung Hessen*

 **Auskunfts- und Beratungsstelle der Deutschen Rentenversicherung** Leihgesterner Weg 35, 35392 Gießen, Tel. 0641/97789005 E-Mail[: kundenservice-in-giessen@drv-hessen.de](mailto:kundenservice-in-giessen@drv-hessen.de) **Sprechzeiten:** Mo, Do 07:30–18:00 Uhr; Di, Mi 07:30–15:00 Uhr; Fr 07:30–12:30 Uhr Um Terminvereinbarung wird gebeten.

# <span id="page-11-0"></span>**2.7 Jobvermittlung**

Zur Aushilfe in Betrieben und Verwaltungen werden ständig Arbeitskräfte benötigt. Jobs werden Ihnen hier vermittelt:

- *Jobportal des Career Centre Plus des ZfbK*: [www.uni-giessen.de/career](http://www.uni-giessen.de/cms/career)
- *Veranstaltungsreihe des Hochschulteams:* Das Programm des Hochschulteams enthält eine Vielzahl von Seminaren, Workshops und Vorträgen. Es bietet für die Studierenden und Absolvent/innen der Gießener Hochschulen zahlreiche Veranstaltungen zur beruflichen Orientierung, zu Themen rund um die Bewerbung und zu direkten Kontakten mit Unternehmen. Das Programm wird für jedes Semester neu erstellt. Es kann in der Agentur für Arbeit (Nordanlage 60) oder im Büro für Studienberatung (Goethestraße 58, 1. OG) während der Öffnungszeiten abgeholt werden.

Viele Unternehmen suchen fortlaufend studentische Aushilfen. Auf der Website des Studentenwerks finden Sie unter<https://www.studentenwerk-giessen.de/jobboerse-studierende.html> eine Jobbörse, in der Sie Jobanzeigen lesen und aufgeben können. Bei der Abteilung Beratung & Service des Studentenwerks können Sie die Anzeigen auch in gedruckter Form einsehen.

### **Studentenwerk Gießen – Abteilung Beratung & Service** Otto-Behaghel-Straße 25, 35394 Gießen Tel. 0641/40008-160 E-Mail: [beratung.service@studentenwerk-giessen.de](mailto:beratung.service@studentenwerk-giessen.de) **Sprechzeiten:** Mo-Fr 12:00-14:30 Uhr und nach Vereinbarung

# <span id="page-12-0"></span>**3. Internationale Studierende**

# <span id="page-12-1"></span>**3.1 Arbeitserlaubnis**

Internationale Studierende, die im Besitz einer gültigen Aufenthaltserlaubnis sind, dürfen 120 ganze oder 240 halbe Tage pro Jahr arbeiten. Bis zu vier Stunden am Tag gelten als halber Tag, alles darüber hinaus als ganzer Tag. Als Arbeitserlaubnis reicht der Eintrag der Ausländerbehörde in den Pass. Studentische Tätigkeiten (Hiwi-Jobs) sind ebenfalls und zusätzlich zu den 120 Tagen auf der Grundlage dieses Eintrages erlaubt.

Für eine Beschäftigung, die **120 ganze oder 240 halbe Tage im Jahr überschreitet**, muss die zuständige **Ausländerbehörde** in Abstimmung mit dem zuständigen **Arbeitsamt** eine **Sondergenehmigung** erteilen. Beide Behörden handeln in diesem Fall nach Ermessen; ein grundsätzlicher Anspruch auf Erteilung einer Arbeitsgenehmigung besteht nicht. Beratung erhalten Sie im

### **→ Akademischen Auslandsamt – Beratung und Unterstützung für internationale Studierende und Studienbewerber/innen**

Goethestraße 58, Erdgeschoss, Raum 38, 35390 Gießen Tel. 0641/99-12143 und -12174, Fax: 0641/99-12179 E-Mail: [studium-international@uni-giessen.de](mailto:studium-international@uni-giessen.de) Kontakt: Patrycja Zakrzewska, Dr. Saltanat Langohr **Sprechzeiten:** Mo, Mi, Fr 10:00-12:00 Uhr

Weitere Informationen zum Thema "Arbeiten in Gießen" finden Sie im Internet unter [www.uni-giessen.de/internationales/studierenjlu/einreisen/Arbeiten](http://www.uni-giessen.de/internationales/studierenjlu/einreisen/Arbeiten)

# <span id="page-12-2"></span>**3.2 Aufenthaltserlaubnis**

Die Aufenthaltserlaubnis muss bei der Ausländerbehörde des Wohnortes unter Vorlage von Pass und Visum (bei visumspflichtigen Ländern) innerhalb von vier Wochen nach der Einreise beantragt werden. Sie wird in der Regel für ein oder zwei Jahre erteilt und verlängert. Dafür müssen die Finanzierung und ein regelmäßiges Studium nachgewiesen werden. Die Verlängerung der Aufenthaltserlaubnis soll *spätestens* ein Monat vor Ablauf beantragt werden.

Seit 01.09.2011 wird der Aufenthaltstitel als elektronischer Aufenthaltstitel (mit Chip) in der Form einer Scheckkarte erteilt.

Der Aufenthaltstitel ist, obwohl er nicht mehr im Pass eingetragen wird, an den vorgelegten Pass und dessen Gültigkeit gebunden und muss bei Passverlängerung oder -wechsel ausgetauscht werden.

Andererseits enthält der Aufenthaltstitel nun den Wohnsitz, d.h. mit dem Aufenthaltstitel kann künftig der Wohnsitz nachgewiesen werden. Bei Wohnungsumzügen denken Sie bitte daran, auch den elektronischen Aufenthaltstitel durch das *Wohnsitzmeldeamt* ändern zu lassen. Für die Erteilung und Verlängerung der Aufenthaltserlaubnis ist zuständig:

### **Für Studierende, die in der Stadt Gießen wohnen:**

 **Bürgerservice – Ausländerbehörde** Berliner Platz 1, 35390 Gießen, Tel. 0641/306-3200, Fax: 0641/306-2303 **Sprechzeiten:** Nach vorheriger Vereinbarung. Online-Terminvergabe möglich.

Sofern die Öffnungszeiten nicht wahrgenommen werden können, besteht die Möglichkeit der telefonischen sowie der Online-Terminvereinbarung.

#### **Für Studierende, die im Landkreis Gießen wohnen:**

 **Die Landrätin des Landkreises Gießen - Ausländerbehörde** Riversplatz 1-9 Haus B, 35394 Gießen, Tel. 0641/9390-3515 (Servicetelefon der Ausländerbehörde) E-Mail[: auslaenderbehoerde@lkgi.de](mailto:auslaenderbehoerde@lkgi.de) [www.lkgi.de](http://www.lkgi.de/) **Geschäftszeiten:** Mo-Do 8.00-16.00 Uhr, Fr 8.00 bis 14.00 Uhr **Vorsprache nur nach vorheriger Terminabsprache!**

# <span id="page-13-0"></span>**3.3 Ausländerbeirat**

Der Ausländerbeirat ist die Interessenvertretung der ausländischen Einwohnerinnen und Einwohner einer Stadt, Gemeinde oder eines Landkreises. Die Mitglieder des Ausländerbeirates werden von den ausländischen Einwohnerinnen und Einwohnern nach dem Hessischen Kommunalwahlgesetz für fünf Jahre gewählt und sind ehrenamtlich tätig. Neben den Personen mit ausländischem Pass können auch eingebürgerte Personen in den Ausländerbeirat gewählt werden.

### **Aufgaben**

Der Ausländerbeirat setzt sich für ein friedliches und gleichberechtigtes Zusammenleben von deutschen und ausländischen Bürger und Bürgerinnen ein. Zielsetzung ist, mit Initiativen, Stellungnahmen und Eingaben die gesellschaftliche und rechtliche Situation der Migranten und Migrantinnen zu fördern und Diskriminierungen und Rassismus entgegenzuwirken.

Der Ausländerbeirat engagiert sich für Flüchtlinge und Asyl, Frauen, die Schul- und Ausbildungssituation, ausländische Senioren und vieles mehr.

Weiterhin gehören zu den Aufgaben des Ausländerbeirates die Pflege der Verbindung und Verständigung zwischen den deutschen und ausländischen Einwohnerinnen und Einwohnern in Gießen sowie die Förderung von Informations- und kulturellen Veranstaltungen.

### **Rechte**

Die Rechte des Ausländerbeirates in den kommunalen Organen sind beschränkt auf: Informations- und Anfragerecht, Anhörungsrecht, Vorschlagsrecht.

In der Gießener Stadtverordnetenversammlung besitzt der Ausländerbeirat außerdem das Rederecht und Antragsrecht in Angelegenheiten, die die Interessen der ausländischen Einwohnerinnen und Einwohner berühren.

Der Ausländerbeirat der Universitätsstadt Gießen ist Mitglied im Dachverband der Arbeitsgemeinschaft hessischer Ausländerbeiräte (agah).

### **Ausländerbeirat der Universitätsstadt Gießen** Berliner Platz 1, 35390 Gießen Tel. 0641/306-1046, Fax: 0641/306-2080 E-Mail[: auslaenderbeirat@giessen.de](mailto:auslaenderbeirat@giessen.de) [www.giessen.de](http://www.giessen.de/) Vorsitzender: Herr Zeynal Sahin; Geschäftsführung: Frau Maria Hutsylo Tel. 0641/306-1046 **Öffnungszeiten der Geschäftsstelle:** Mo bis Do von 8:30 bis 12:00 Uhr und n.V.

### <span id="page-13-1"></span>**3.4 Ausländische Studierendenvertretung im AStA**

Die Ausländische Studierendenvertretung (ASV) vertritt die Interessen aller nichtdeutschen Studierenden der Justus-Liebig-Universität Gießen und ist darüber hinaus ein Ort für politische, soziale und multikulturelle Zusammenarbeit. Angeboten wird z.B. Beratung bei der Wohnungssuche, Rechtsberatung, Hilfe bei Schwierigkeiten im Studium und auch in finanziellen Nöten.

### **Allgemeiner Studierendenausschuss (AStA) – Ausländische Studierendenvertretung** Otto-Behaghel-Str. 25, Haus D, Raum 20, 35394 Gießen **Bürozeiten:** Mo-Fr. 10.00-14:00 Uhr,Tel. 0641/99-14800 E-Mail: [asv@asta-giessen.de](mailto:asv@asta-giessen.de) [www.asta-giessen.de](http://www.asta-giessen.de/)

# <span id="page-14-0"></span>**3.5 Beratung für internationale Studierende**

Das Akademische Auslandsamt betreut und berät u.a. internationale Studierende und Promovierende zu Fragen bezüglich des Aufenthaltstitels, der Krankenversicherungspflicht, der Finanzierung und vieles mehr. Zudem bietet das Akademische Auslandsamt Informationsveranstaltungen und Ausflüge für internationale Studierende an.

Unter [www.uni-giessen.de/internationales](http://www.uni-giessen.de/internationales) finden Sie ausführliche Informationen.

### **Akademisches Auslandsamt – Beratung und Unterstützung für internationale Studierende und Studienbewerber/innen**

Goethestr. 58, Erdgeschoss, Raum 38, 35390 Gießen Tel. 0641/99-12143 und -12174, Fax: 0641/99-12179 E-Mail: [studium-international@uni-giessen.de](mailto:studium-international@uni-giessen.de) Kontakt: Patrycja Zakrzewska, Dr. Saltanat Langohr **Sprechzeiten:** Mo, Mi, Fr 10:00–12:00 Uhr

#### **Sozialberatung für internationale Studierende bieten darüber hinaus an:**

**Evangelische Studierendengemeinde (ESG)** Henselstr. 7, 35390 Gießen Tel. 0641/76757 und 0641/9718708 E-Mail: [doris.kreuzkamp.esg-giessen@ekhn-net.de](mailto:doris.kreuzkamp.esg-giessen@ekhn-net.de) [www.esg-giessen.de](http://www.esg-giessen.de/) Kontakt: Doris Kreuzkamp (Referentin für Internationales, Bildung und Beratung) **Sprechzeiten:** Mo 11:00–13:00 Uhr, Mi 15:00–17:00 Uhr und nach Vereinbarung.

Beratungsgespräche für internationale Studierende, Vermittlung kurzfristiger finanzieller Unterstützung in Notsituationen.

### **Katholische Hochschulgemeinde (KHG)**

Wilhelmstr. 28, 35392 Gießen Tel. 0641/78031, Fax: 0641/78033 E-Mail: [info@khg-giessen.de](mailto:info@khg-giessen.de) [www.khg-giessen.de](http://www.khg-giessen.de/) Sekretariat: Žana Halupa **Sprechzeiten:** Mo - Do 08:30-12:00 Uhr, 13:30-15:30; Fr 8:30-12:00 Uhr **Hochschulpfarrer Dr. theol. Siegfried Karl Sprechzeiten** im Semester: Mo 16:00-18:00 Uhr und nach Vereinbarung E-Mail: [pfr.karl@khg-giessen.de](mailto:pfr.karl@khg-giessen.de)

**Sozialberatung u. Ansprechpartnerin für KAAD-Stipendien: Sigrid Monnheimer M.A. Sprechzeiten im Semester:** Mi 16:00-18:00 Uhr und nach Vereinbarung E-Mail: [sigrid.monnheimer@khg-giessen.de](mailto:sigrid.monnheimer@khg-giessen.de) Termine und Veranstaltungen siehe Homepage, Semesterprogramm sowie die Aushänge an der KHG (Wilhelmstr. 28).

Internationale Studierende können sich in allen Fragen rund ums Studium an die Sozialberatung des Studentenwerks wenden:

 **Studentenwerk Gießen – Abteilung Beratung & Service** Otto-Behaghel-Straße 25, 35394 Gießen Tel. 0641/40008-163, -164 E-Mail: [beratung.service@studentenwerk-giessen.de](mailto:beratung.service@studentenwerk-giessen.de) Kontakt: Dr. Silke Moehrke, Gabriele Schäfer **Sprechzeiten:** Mo-Fr 12.00-14:30 und nach Vereinbarung

Viele Studierende kennen Phasen, in denen das Geld knapp wird. Kommt dann noch eine unerwartete Ausgabe, Jobverlust, Krankheit oder ein Kind dazu, stehen manche plötzlich unverschuldet vor finanziellen Schwierigkeiten.

Hier kann schnell die Exmatrikulation drohen, wenn der Semesterbeitrag nicht gezahlt werden kann. In der Regel sind die Studierenden dann auf sich alleine gestellt, da sie in solchen Situationen kaum Hilfe von anderen öffentlichen Einrichtungen bekommen können.

Seit 2009 gibt es für solche Fälle den Solifonds. Ausgestattet mit Mitteln durch die Studierendenschaften von JLU und THM kann der Verein finanziell notleidenden Studierenden kurzfristig helfen. Es besteht die Möglichkeit einen separaten Beratungstermin per E-mail unter [www.solifonds-giessen.de](http://www.solifonds-giessen.de/) zu vereinbaren. Besonders während des Rückmeldezeitraums kommt es zu einem sehr hohen Antragsvolumen mit entsprechenden Wartezeiten. Förderberechtigt ist jede/r Studierende der JLU und der THM unabhängig von der Staatsangehörigkeit. Es besteht kein Rechtsanspruch auf Förderung, da der Solifonds ein eingetragener Verein ist. Die Förderung erfolgt gemäß der Vergaberichtlinie des Fördervereins. Die Fördersumme wird nach einem festgelegten Schema berechnet. Unabhängig von der Berechnung der Fördersumme wird in jedem Fall eine Plausibilitätsprüfung durchgeführt, um sicherzustellen, dass nur bedürftige Studierende gefördert werden. Detailliertere Informationen, Abgabefristen, Antragsformulare in Deutsch, Englisch und Französisch … sind zu finden auf:

[www.solifonds-giessen.de](http://www.solifonds-giessen.de/)

#### **■** Solifonds – Förderverein für unschuldig in Not geratene Studierende e.V.

Otto-Behaghel-Str. 25, Haus D neben der neuen Mensa, Raum 20, 35392 Gießen **Sprechzeiten:** Do 09.00-11.00 Uhr (Hinweise zu Änderungen der Sprechzeiten auf der Homepage unter "News") E-Mail: [giessen@solifonds-hessen.de](mailto:giessen@solifonds-hessen.de) [www.solifonds-giessen.de](http://www.solifonds-giessen.de/)

**Weitere Beratungsangebote für ausländische Mitbürgerinnen und Mitbürger:**

#### **Caritasverband Gießen e.V.**

Frankfurter Str. 44, 35392 Gießen Tel. 0641/7948-113 E-Mail[: migrationsdienst.giessen@caritas-giessen.de](mailto:migrationsdienst.giessen@caritas-giessen.de) [www.caritas-giessen.de](http://www.caritas-giessen.de/)

Alle Beratungsangebote sind neutral, unabhängig und kostenlos.

### **Diakonisches Werk Gießen**

Südanlage 21, 35390 Gießen Tel. 0641/93228-0; Fax: 0641/93228-444 E-Mail[: kontakt@diakonie-giessen.de](mailto:kontakt@diakonie-giessen.de) [www.diakonie-giessen.de](http://www.diakonie-giessen.de/)

Beratung für Ausländer/innen, Asylbewerber/innen und Asylberechtigte in allen Lebenslagen.

### **Migrations- und Flüchtlingsberatung**

**Offene Sprechstunde:** Fr 08:30–11:00 Uhr; **Termine nur nach Vereinbarung!** Kontakt: Doris Graf-Lutzmann, Christina Srock Tel. 0641/93228-461 E-Mail[: doris.graf-lutzmann@diakonie-giessen.de,](mailto:doris.graf-lutzmann@diakonie-giessen.de) [christina.srock@diakonie-giessen.de](mailto:christina.srock@diakonie-giessen.de)  **Migrationsberatung für erwachsene Zuwanderer (MBE)** Offene Sprechstunde: Fr 08.30–11.00 Uhr; **Termine nur nach Vereinbarung!** Kontakt: Andrea Trippner, Tel. 0641/93228-460 E-Mail[: andrea.trippner@diakonie-giessen.de](mailto:andrea.trippner@diakonie-giessen.de)

 **Jugendmigrationsdienst für Migrant/innen im Alter von 12-27 Jahren Offene Sprechstunde:** Fr 08.30–12.00 Uhr; Termine nur nach Vereinbarung! Kontakt: Silviya Weber und Rebecca Manke, Tel. 0641/93228-458 und 457 E-Mail: [silviya.weber@diakonie-giessen.de,](mailto:silviya.weber@diakonie-giessen.de) Rebecca.manke@diakonie-giessen.de

 **Verband binationaler Familien und Partnerschaften (iaf)** c/o Paritätischer Wohlfahrtsverband Bahnhofstr. 61, 35394 Gießen Tel. 0641/920182 E-Mail: [gerhard@verband-binationaler.de](mailto:gerhard@verband-binationaler.de) [www.verband-binationaler.de](http://www.verband-binationaler.de/)

**Telefonische Beratung:** Do 14:00-17:00 Uhr; Persönliche Beratung nach telefonischer Vereinbarung

Der Verband binationaler Familien und Partnerschaften (iaf) ist eine bundesweite Interessenvertretung. Sie wurde 1972 gegründet, um die soziale und rechtliche Gleichstellung von Menschen ungeachtet ihrer Hautfarbe oder kultureller Herkunft zu verbessern. Das interkulturelle Zusammenleben in Deutschland zukunftsweisend zu gestalten ist das Anliegen. Der iaf ist ein gemeinnütziger Verein, in dem persönliche Beratungen, interkulturelle Themen und politische Interessenvertretungen die wichtigsten Verknüpfungen darstellen.

Das Beratungsangebot: Rechtliche Fragen insbesondere zu Aufenthaltsrecht, Familienrecht oder dem Recht der sozialen Leistungen für Migranten, Paar- und Familientherapie.

# <span id="page-16-0"></span>**3.6 Bewerbung und Hochschulzulassung für internationale Studierende**

Bei der Hochschulzulassung wird unterschieden zwischen:

- Studienbewerber/innen, die ihre Hochschulzugangsberechtigung (HZB, z.B. Abitur) im Inland erworben haben;
- Bewerber/innen, die diese im Ausland erworben haben;
- Bewerber/innen aus Herkunftsländern der Europäischen Union (EU).

Internationale Bewerber/innen aus Deutschland bewerben sich wie Bewerber/innen mit deutscher Staatsangehörigkeit. Bei internationalen Bewerber/innen aus dem Ausland wird vor der Zulassung überprüft, ob die Hochschulzugangsberechtigung direkt zum Studium befähigt, oder ob der Besuch eines Studienkollegs erforderlich ist.

Informationen zum Bewerbungsverfahren für Bewerber/innen aus dem Ausland finden Sie auf unserer Website unter[: www.uni-giessen.de/internationales/studierenjlu](http://www.uni-giessen.de/internationales/studierenjlu)

Bewerber/innen mit einer EU-Staatsangehörigkeit für Studiengänge Human-, Zahn- und Tiermedizin im 1. Fachsemester müssen ihre Bewerbung übe[r www.hochschulstart.de](http://www.hochschulstart.de/) einreichen. Nähere Informationen zum Studium in Deutschland finden Sie unter [www.uni-giessen.de/internationales/studierenjlu](http://www.uni-giessen.de/internationales/studierenjlu)

Information und Beratung über Bewerbung, Zulassung und Immatrikulation erhalten Sie im

### **Studierendensekretariat der JLU – Bewerbung, Zulassung und Immatrikulation internationaler Studierender**

Goethestraße 58, Erdgeschoss, Raum 7, 35390 Gießen Telefonisch erreichbar über die Studierenden-Hotline Call Justus: Mo-Fr 8:30-12:00 Uhr und 13:00-17:00 Uhr unter 0641/99-16400 E-Mail: [international.admission@uni-giessen.de](mailto:international.admission@uni-giessen.de) Kontakt: Katarzyna Smolka und Sandra Wobisch

# <span id="page-17-0"></span>**3.7 Beratung für internationale Promovierende**

**→ Akademisches Auslandsamt – Beratung und Unterstützung für internationale Promovierende** 

Goethestraße 58, Erdgeschoss, Raum 21, 35390 Gießen Tel. 0641/99-12167, Fax: 0641/99-12179 E-Mail: promotionsstudium-international@uni-giessen.de Kontakt: Dr. Imke Neumann-Fatia **Sprechzeiten:** Mo und Mi 10:00-12:00 Uhr (und nach Vereinbarung)

# <span id="page-17-1"></span>**3.8 Ausflüge**

Das Akademische Auslandsamt organisiert u.a. für internationale Studierende der JLU Gießen Ausflüge. Diese sollen Ihnen ermöglichen, zu einem günstigen Preis mehr von Deutschland kennen zu lernen.

**Wichtig:** Bitte bei allen Ausflügen den Studierendenausweis mitnehmen! Die Termine finden Sie online im Internationalen Kalender: [www.uni-giessen.de/internationales/veranstaltungen.](http://www.uni-giessen.de/internationales/veranstaltungen) Bitte melden Sie sich frühzeitig an.

**→** Akademisches Auslandsamt – Beratung und Unterstützung für internationale Studierende und **Studienbewerber/innen**

Goethestraße 58, Erdgeschoss, Raum 37, 35390 Gießen Tel. 0641/99-12137, Fax: 0641/99-12139 Kontakt: Heidi Haustein **Sprechzeiten:** Mo und Di 10:00-12:00 Uhr

# <span id="page-17-2"></span>**3.9 Büro für Integration der Stadt Gießen**

Das Büro für Integration ist Anlaufstelle für alle Gießener Bürger/innen oder in Gießen lebenden Personen mit Fragen rund um Migration und Integration. Es bietet Wissenswertes über Angebote und Projekte für Migrant/innen und Geflüchtete, die Vermittlung an Migrantenorganisationen und ihre Ansprechpartner/innen, Fachberatung in Migrationsfragen, Unterstützung bei der Suche nach kommunalen Ansprechpartner/innen und vieles mehr.

### **Universitätsstadt Gießen Büro für Integration**  Berliner Platz 1 Erdgeschoss, Raum 00 –182 bis 00 –200 35390 Gießen Tel. 0641/306 -1047 und -1048 E-Mail: [integration@giessen.de](mailto:integration@giessen.de) Internetseite: [www.giessen.de](http://www.giessen.de/) >Leben > Soziales und Gesellschaft > Migration und Integration

### <span id="page-17-3"></span>**3.10 Krankenversicherung für internationale Studierende**

### **Alle Studierenden sind krankenversicherungspflichtig**!

Bei der Einschreibung müssen alle künftigen Studierende einen Nachweis über die Mitgliedschaft bei einer gesetzlichen Krankenkasse vorlegen. Der Beitrag bei allen Krankenversicherungen beträgt für Studierende ca. EUR 100,- im Monat (inkl. Beitrag für die Pflegeversicherung). Wir empfehlen dringend den Abschluss einer deutschen, gesetzlichen, studentischen Krankenversicherung nach der Einreise (EU-Health-Insurance-Card ist äquivalent). Die Mentorinnen und Mentoren am InfoTisch helfen dabei. Für die Anreise empfiehlt sich der Abschluss einer Reisekrankenversicherung.

Angebote weiterer privater Versicherungen erhalten Sie auch im

### **→ Akademischen Auslandsamt – Beratung und Unterstützung für internationale Studierende und Studienbewerber/innen**

Goethestraße 58, Erdgeschoss, Raum 38, 35390 Gießen Tel. 0641/99-12143 und -12174, Fax: 0641/99-12179 Kontakt: Patrycja Zakrzewska, Dr. Saltanat Langohr **Sprechzeiten:** Mo, Mi, Fr 10:00-12:00 Uhr

Für Studierende ist grundsätzlich die Mitgliedschaft in der gesetzlichen Krankenversicherung empfehlenswert. Internationale Studierende, die einen Sprachkurs zur Vorbereitung auf das Studium bzw. Studienkolleg besuchen oder über 30 Jahre alt sind, können nicht der gesetzlichen Krankenversicherung beitreten. Für diese Personen hat das Deutsche Studentenwerk (DSW) eine Rahmenvereinbarung mit dem UNION Versicherungsdienst für die Hanse Merkur Reiseversicherung AG getroffen. Für einen längeren Aufenthalt empfiehlt sich der Tarif "Optimal". Er bietet umfassenden Versicherungsschutz inklusive Schutzimpfungen und Vorsorgeuntersuchungen. Der Tarif "Basis" bietet nur eingeschränkte Leistungen. Er eignet sich eher für Austauschstudierende, die nur ein bis zwei Semester in Deutschland bleiben. Dafür ist er gerade in den ersten zwölf Monaten besonders günstig, ab dem 13. Versicherungsmonat erhöhen sich allerdings die Beiträge für den Basis-Tarif. Nähere Informationen erhalten Sie auf der Seite [portal.versicherungsdienste.de/dsw-studenten-kv/index.html](https://portal.versicherungsdienste.de/dsw-studenten-kv/index.html) sowie beim Studentenwerk Gießen.

### **Studentenwerk Gießen – Abteilung Beratung & Service** Otto-Behaghel-Str. 25, 35394 Gießen Tel. 0641/40008-162 E Mail: [beratung.service@studentenwerk-giessen.de](mailto:beratung.service@studentenwerk-giessen.de) Kontakt: Claudia Verna **Öffnungszeiten:** Mo-Do 09:00–15:00; Fr 09:00–14:30 Uhr

# <span id="page-18-0"></span>**3.11 Notfonds für bedürftige ausländische Studierende**

Der "Verein zur Unterstützung ausländischer Studierender e.V." fördert internationale Studierende aus Entwicklungsländern in besonderen Notsituationen. Die Stadt Gießen ist dabei maßgeblich beteiligt.

**Verein zur Unterstützung ausländischer Studierender e.V.**

**Evangelische Studierendengemeinde (ESG)** Henselstraße 7, 35390 Gießen Tel. 0641-76757 Kontakt: Doris Kreuzkamp E-Mail: [doris.kreuzkamp](mailto:doris.kreuzkamp%20@ekhn.de) @ekhn.de [www.esg-giessen.de](http://www.esg-giessen.de/)

### **Katholische Hochschulgemeinde (KHG)**

Wilhelmstr. 28, 35392 Gießen Tel. 0641/78031, Fax: 0641/78033 E-Mail: [info@khg-giessen.de](mailto:info@khg-giessen.de) [www.khg-giessen.de](http://www.khg-giessen.de/) Sekretariat: Žana Halupa **Sprechzeiten:** Mo - Do 08:30-12:00 Uhr,13:30-15:30 Uhr; Fr 8:30-12:00 Uhr **Hochschulpfarrer Dr. theol. Siegfried Karl Sprechzeiten im Semester:** Do 16:00-18:00 Uhr und nach Vereinbarung E-Mail: [pfr.karl@khg-giessen.de](mailto:pfr.karl@khg-giessen.de) [www.khg-giessen.de](http://www.khg-giessen.de/)

### **Förderverein für unschuldig in Not geratene Studierende an der JLU Gießen e.V.**

Otto-Behaghel-Straße 25 D Jürgen-Dietz-Haus 35394 Gießen Tel: 0641-99-14795 Fax: 0641/47113 [www.solifonds-giessen.de](http://www.solifonds-giessen.de/) E-Mail: [kontakt@solifonds-giessen.de](mailto:kontakt@solifonds-giessen.de) siehe hierzu auch  $\rightarrow$  "3.5 Beratung für internationale Studierende" auf Seite [15](#page-14-0)

### <span id="page-19-0"></span>**3.12 Deutschkurse für internationale Studierende**

 **Akademisches Auslandsamt – Deutschkurse** Goethestraße 58, 2. Stock, Raum 230, 35390 Gießen Tel. 0641/99-12148 oder -12145, während der Sprechzeiten: -12188 E-Mail: [auslandsamt-kurse@admin.uni-giessen.de](mailto:auslandsamt-kurse@admin.uni-giessen.de) [www.uni-giessen.de/internationales](http://www.uni-giessen.de/cms/internationales) Kontakt: Berthold Peter, Knut Eisold **Sprechzeiten:** Mo, Mi und Freitag 09:00-13:00 Uhr (und nach Vereinbarung)

### **Volkshochschule der Universitätsstadt Gießen**

Fröbelstr. 65, 35394 Gießen Tel. 0641/306-1466/-1467/-1469/-1472 Fax: 0641/306-2474 E-Mail: [vhs@giessen.de](mailto:vhs@giessen.de) [www.vhs-giessen.de](http://www.vhs-giessen.de/) **Öffnungszeiten und offene Sprechstunden während des Semesters:** Di 14:00-16:30 Uhr; Do 14:00-18:00 Uhr

Zusätzliche Sprechzeiten des Deutsch-Bereichs der VHS Gießen im Rathaus, Berliner Platz 1, Gießen Fr 08:00 – 12:00 Uhr. Telefonische Auskünfte erhalten Sie während der Öffnungszeiten sowie zusätzlich täglich von 10:00-12:00 Uhr. Auf Wunsch sind zusätzliche Termine außerhalb der Öffnungszeiten möglich.

Zum Semesterbeginn werden im Programmbereich Sprachen zusätzliche Beratungszeiten mit Einstufungsmöglichkeiten in der Volkshochschule der Stadt Gießen angeboten. Bitte informieren Sie sich darüber auf der Homepage (s.o.).

# <span id="page-19-1"></span>**3.13 Stipendien für internationale Studierende**

Information und Beratung über die Möglichkeiten, Stipendien zu beantragen, bietet das

### **→ Akademische Auslandsamt – Beratung und Unterstützung für internationale Studierende und Studienbewerber/innen**

Goethestraße 58, Erdgeschoss, Raum 38, 35390 Gießen Tel. 0641/99-12143 und -12174, Fax: 0641/99-12179 E-Mail: [studium-international@uni-giessen.de](mailto:studium-international@uni-giessen.de) [www.uni-giessen.de/internationales/studierenjlu/stipendien](https://www.uni-giessen.de/internationales/studierenjlu/stipendien) Kontakt: Patrycja Zakrzewska, Dr. Saltanat Langohr **Sprechzeiten:** Mo, Mi, Fr 10:00-12:00 Uhr  $\rightarrow$  [7.14 Stipendien](#page-46-0) / Stiftungen auf Seite 55

# <span id="page-19-2"></span>**3.14 Studieneinführungswoche / Info-Tisch**

Der Bereich der Beratung und Unterstützung für internationale Studierende und Studienbewerber/innen des Akademischen Auslandsamtes führt vor jedem Semester während der Immatrikulation für internationale Studierende ein studieneinführendes Programm durch. Der sogenannte "InfoTisch" findet für neue internationale Studierende der JLU Gießen immer in den zwei bis drei Wochen vor Vorlesungsbeginn statt. Erfahrene Studierende helfen den neuen Kommilitonen und Kommilitoninnen bei der Immatrikulation, geben Hilfestellung bei Behördengängen (Ausländerbehörde, Stadtbüro) und dienen als

Ansprechpartner/innen für lebenspraktische Tipps im Alltag. Außerdem gibt es extra für den Studienanfang organisierte Veranstaltungen und Informationsmaterial. Weitere Auskünfte zum InfoTisch finden Sie auch im Internet unter:

[www.uni-giessen.de/internationales/studierenjlu/studieneinfuhrungswoche](http://www.uni-giessen.de/internationales/studierenjlu/studieneinfuhrungswoche)

In den beiden Wochen vor Vorlesungsbeginn findet die zentrale Studieneinführungswoche (StEW) statt, die für internationale Studienanfänger/innen zur Orientierung und zum Knüpfen von Kontakten obligatorisch  $\text{list} \rightarrow \text{www.uni-giessen.de/studium/studienbegin}$ 

Die Veranstaltungen zur Studieneinführung für Austauschstudierende, z.B. der Mentoriumstermin im Fachbereich, finden eine Woche vor Vorlesungsbeginn statt (Informationen dazu am InfoTisch).

# <span id="page-20-0"></span>**3.15 Studienunterbrechung**

Internationale Studierende, die das Studium unterbrechen wollen oder müssen und eine studienbedingte Aufenthaltserlaubnis haben, sollten sich zur Information und Beratung **unbedingt vorher** wenden an:

### **→** Akademisches Auslandsamt – Beratung und Unterstützung für internationale Studierende und **Studienbewerber/innen**

Goethestraße 58, Erdgeschoss, Raum 38, 35390 Gießen Tel. 0641/99-12143 und -12174, Fax: 0641/99-12179 E-Mail: [studium-international@uni-giessen.de](mailto:studium-international@uni-giessen.de) Kontakt: Patrycja Zakrzewska, Dr. Saltanat Langohr **Sprechzeiten:** Mo, Mi, Fr 10:00-12:00 Uhr

### <span id="page-20-1"></span>**3.16 Treffpunkte für internationale Studierende**

### **Lokal International**

Eichendorffring 111, 35394 Gießen Öffnungszeiten: Di-Fr 18:00-23:30 Uhr Tel. 0641/98399100 E-Mail: [lokal.international@studentenwerk-giessen.de](mailto:lokal.international@studentenwerk-giessen.de) www.lokal-international.de Kontakt: Malte Küpper genannt Hagenbrock

Im Lokal International, einem Kooperationsprojekt des Studentenwerks und der JLU Gießen, treffen sich Studierende aus aller Welt. Das internationale Begegnungszentrum bietet an vier Tagen ein abwechslungsreiches Programm, das die Studierenden, Fachbereiche und Hochschulgruppen mitgestalten. Für Neuankömmlinge ist es eine gute Anlaufstelle, um neue Kontakte zu knüpfen und Wissenswertes über das Leben in Gießen zu erfahren. Ein großer Gastraum mit einer gemütlichen Sitzecke, einem Kicker- und einem Billardtisch laden zu entspannten Abenden ein. Das Getränkeangebot ist ebenfalls international und die Preise sind studierendenfreundlich. Zudem steht ein Team für die Unterstützung freiwillig engagierter Studierender bereit. Individuelle Beratungsangebote, Netzwerk- und Informationsveranstaltungen sowie ausgewählte Workshops helfen dabei, das jeweilige Engagement bestmöglich umzusetzen. Das aktuelle Programm finden Sie auch unter: [www.facebook.com/Lokal.International.](http://www.facebook.com/Lokal.International)

Informationen rund um studentisches Engagement finden Sie unter: www.unigiessen.de/internationales/engagement

 **Evangelische Studierendengemeinde (ESG)** Henselstraße 7, 35390 Gießen Tel. 0641/76757 Kontakt: Doris Kreuzkamp E-Mail: [doris.kreuzkamp](mailto:doris.kreuzkamp%20@ekhn.de) @ekhn.de [www.esg-giessen.de](http://www.esg-giessen.de/)

In der ESG treffen sich Studierende aus allen Regionen der Welt, zum Austausch bei Kaffee und Tee, zum Planen und Vorbereiten, zum Musizieren und Kochen, zu Partys, Filmabenden, Informations-und Diskussionsveranstaltungen usw. Termine finden Sie auf der Homepage.

**■ Katholische Hochschulgemeinde (KHG)** Wilhelmstr. 28, 35392 Gießen Tel. 0641/78031, Fax: 0641/78033 E-Mail: [info@khg-giessen.de](mailto:info@khg-giessen.de) [www.khg-giessen.de](http://www.khg-giessen.de/)

In der Stadt Gießen und der Umgebung gibt es eine Vielzahl internationaler Vereine. Kontakte und Adressen vermitteln das Akademische Auslandsamt, der Ausländerbeirat der Stadt Gießen und der AStA.

# <span id="page-21-0"></span>**3.17 Internationaler Kalender**

Im Kalender sind alle aktuellen Veranstaltungen der JLU, der Technischen Hochschule Mittelhessen (THM), des WoTuPro, der ESG und KHG und des AStA aufgeführt: [www.uni-giessen.de/internationales/veranstaltungen](http://www.uni-giessen.de/internationales/veranstaltungen)

# <span id="page-21-1"></span>**3.18 Beratung zu Studium und Praktikum im Ausland**

Internationale Studierende, die während Ihres Studiums ein Auslandssemester, Auslandspraktikum oder das Verfassen der Abschlussarbeit im Ausland realisieren möchten, können sich zu Planung, Organisation und Finanzierung beraten lassen:

**→** Akademisches Auslandsamt – Beratung zu Studium und Praktikum im Ausland Goethestraße 58, Erdgeschoss, Raum 22, 35390 Gießen Tel. 0641/99-12136, Fax: 0641/99-12179 Kontakt: Meike Röhl E-Mail: [meike.roehl@admin.uni-giessen.de\)](mailto:meike.roehl@admin.uni-giessen.de) **Sprechzeiten:** Mo und Mi 10:00-12:00 Uhr, Do 14:00-16:00 Uhr (ohne Voranmeldung)

# <span id="page-21-2"></span>**3.19 Ausländerrechtsberatung**

Der AStA bietet eine kostenlose Ausländerrechtsberatung zu Themen wie Aufenthaltsrecht, Arbeitserlaubnis, etc. an. Die Rechtsberatung findet montags von 13 bis 14 Uhr statt.

 **Allgemeiner Studierendenausschuss (AStA) - Rechtsberatung** Otto-Behaghel-Str. 25, Haus D, 35394 Gießen Tel. 0641/99-14800 und 99-14794 (AStA-Büro), Fax: 0641/47113 E-Mail: [buero@asta-giessen.de](mailto:buero@asta-giessen.de) [www.asta-giessen.de/service/rechtsberatung/](http://www.asta-giessen.de/service/rechtsberatung/) **Bürozeiten:** Mo-Fr 12:00-14:00 Uhr **Sprechzeiten der Rechtsberatung:** Di 11:00-13:00 Uhr; Do 11:00-14:00 Uhr(Vorlesungszeit), Di 12:00-13:00 Uhr, Do 11:00 bis 14:00 Uhr (Vorlesungsfreie Zeit) Die Beratung ist kostenlos.

# <span id="page-21-3"></span>**3.20 Die Welt zu Gast in Gießen**

Unter dem Motto "Die Welt zu Gast in Gießen" stellt das Studentenwerk Gießen Kontakte zwischen Gießener Bürgerinnen und Bürgern und Studierenden aus dem Ausland her. Ziel der Initiative ist sowohl der gegenseitige Austausch zwischen den Kulturen als auch der zwischen verschiedenen Generationen. Ob eine Einladung nach Hause, zum Plätzchenbacken, für einen gemeinsamen Stadtbummel, eine Wanderung oder einen Ausflug – die Liste der Aktivitäten, die sich bisher ergeben haben, ist lang.

Die internationalen Studierenden möchten gerne Menschen aus der Region kennenlernen und sind neugierig auf den Lebensalltag in Deutschland. Im Gegenzug sind die Studierenden aufgeschlossen, von der eigenen Kultur und Lebensweise zu erzählen.

Studierende und Gießenerinnen und Gießener, die sich für "Die Welt zu Gast in Gießen" anmelden, werden nach ihren Interessen und Wünschen gefragt. Diese vergleicht das Team des Studentenwerks Gießen miteinander und stellt so aus bis dato fremden Menschen, interessante Bekanntschaften zusammen.

Bei Interesse kann ein ausgefüllter Fragebogen an die Abteilung Beratung und Service des Studentenwerks Gießen geschickt werden. Anmeldeformulare finden sich unter: [www.studentenwerk-giessen.de](http://www.studentenwerk-giessen.de/)

### **Studentenwerk Gießen – Abteilung Beratung & Service** Otto-Behaghel-Straße 25, 35394 Gießen, Tel. 064140008-164

E-Mail: [beratung.service@studentenwerk-giessen.de](mailto:beratung.service@studentenwerk-giessen.de)

Kontakt: Gabriele Schäfer

**Öffnungszeiten:** Mo-Do 09:00–15:00; Fr 09:00–14:30 Uhr

### <span id="page-23-1"></span><span id="page-23-0"></span>**4.1 Frauenbeauftragte/-vertretungen**

 **Dr. Nadyne Stritzke Frauen- und Gleichstellungsbeauftragte der Justus-Liebig-Universität Gießen & Leiterin der Stabsstelle Büro für Chancengleichheit** Goethestraße 58, 3. OG, 35390 Gießen Tel. 0641/99-12050 E-Mail: [FGBeauftragte@admin.uni-giessen.de](mailto:FGBeauftragte@admin.uni-giessen.de)

Die Frauen- und Gleichstellungsbeauftragte der *Justus-Liebig-Universität Gießen (JLU)* arbeitet auf der Grundlage des *Hessischen Gleichberechtigungsgesetzes (HGlG)* und des *Hessischen Hochschulgesetzes (HHG*) und leitet die Stabsabteilung *Büro für Chancengleichheit*. Sie setzt sich an der JLU für gleichstellungsorientierte Politik ein und wirkt auf den Abbau struktureller Benachteiligungen für Frauen hin. Die Frauen- und Gleichstellungsbeauftragte berät und unterstützt das Präsidium der JLU bei der Umsetzung des *HGlG* zur Verwirklichung der Chancengleichheit von Frauen und Männern und sie ist Ideenund Impulsgeberin für die gleichstellungssensible und familiengerechte Strategieentwicklung der JLU. Sie ist an allen personellen, organisatorischen und sozialen Maßnahmen beteiligt, die die Gleichstellung von Frauen und Männern sowie die Familiengerechtigkeit in Beruf und Studium betreffen. Sie ist Mitglied in der Gleichstellungskommission der JLU und Geschäftsführerin der Arbeitsgruppe *audit familiengerechte hochschule*.

Die Frauen- und Gleichstellungsbeauftragte bietet für JLU-Angehörige vertrauliche Beratung an. Der Schutz vor Diskriminierung, die Begleitung in Konfliktfällen sowie die Förderung, Stärkung und Sicherstellung der Autonomie jeder Person stehen im Fokus der Beratungsgespräche und der Prozessbegleitungen.

Dezentrale Frauen- und Gleichstellungsbeauftragte gibt es an der Universität auch in den einzelnen Fachbereichen. Weitere Informationen finden Sie auf der Homepage: [www.uni-giessen.de/org/beauftragte/fgb](http://www.uni-giessen.de/org/beauftragte/fgb)

**Beauftragte für Frauen- und Gleichberechtigungsfragen der Stadt Gießen**

**Frau Friederike Stibane** Berliner Platz 1, 35390 Gießen Tel. 0641/306-1020/-1019, Fax: 0641/306-2206 E-Mail: [frauenbuero@giessen.de](mailto:frauenbuero@giessen.de) [www.giessen.de/Leben/Soziales-und-Gesellschaft/Frauen-LGBTI-Q](http://www.giessen.de/Leben/Soziales-und-Gesellschaft/Frauen-LGBTI-Q) Mitarbeiter/innen: Frau Dehn/Frau Hildebrandt Tel.: 0641/306-1020 , Frau Pinkernell 0641/306-1224 **Sprechzeiten:** nach Terminvereinbarung

### **Gleichberechtigung für alle**

Gleiche Chancen für alle Bürger/innen und die Akzeptanz aller Lebensweisen – dafür setzen wir uns ein. Niemand darf aufgrund des Geschlechts, der Herkunft, des Alters, der sexuellen Orientierung oder Identität, der Religion oder Weltanschauung, des Bildungsstandes oder des sozialen Standes, einer Behinderung oder aufgrund weiterer persönlicher Aspekte benachteiligt und/oder diskriminiert werden. Unsere Schwerpunktaufgabe ist, insbesondere auf die Gleichstellung von Frauen und Männern hinzuwirken.

Das Büro ist Mittlerin im Netzwerk aller Initiativen, Gruppen und Institutionen der Stadt Gießen, die Chancengleichheit für alle Gruppen und Individuen herstellen wollen. Unser Netzwerk ermöglicht uns sowohl kooperativ Benachteiligungsverhältnisse zu erfassen, sie sichtbar zu machen und an ihnen zu arbeiten, als auch ein breites Unterstützungsangebot für Rat- und Hilfesuchende zur Verfügung zu stellen.

Das Frauenbüro bietet Beratung, Hilfe, Informationen und Angebote für Mädchen und Frauen, hilft beim Aufdecken und Beseitigen von Benachteiligungen von Mädchen und Frauen in Familie, Ausbildung, Beruf und Gesellschaft, hat Kontakte zu und unterstützt Frauengruppen, -verbände sowie -initiativen und bringt die Anliegen von Frauen in die politischen Gremien des Landkreises Gießen ein.

 **QFF||R (Queer-Feministisches Frauenreferat im AStA der JLU)** Goethestraße 55, 35394 Gießen (hinter dem Unihauptgebäude, Eingang beim Kassenautomat) [www.frauenreferatgiessen.blogsport.de](http://www.frauenreferatgiessen.blogsport.de/)

**Sprechstunde und Frauencafé in der Vorlesungszeit:** jeden 2. und 4. Mi 16:00-18:00 Uhr Queerer offener Abend: jeden 2. Und 4. Donnerstag ab 18.30 Uhr

Das autonome Queer-Feministische Frauenreferat ist die Interessenvertretung der Student/innen der Justus-Liebig-Universität Gießen. Die Referent/innen werden von der Frauenvollversammlung der Studentinnen an der JLU gewählt und leisten politische und kulturelle Arbeit, die Frauen aller sexuellen Orientierungen und Ethnien usw. einschließen soll. Außerdem setzen sich die Referent/innen mit der aktuellen Entwicklung der feministischen Theorien und Geschlechterforschung auseinander.

Neben Veranstaltungen wie Vorträgen, Lesungen, Partys und Filmabenden bietet das Frauenreferat Beratung bei Fragen der sexuellen Identität und anderen Angelegenheiten an, stellt eine Frauenbibliothek zur Verfügung und bietet in Form des Frauencafés jeden zweiten Mittwoch einen Ort zum Austausch und zum Kennenlernen sowie zur feministischen Bildung. Einfach mal vorbeischauen!

### <span id="page-24-0"></span>**4.2 Frauenhandbuch**

Die Frauenbeauftragte der Stadt Gießen hat ein Frauenhandbuch herausgegeben, in dem Informationen zu für Frauen wichtigen Themen und Adressen entsprechender Organisationen und Einrichtungen zusammengefasst sind.

Das Handbuch kann bezogen werden bei der Frauenbeauftragten der Stadt Gießen und im Internet unter: [www.giessen.de/media/custom/684\\_14682\\_1.PDF?1478006995](http://www.giessen.de/media/custom/684_14682_1.PDF?1478006995)

### <span id="page-24-1"></span>**4.3 Frauenhäuser / Beratung bei häuslicher Gewalt**

### **SkF Frauenhaus**

Postfach 100830, 35338 Gießen Tel. 0641/201750/-755 Fax: 0641/2001 777 E-Mail[: frauenhaus@skf-giessen.de](mailto:frauenhaus@skf-giessen.de) **Sprechzeiten:** Mo.-Do.: 8:30-12:00 und 13:00-16:00Uhr; Fr.: 08:00-13:00 nach Vereinbarung.

### **InterventionsSTelle (IST) gegen häusliche Gewalt**

Wartweg 17, 35392 Gießen Tel. 0641/201750 Fax: 0641/2001 777 E-Mail[: interventionsstelle@skf-giessen.de](mailto:interventionsstelle@skf-giessen.de)

**Telefonische Erreichbarkeit:** Mo.-Do.: 9:00-12:00 und 13:00-15:00Uhr; Fr.: 09:00-12:00 nach Vereinbarung. Beratung und Hilfe für Frauen, die von körperlicher und/oder seelischer Gewalt betroffen sind. Beratungen nach vorheriger telefonischer Vereinbarung.

### **AKTION-Perspektiven für junge Menschen und Familien e.V.**

Beratung • Begleitung • Betreuung Schanzenstraße 18, 35390 Gießen Tel. 0641/71020; Fax 0641/71224 E-Mail[: info@aktion-verein.org](mailto:info@aktion-verein.org) [www.aktion-verein.org](http://www.aktion-verein.org/) Telefon für junge Frauen 0641/37926 Telefon für junge Männer 0641/78660

### <span id="page-24-2"></span>**4.4 FrauenKulturZentrum**

Das Zentrum richtet sich mit seinem Angebot an alle Frauen. Wir bieten Brunchs, Lesungen, Vorträge zu politischen, kulturellen und gesundheitlichen Themen. In unseren Räumen werden regelmäßig Kunstausstellungen gezeigt. Wichtig sind auch verschiedene Sprachkurse, u.a. Deutsch-Unterricht für ausländische Frauen. Gegen eine Nutzungsgebühr können unsere Räume von Frauengruppen genutzt werden.

Der Elisabeth-Selbert-Verein ist Träger des Zentrums und als gemeinnützig anerkannt. Die Einrichtung finanziert sich größtenteils über Mitgliedsbeiträge, Spenden und Förderabonnements. Das Programm sowie weitere Informationen über Öffnungszeiten u.a. finden Sie auf der Homepage [www.frauenkulturzentrum](http://www.frauenkulturzentrum-giessen.de/)[giessen.de](http://www.frauenkulturzentrum-giessen.de/)

### **FrauenKulturZentrum**

Walltorstraße 1 (Ecke Wetzsteinstraße) 35390 Gießen Tel. 0641-13071 E-Mail: [buero@frauenkulturzentrum-giessen.de](mailto:buero@frauenkulturzentrum-giessen.de) [www.giessen.de/frauen](http://www.giessen.de/frauen)

### <span id="page-25-0"></span>**4.5 Frauenräume an der JLU**

- Das Gartenhaus auf dem Gelände des Phil. I hinter der UB Öffnungszeiten: Mi 16:00-18:00 Uhr und nach Vereinbarung
- Phil. II im Haus C der Raum 114 (Bibliothek) Öffnungszeiten: nach Vereinbarung

# <span id="page-25-1"></span>**4.6 Selbstbehauptung/Selbstverteidigung für Frauen**

Kurse zu feministischer Selbstbehauptung – Empowerment – Selbstverteidigung - Gewaltprävention bietet an:

**Unvergesslich weiblich e.V.**

**Feministische Selbstbehauptung – Empowerment- Gewaltprävention von Frauen für Frauen, Lesben, Transfrauen und Mädchen mit und ohne Behinderungen** Auf Anfrage Übersetzung in andere Sprachen und DGS möglich Liebigstr. 83, 35392 Gießen, Tel. 0641/73788, *E-*Mail[: info@wendo-giessen.de](mailto:info@wendo-giessen.de) [www.wendo-giessen.de](http://www.wendo-giessen.de/) **Spechzeiten:** Mo und Mi 10:30-12:30 Uhr

# <span id="page-26-1"></span><span id="page-26-0"></span>**5.1 AIDS-Beratung**

**Aidshilfe Gießen e.V. im Hans-Peter-Hauschild-Haus**

Diezstraße 8, 35390 Gießen Tel. 0641 /90226, Fax: 0641/394476 E-Mail: [aidshilfe@hauschildhaus.de](mailto:aidshilfe@hauschildhaus.de) **Beratungs- und Öffnungszeiten:** Mi 9:00-12:00 Uhr, Di 17:00-19:00 Anonyme Beratung: Tel. 0641 19411 Mi 9:00-12:00 Uhr, Di 17:00-19:00 und nach Vereinbarung HIV Schnelltest und Beratung für alle: 1., 3. und 5. Dienstag im Monat, 17:00–19:00 Uhr Projekt AIM, Beratung und Test für Männer, die Sex mit Männern haben: Jeder 2. u. 4. Dienstag im Monat, 17:00–19:00

### **Außenstellen:**

 **Ehringshausen; Praxis Dilltal** Stegwiese 27a, 35630 Ehringshausen **Beratungs- und Öffnungszeiten:** Mo 16:00–18:00 Uhr (mit HIV-Schnelltest) Beratungstelefon: 0641 19411

### **Friedberg; Gesundheitsamt**

Europaplatz, 61169 Friedberg **Beratungs- und Öffnungszeiten:** Do 16:00–18:00 Uhr (mit HIV-Schnelltest) Beratungstelefon: 06031 19411

Die Beratungsstelle der Aidshilfe Gießen e.V. informiert und berät zu HIV, Fragen sexueller Gesundheit, leistet Präventionsarbeit und unterstützt Betroffene sowie deren Zugehörige durch professionelle Beratung und Begleitung.

### **Angebote:**

- persönliche und telefonische Beratung
- individuelle Unterstützung und psychosoziale Begleitung sowie Betreutes Wohnen im eigenen Wohnumfeld
- Sozialrechtsberatung
- Gruppenangebote (Näheres bitte telefonisch erfragen)
- Informations- und Präventionsveranstaltungen

"AIM" (Aidshilfe in Mittelhessen) ist das Beratungsangebot der AIDS-Hilfen in Mittelhessen, für Schwule und Männer, die Sex mit Männern haben. AIM gibt es wöchentlich, abwechselnd am 2. und 4. Dienstag, 17:00- 19:00 Uhr in Gießen sowie am 1. und 3. Dienstag, 18:30-20:00 Uhr in Marburg. Das AIM-Team besteht aus schwulen Beratern und Ärzten, die in offener, schwulenfreundlicher Atmosphäre anonym zum HIV-Antikörper-Test, zur Risikoklärung, Schutzmöglichkeiten, Fragen der Gesundheit und des schwulen Lebens beraten.

### **Gesundheitsamt Gießen**

Riversplatz 1-9, Gebäude D, 35394 Gießen **Offene Sprechzeiten:** Mo 9.00 -12.00 Uhr und Do 14.00 bis 17.00 Uhr (ohne Voranmeldung).

Anonyme kostenlose Information und Beratung zu HIV/AIDS und anderen sexuell übertragbaren Krankheiten und auf Wunsch Durchführung eines anonymen Bluttests.

# <span id="page-26-2"></span>**5.2 Apothekennotdienst**

Auskunft darüber, welche Apotheke in Gießen gerade Notdienst hat, erhalten Sie im Internet unter [www.aponet.de/service/notdienstapotheke-finden](http://www.aponet.de/service/notdienstapotheke-finden)

# <span id="page-27-0"></span>**5.3 Krankenversicherung**

Eine der wichtigsten Absicherungen ist die eigene Krankenversicherung. Zu Beginn des Studiums sind viele Studentinnen und Studenten noch bei ihren Eltern mitversichert. In der gesetzlichen Krankenversicherung ist diese kostenfreie Familienversicherung bis zum 25. Geburtstag möglich (zuzüglich der Dauer des Wehroder Ersatzdienstes). Wer bisher über die Eltern privat krankenversichert war, muss sich entscheiden, ob während des Studiums eine private Versicherung bestehen bleiben soll oder nicht. Privat versicherte Studierende zahlen einen individuellen Beitragssatz - abhängig vom Leistungsumfang des gewählten Tarifs.

Ab dem 25. Geburtstag werden Studierende, die an staatlichen oder staatlich anerkannten Hochschulen eingeschrieben und gesetzlich familienversichert sind, versicherungspflichtig in der studentischen Krankenversicherung. Hier zahlen alle einen günstigen einheitlichen Beitragssatz, der jährlich angepasst wird.

Studierende mit einem regelmäßigen monatlichen Einkommen (z. B. aufgrund einer Beschäftigung während des Studiums) werden bereits vor Vollendung des 25. Lebensjahres in der studentischen Krankenversicherung versichert, wenn eine bestimmte Grenze überschritten wird (derzeit 455 Euro brutto monatlich – Stand 2020).

Wer regelmäßig mehr als 20 Stunden pro Woche arbeitet, wird als Arbeitnehmerin oder Arbeitnehmer versichert.

Die Mitgliedschaft in der studentischen Krankenversicherung ist längstens bis zum Ende des 30. Lebensjahres möglich. Eine Verlängerung ist möglich, wenn bestimmte familiäre oder persönliche Gründe (z. B. bei Abitur auf dem zweiten Bildungsweg) während des Studiums nachweisbar vorliegen.

Für Studierende ist grundsätzlich eine Mitgliedschaft in der gesetzlichen Krankenversicherung empfehlenswert. Wer eine Familie gründen möchte, profitiert hiervon besonders. Dann sind die eigenen Kinder kostenmäßig in der Familienversicherung am günstigsten abgesichert. Privat versicherte Studierende können sich nach dem Studium erst dann gesetzlich versichern, wenn sie eine Beschäftigung unterhalb einer Versicherungspflichtgrenze (derzeit 5.212,50 EUR brutto monatlich – Stand 2020) aufnehmen. Gesetzlich und privat versicherte Studierende erhalten einen monatlichen Zuschuss, falls BAföG bezogen wird. Nähere Informationen geben die Krankenkassen. Beratung zum Thema Krankenversicherung erhalten Sie auch in der Abteilung Beratung & Service des Studentenwerks.

#### **→ AOK Studenten-Service**

Gartenstraße 10, 35390 Gießen AOK-Kundenberatung: 0800 00 00 255 (kostenfrei, 24 Stunden an 365 Tagen) Faxnummer: 06152/85 49 98-4659 E-Mail[: studenten-service.giessen@he.aok.de](mailto:studenten-service.giessen@he.aok.de) www.aok.de/pk/hessen/ Auf Wunsch kann gerne ein persönlicher Beratungstermin – auch bei Ihnen zu Hause – vereinbart werden.

#### **BARMER**

Bahnhofstr. 82-86, 35390 Gießen Martin Keßler (Ansprechpartner für Studierende) Tel. 0800/333004 - 301239, Fax: 0800/333004 - 301249, Mobil: 0151-18234384 E-Mail: [martin.kessler@barmer.de](mailto:martin.kessler@barmer.de) [www.barmer.de/Studierende](http://www.barmer.de/Studierende)

### **DAK-Gesundheit – Studentenservice**

Südanlage 30, 35390 Gießen Ansprechpartner für Studenten: Bezirksleiter Alexander Topp Tel. 0641/794977-1915, Mobil: 0174/9050142 Fax: 040/33470-186868 E-Mail: [alexander.topp@dak.de o](mailto:alexander.topp@dak.de)de[r service754300@dak.de](mailto:service754300@dak.de) [www.dak.de/studenten](http://www.dak.de/studenten)

Auf Wunsch ist gerne auch ein Hausbesuch oder ein Treffen an der Universität möglich.

### **■ Techniker Krankenkasse**

Liebigstraße 14, 35390 Gießen Ansprechpartner für Studenten: Till Heppe Tel. 0175 - 584 09 48, Fax: 0800 - 285 85 89 - 595 65 E-Mail: [till.heppe@tk.de](mailto:till.heppe@tk.de) [www.tk.de](http://www.tk.de/)

### <span id="page-28-0"></span>**5.4 Krankenversicherung im Ausland**

Viele Studierende legen während des Studiums ein oder zwei Semester im Ausland ein. Die Wahl der Krankenversicherung hängt von dem Ort ab, an dem das Studium fortgesetzt wird. Liegt die Universität in Europa, gelten meist Sozialabkommen zwischen den Ländern. Auslandsstudierende erhalten dann als gesetzlich Krankenversicherte im Ausland die gleichen Leistungen wie die Studierenden vor Ort. Die Leistungen können dort aber auch geringer ausfallen als hier in Deutschland. Zudem werden Leistungen wie Krankenrücktransport oder privatärztliche Behandlung nicht erstattet. Daher ist es ratsam, eine ergänzende Auslandskrankenversicherung abzuschließen.

Findet der Studienaufenthalt im außereuropäischen Ausland statt, beispielsweise den USA, erbringt die gesetzliche Krankenkasse keine Leistungen. Sie benötigen dort unbedingt eine private Krankenversicherung. Die Angebote der Versicherer sind unterschiedlich, auch im Preis. Die Verträge haben feste Laufzeiten, die nicht verlängert werden. Eine Versicherung mit einer Laufzeit von einem Jahr kostet zwischen 350 EUR und 1.300 EUR. Vor dem Abschluss eines Vertrages sollten Sie mehrere Angebote vergleichen. Die Bedingungen und die Leistungen sind entscheidend.

# <span id="page-28-1"></span>**5.5 Reisemedizin**

Impfauskünfte für Auslandsreisen (reisemedizinische Beratung)

```
 Gesundheitsamt Gießen
Riversplatz 1-9, Gebäude D, 35394 Gießen Tel. 0641/9390-1513
Telefonische Beratung: Mi und Do 13:00-15:00 Uhr
E-Mail: gesundheitsamt@landkreis-giessen.de
www.lkgi.de
```
# <span id="page-28-2"></span>**5.6 Schwangeren-undSchwangerschaftskonfliktberatung**

Die im Folgenden aufgeführten Beratungsstellen bieten umfassende Beratung bei allen Fragen und Problemen, die die Schwangerschaft direkt oder indirekt betreffen:

 **Diakonisches Werk – Frauen- und Schwangerenberatung** Südanlage 21, 35390 Gießen Tel. 0641/93228-450, Fax: 0641/93228-444 E-Mail[: kontakt@diakonie-giessen.de](mailto:kontakt@diakonie-giessen.de) [www.diakonie-giessen.de](http://www.diakonie-giessen.de/) Kontakt: Ulrike Klein E-Mail[: ulrike.klein@diakonie-giessen.de](mailto:ulrike.klein@diakonie-giessen.de) **Sprechzeiten:** nach vorheriger Vereinbarung

**Diakonisches Werk – Frauen- & Schwangerenberatung Grünberg**

Bahnhofstraße 37, 35305 Grünberg Tel. 06401/223114-12,-0, Fax: 06401/223114-19 E-Mail[: kontakt@diakonie-gruenberg.de](mailto:kontakt@diakonie-gruenberg.de) Kontakt: Astrid Mekelburg **Sprechzeiten:** nach vorheriger Vereinbarung

Sicherer Online-Kontakt für beide Standorte: [www.evangelische-beratung.info/schwanger-in-giessen.de](http://www.evangelische-beratung.info/schwanger-in-giessen.de)

### **Angebote:**

- Beratung im Schwangerschaftskonflikt auf Wunsch mit Beratungsbescheinigung gem. §219
- Unterstützung bei sozialen und finanziellen Notlagen
- Geltendmachung von Ansprüchen: Wohnungssuche, Betreuung, Ausbildung
- Vermittlung von finanziellen Hilfen aus staatlichen und kirchlichen Stiftungen
- Kontakte zu Behörden und Einrichtungen
- Hilfe bei Partnerschafts- und Familienproblemen
- postpartale Krisen und Nachbetreuung
- weiterführende medizinische, psychologische und pädagogische Beratung

#### **Pro Familia**

Liebigstr. 9, 35390 Gießen Tel. 0641/77122, Fax: 0641/77574 E-Mail[: giessen@profamilia.de,](mailto:giessen@profamilia.de)  [www.profamilia.de/giessen](http://www.profamilia.de/giessen)

**Sprechzeiten:** Mo-Mi 09:00-12.00 und 15:00-17:00 Uhr, Do 14:00-17:00Uhr, Fr 10:00- 12:00 Uhr. Zu den angegebenen Zeiten telefonisch oder direkt zur Vereinbarung von Terminen (die auch außerhalb dieser Zeiten möglich sind) erreichbar.

Angebote:

- Beratung bei ungewollter Schwangerschaft gemäß §219 Abs. 2 StGB
- Schwangerschaftskonfliktberatung
- Beratung zum Nichtehelichenrecht
- Beratung über finanzielle Hilfen bei Schwangerschaft und Geburt
- Beratung über Verhütungsmittel und -methoden
- Anpassen des Diaphragmas
- Beratung über Sterilisation bei Mann und Frau
- Beratung bei ungewollter Kinderlosigkeit

#### **SkF Sozialdienst katholischer Frauen**

Frauenzentrum Wartweg 17, 35392 Gießen Tel. 0641/2001700 E-Mail: [schwangerenberatung@skf-giessen.de](mailto:schwangerenberatung@skf-giessen.de)

Offene Sprechstunde: Montag und Donnerstag von 10:00 Uhr bis 12:00 Uhr. Weitere Termine nach Vereinbarung.

#### **Angebote:**

- Beratung rund um Schwangerschaft und Geburt
- Konfliktberatung ohne Beratungsschein
- Hilfe bei sozialen und finanziellen Problemen
- Psychosoziale Beratung zur vorgeburtlichen Diagnostik
- Beratung zur Familienplanung / Verhütung und Sexualität
- Sexualpädagogische Angebote
- Unterstützung bei Fragen der Kinderbetreuung
- Beratung in Trennungssituationen und für Alleinerziehende
- Förderung der Mutter-/Eltern-Kind-Bindung, Elternkurse
- Beratung/ Gruppenangebot für Mütter nach Kaiserschnitt und schwerer Geburt
- Klangschalenbehandlung für Schwangere und nach der Geburt
- Schulungen zu unterschiedlichen Themen auf Anfrage

# <span id="page-30-0"></span>**5.7 Sportangebot der JLU und THM Gießen**

Die Justus-Liebig-Universität (JLU) und die Technische Hochschule Mittelhessen (THM) Gießen bieten ein für die Studierenden und Beschäftigten der jeweiligen Hochschulen vielfältiges Breitensport- und Bewegungsangebot. Die Hochschulsporteinrichtungen der THM und der JLU möchten durch die umfassenden Kursangebote allen Studierenden die Möglichkeit geben, als Ausgleich zum Studium Sport zu treiben und sich regelmäßig zu bewegen. Neben gesundheitsorientierten Angeboten, wie z.B. Yoga und Pilates, werden vielseitige Kurse in den Bereichen Fitness-, Natur-, Kampf-, Individual-, Trend- und Tanzsport organisiert. Komplettiert werden die Sportangebote durch unterschiedliche Spielsportarten sowie Rückschlagspiele und die Durchführung von Turnieren.

### **Allgemeiner Hochschulsport (ahs)**

Kugelberg 58, 35394 Gießen Tel. 0641/99-25321, Fax: 0641/99-25329 *E-Mail: [admin@ahs.uni-giessen.de](mailto:admin@ahs.uni-giessen.de)*

Das Sportprogramm finden Sie online im Internet. Die Anmeldung zu den Sportkursen erfolgt zu Semesterbeginn online über die Homepage.

Alle weiteren Informationen zu den Sportkursen und die Anmeldung des ahs der JLU finden Sie unter *[www.uni-giessen.de/ahs](http://www.uni-giessen.de/ahs)*

#### **Sportangebot für behinderte und chronisch kranke Studierende und Studieninteressierte**

Im Sport begegnen sich ganz unterschiedliche Menschen und begeistern sich für ein gemeinsames Ziel. Der ahs bietet Studierenden und Mitarbeitenden der Justus-Liebig-Universität Gießen ein umfangreiches Sportangebot in einer Vielzahl von Sportarten.

Wir laden alle Menschen mit und ohne Beeinträchtigung zum Mitmachen ein. Inklusion bedeutet für uns, dass jeder Mensch nach seinen Voraussetzungen ein Bewegungs-, Spiel- und Sportangebot wählen und an diesem selbstbestimmt und gleichberechtigt teilnehmen kann.

Die Initiative "start2train" des ahs soll den Einstieg in das ahs-Sportprogramm für Menschen mit einer chronischen Erkrankung oder einer Behinderung vereinfachen. Sie benötigen Unterstützung vor, während oder nach Ihrem Sportkurs? Wir möchten für Sie einen Guide finden, der Sie unterstützt und mit Ihnen das Sporterlebnis teilt.

Beratung und Informationen zum Inklusionssport durch den Allgemeinen Hochschulsport:

**→ Dr. Karola Kurr** Kugelberg 58 35394 Gießen E-Mail[: karola.kurr@ahs.uni-giessen.de](mailto:karola.kurr@ahs.uni-giessen.de) Telefon: 0641/99 25331

Direkt auf dem THM Campus in Gießen lädt das THM-eigene Fitness-Studio zum Training ein. Alle weiteren Informationen zu den Sportkursen, dem THM-Fitness-Studio und der Anmeldung zum Hochschulsport der THM finden Sie auf der Homepage unte[r www.thm.de/sport](http://www.thm.de/sport).

 **Hochschulsport der Technischen Hochschule Mittelhessen** Platz der Dt. Einheit, Haus S (SIC), Zimmer 309 Tel. 0641/309-1365, Fax: 0641/309-1397 E-Mail: [hochschulsport@verw.thm.de](mailto:hochschulsport@verw.thm.de) [www.thm.de/sport](http://www.thm.de/sport) **Sprechzeiten:** Mo, Mi, Do 09:30-11:30 Uhr; Di 12:30-14:30 Uhr

# <span id="page-31-0"></span>**5.8 Sportmedizin**

Sportmedizinische Beratung und medizinische Untersuchung bietet an

 **Gesundheitsamt Gießen – Sportmedizinische Untersuchungs- und Beratungsstelle** Riversplatz 1-9, Gebäude D, 35394 Gießen Kontakt: Kornelia Frank (Ärztin) E-Mail: kornelia.frank@lkgi.de Terminvereinbarung unter Tel. 0641/9390-1398

# <span id="page-31-1"></span>**5.9 Unfallversicherung**

### **Gesetzliche Unfallversicherung**

Studierende sind automatisch mit ihrer Immatrikulation im Rahmen des Studiums gesetzlich unfallversichert. Versicherungsschutz besteht bei Lehrveranstaltungen, Exkursionen oder Praktika und dem Weg von und zur Hochschule. Im Falle eines Unfalls müssen Ärztinnen und Ärzte darauf hingewiesen werden, dass für die Folgen des Unfalls (möglicherweise) gesetzlicher Unfallversicherungsschutz besteht. Jeder Unfall, der in Zusammenhang mit dem Studium steht, ist dem Studentenwerk anzuzeigen. Informationen zur gesetzlichen Unfallversicherung findet man unter: [www.ukh.de.](http://www.ukh.de/)

Das Studentenwerk leitet die Unfallmeldungen an die Versicherung weiter und kann keinen Einfluss auf deren Entscheidung nehmen.

### **Private Unfallversicherung**

Über die gesetzliche Unfallversicherung hinaus, hat das Studentenwerk Gießen eine private Unfallversicherung für die Studierenden abgeschlossen. Versichert sind Unfälle während der Freizeit, bei Praktika und prüfungsvorbereitenden Tätigkeiten für das Studium außerhalb der Hochschule. Die private Unfallversicherung erbringt Leistungen im Todesfall sowie bei Invalidität und übernimmt Heil- sowie Bergungskosten. Ein Unfall muss unverzüglich über das Studentenwerk Gießen der Versicherung angezeigt werden. Ein Merkblatt zu dieser privaten Unfallversicherung sowie Schadensformulare sind beim Studentenwerk erhältlich.

 **Studentenwerk Gießen – Abteilung Beratung & Service** Otto-Behaghel-Str. 25, 35394 Gießen, Raum 18 Tel. 0641/40008-162, Fax: 0641/40008-169 E-Mail: [beratung.service@studentenwerk-giessen.de](mailto:beratung.service@studentenwerk-giessen.de) Kontakt: Claudia Verna **Öffnungszeiten:** Mo-Do 09:00-15:00 Uhr; Fr 09:00-14:30 Uhr

### <span id="page-32-1"></span><span id="page-32-0"></span>**6.1 Beratung für behinderte und chronisch kranke Studierende und Studieninteressierte**

Beratung und Information zum Thema Studieren mit Behinderung oder chronischer Erkrankung erhalten Sie an verschiedenen Stellen – jeweils mit einem anderen Schwerpunkt. An dieser Stelle wird lediglich auf die Zentrale Studienberatung – Beratungsstelle für behinderte und chronisch kranke Studierende (Beratung zum Thema Bewerbungs- und Zulassungsverfahren, Studienverlauf, Nachteilsausgleich, Studienassistenz, Beurlaubung, Prüfungsverfahren, Probleme im Studium) hingewiesen. Die Beratung ist freiwillig, vertraulich und ergebnisoffen. Ausführliche Informationen über alle Beratungsstellen finden Sie im Studienführer "Infos für Studierende mit Behinderungen und chronischen Erkrankungen", den Sie in der Zentralen Studienberatung in gedruckter Form erhalten oder im Internet unter [www.uni](http://www.uni-giessen.de/studium/beratung/studmitbehinderung)[giessen.de/studium/beratung/studmitbehinderung](http://www.uni-giessen.de/studium/beratung/studmitbehinderung) selbst abrufen können.

Die Beratung für behinderte und chronisch kranke Studierende und Studieninteressierte wird durchgeführt von

### **Magdalena Kaim – Beratungsstelle für behinderte und chronisch kranke Studierende**

Goethestraße 58, 1. OG, 35390 Gießen Tel. 0641/99-16216 (Di-Do) Sekretariat Bettina Klinger: Tel. 0641/99-16214 E-Mail: [studium-barrierefrei@uni-giessen.de](mailto:studium-barrierefrei@uni-giessen.de)

Aktuelle Termine: [www.uni-giessen.de/studium/beratung/zsb/sprechzeiten/behindertenberatung.](http://www.uni-giessen.de/studium/beratung/zsb/sprechzeiten/behindertenberatung) Termine nach Vereinbarung unter 0641/99-16216, das Sekretariat 0641/99-16214 oder über die Studierenden-Hotline Call Justus 0641/99-16400

Informationen zur Sozialberatung für behinderte und chronisch kranke Studierende und Studieninteressierte finden Sie unte[r www.studentenwerk-giessen.de](http://www.studentenwerk-giessen.de/) in der Rubrik Beratung und Service.

 **Studentenwerk Gießen – Abteilung Beratung & Service** Otto-Behaghel-Straße 25, 35394 Gießen Tel. 0641/40008-164 E-Mail: [beratung.service@studentenwerk-giessen.de](mailto:beratung.service@studentenwerk-giessen.de) Kontakt: Gabriele Schäfer **Sprechzeiten:** Mo-Fr 12:00 – 14:30 Uhr und nach Vereinbarung

Studentische Beratung bietet auch das Autonome Referat für Studierende mit Behinderung und chronischer Erkrankung im AStA der JLU Gießen an[: aber@asta-giessen.de](mailto:aber@asta-giessen.de)

# <span id="page-32-2"></span>**6.2 Sozialberatung des Studentenwerkes**

Oftmals ergeben sich zu Beginn oder während des Studiums Fragen oder Problemstellungen, die nicht im direkten Zusammenhang mit dem Studienfach, sondern vielmehr mit dem Studienalltag stehen. Dies können finanzielle Engpässe sein, spezielle Belange behinderter oder chronisch kranker Studierender, Unsicherheiten in Prüfungssituationen, Gedanken an den Abbruch des Studiums, versicherungstechnische Fragen oder der Wunsch internationaler Studierender, sich an ihrem Hochschulstandort am lokalen Leben zu beteiligen. Mit all diesen Themen beschäftigt sich die Sozialberatung des Studentenwerks Gießen. Die Mitarbeiterinnen der Abteilung Beratung & Service beraten kompetent, vertraulich und kostenfrei, bieten Orientierungs- und Klärungshilfen bei der Suche nach einer Lösung für persönliche, soziale und wirtschaftliche Fragen und stellen gegebenenfalls weiterführende Kontakte zu geeigneten Ansprechpartnern her. Studierende mit Kind wenden sich bitte zur Beratung an die Familienservicestelle des Studentenwerks Gießen (siehe [6.4 Studieren](#page-34-0) mit Kind).

 **Studentenwerk Gießen – Abteilung Beratung & Service** Otto-Behaghel-Straße 25, 35394 Gießen Tel. 0641 40008-163, -164 E-Mail: [beratung.service@studentenwerk-giessen.de](mailto:beratung.service@studentenwerk-giessen.de) Kontakt: Dr. Silke Moehrke, Gabriele Schäfer **Sprechzeiten:** Mo-Fr 12:00-14:30 Uhr

# <span id="page-33-0"></span>**6.3 AllgemeineSozialberatung**

 **Caritasverband Gießen e.V. – Beratungsstelle für Ehe-, Familien- und Lebensberatung** Frankfurter Str. 44, 35392 Gießen Tel. 0641 7948-132 E-Mail: [efl.giessen@caritas-giesssen.de](mailto:efl.giessen@caritas-giesssen.de) [www.caritas-giessen.de](http://www.caritas-giessen.de/) **Öffnungszeiten:** Mo-Fr 8:00-12:00 Uhr **Offene Sprechstunde:** Di 16:00-18:00 Uhr

Das Beratungsangebot richtet sich an Paare, Familien und Einzelpersonen bei

- Konflikten in Partnerschaft, Ehe und Familie
- Beziehungsschwierigkeiten in unterschiedlichen Lebensbereichen
- Fragen zur Trennung und Scheidung und Mediationsbedarf

Die Beratung ist vertraulich, die Beraterinnen und Berater unterliegen der Schweigepflicht

 **Caritasverband Gießen e.V. – Beratungsstelle für Kinder, Jugendliche und Eltern** Frankfurter Str. 44, 35392 Gießen Tel. 0641/7948-132 E-Mail: [eb.giessen@caritas-giessen.de](mailto:eb.giessen@caritas-giessen.de)  [www.caritas-giessen.de](http://www.caritas-giessen.de/)

**Öffnungszeiten:** Mo-Do 8:00-18:00 Uhr; Fr 8:00-12:00 Uhr Offene Sprechstunde: Di 16:00-18:00 Uhr

Unser Beratungsangebot richtet sich an Eltern, Familien, Kinder, Jugendliche und junge Erwachsene zu folgenden Thematiken:

- Fragen zur Erziehung, zur Entwicklung und zum Verhalten von Kindern und Jugendlichen
- Schwierigkeiten von Kindern/Jugendlichen innerhalb und außerhalb der Familie
- Fragen zur Bewältigung von Trennung/Scheidung/neuen Familienbeziehungen

Weitere Angebote:

- Gruppenangebot Kindergruppe bei Trennung und Scheidung
- Begleiteter Umgang

Die Beratung ist kostenfrei, nicht konfessionsgebunden und für Menschen aller Nationalitäten offen. Die Mitarbeiterinnen und Mitarbeiter unterliegen der Schweigepflicht. Wir sind gesetzlich zur Wahrnehmung des Schutzauftrags bei Kindeswohlgefährdung verpflichtet (§ 8a SGB VIII).

**Diakonisches Werk Gießen – Allgemeine Sozialberatung**

Südanlage 21, 35390 Gießen Tel. 0641/93228-442, Fax: 0641/93228-444 E-Mail: [kontakt@diakonie-giessen.de](mailto:kontakt@diakonie-giessen.de) [www.diakonie-giessen.de](http://www.diakonie-giessen.de/) **Sprechzeiten:** Mi und Fr 09:00-12:00 Uhr und nach Vereinbarung

 **Diakonisches Werk Gießen – Beratungsstelle Grünberg** Bahnhofstraße 37, 35305 Grünberg Tel. 06401/223114-0, Fax: 06401/223114-19 E-Mail: [kontakt@diakonie-gruenberg.de](mailto:kontakt@diakonie-gruenberg.de) **Sprechzeiten:** Mo – Do 09:00-12:00 Uhr und nach Vereinbarung

Das Diakonische Werk ist eine Einrichtung der Evangelischen Kirche. Die Diakonie berät, betreut und befähigt Menschen, die in einer schwierigen Lebenssituation Hilfe benötigen. Dafür stehen hauptamtliche Fachkräfte und ehrenamtliche Helferinnen und Helfer zur Verfügung. Ihnen können Sie sich anvertrauen. Sie verfügen nicht nur über das notwendige Fachwissen, sondern nehmen sich auch Zeit für Sie und Ihre Probleme. Alle Mitarbeiterinnen und Mitarbeiter der Diakonie sind außerdem zu Verschwiegenheit und Vertraulichkeit verpflichtet.

### <span id="page-34-0"></span>**6.4 Studieren mit Kind**

Die Zentrale Studienberatung und die Familienservicestelle des Studentenwerks Gießen bieten eine umfassende, vertrauliche und kostenfreie Beratung rund um das Thema Vereinbarkeit von Studium und Familie an. Werdende Eltern und Studierende mit Kind erhalten in der Familienservicestelle des Studentenwerks Gießen ausführliche Informationen, wichtige Tipps und Hilfen zu Themenbereichen wie Kinderbetreuung, finanzielle Hilfen und Wohnen. Daneben organisiert die Familienservicestelle die Ferienbetreuung JUSTUSkids sowie das Netzwerk Studieren mit Kind. Studierende im ersten Semester mit Kind und Studierende mit einem Neugeborenen können in der Familienservicestelle ein Begrüßungspaket erhalten sowie den Kindertellerausweis, den Babysitterzuschuss und einen Platz im Kindertagespflegenetz beantragen.

**Studentenwerk Gießen – Abteilung Beratung & Service – Familienservicestelle**

Otto-Behaghel-Straße 25, 35394 Gießen Tel. 0641/40008-166 Email[: familienservice@studentenwerk-giessen.de](mailto:familienservice@studentenwerk-giessen.de) Kontakt: Susanne Schreiber **Sprechzeiten:** Mo-Fr 12:00-14:30 Uhr und nach Vereinbarung

Bei Fragen zur Studien- und Prüfungsorganisation, zur Planung des Studienverlaufs mit Kind, zu einer möglichen Beurlaubung u.Ä. wenden Sie sich gerne an die Zentrale Studienberatung.

**■ Zentrale Studienberatung der JLU** 

Goethestraße 58, 35390 Gießen E-Mail: ZSB[@uni-giessen.de](mailto:familienservice@studwerk.uni-giessen.de) Kontakt: Beate Caputa-Wießner Bitte vereinbaren Sie einen Beratungstermin, entweder telefonisch über Call Justus (0641/99- 16400) oder per E-Mail (s.o.).

Auch auf der Websit[e www.kind-und-studium.de](http://www.kind-und-studium.de/) finden Eltern in Gießen, Friedberg und Fulda umfangreiche Informationen zu diesem Thema.

# <span id="page-34-1"></span>**6.5 Psychologische und psychotherapeutische Beratung/Behandlung**

**Psychologische und psychotherapeutische Beratung/Behandlung Sucht- und psychologische Studierendenberatung des AStA der JLU Gießen** Otto-Behaghel-Str. 25, Haus D, Raum 16.1, 35394 Gießen E-Mail: [beratung@asta-giessen.de](mailto:beratung@asta-giessen.de) [www.asta-giessen.de/service/psychologische-beratung](http://www.asta-giessen.de/service/psychologische-beratung) Berater/innen: Dipl.-Psych. Monika Gebauer (Suchthilfezentrum Gießen), Dipl.-Psych. Dirk Crone und Dipl.-Psych. Christiane Grewing

Die Psychologische Studierendenberatung dient der Unterstützung von Studierenden mit Hilfe psychologischer und psychotherapeutischer Methoden. Sie bietet Ihnen eine Orientierungs- und Entscheidungshilfe an und unterstützt Sie bei der Auseinandersetzung mit Ihren Problemen. Die Beratung kann von Studierenden der JLU Gießen kostenlos in Anspruch genommen werden. In den vertraulichen Gesprächen wird zu allen psychischen Problemen beraten, z.B. bei

- Problemen mit Suchtmitteln
- Aktuellen Belastungen und persönlichen Problemen im Studium (z.B. Überforderungserleben, Arbeitsund Konzentrationsstörungen)
- Ängsten (z.B. Prüfungsangst, Versagensängste, soziale Ängste)
- Depressionen
- Essstörungen
- allen sonstigen psychischen Problemen
- Informationen zu beratenden Institutionen und Psychotherapeuten

#### **Öffnungszeiten während des Semesters**

Offene Sprechstunde: Di und Do 13-15 Uhr - Raum 16.1

#### **Öffnungszeiten während der vorlesungsfreien Zeit**

Offene Sprechstunde: Do 13:00-15:00 Uhr - Raum 16.1

Während der offenen Sprechstunde können Sie unangemeldet vorbeikommen. Den Termin können Sie ganz einfach und diskret per Mail unter [beratung@asta-giessen.de](mailto:beratung@asta-giessen.de) ausmachen. Aber auch aus anderen Gründen können Sie vorab per Telefon oder über E-Mail Kontakt aufnehmen.

# **Verhaltenstherapeutische Ambulanz am Fachbereich Psychologie (Universität Gießen)**

Südanlage 30, 35390 Gießen Tel. 0641/ 460 954-0, Fax: 0641/ 460 954-99, Mo-Do 8:00-19:00 Uhr und Fr 8:00-16:00 Uhr Sprechzeiten für Therapieanfragen: Tel. 0641/460-954-11, Di, Do und Fr 9:00-10:00 Uhr, Mo und Mi 17:00-18:00 Uhr E-Mail: [empfang@vt-giessen.de](mailto:empfang@vt-giessen.de) [www.uni-giessen.de/fbz/fb06/psychologie/weitere-inst/Ambulanz/vtambulanz](http://www.uni-giessen.de/cms/fbz/fb06/psychologie/weitere-inst/Ambulanz/vtambulanz)

# **Ärztlich-Psychologische Beratungsstelle.**

Träger: Verein für Jugendfürsorge und Jugendpflege e.V. Gießen Hein-Heckroth-Str. 28a, 35394 Gießen Tel. 0641/4000740, Fax: 0641/4000749 E-Mail: [mail@erziehungsberatung.de](mailto:mail@erziehungsberatung.de) [www.erziehungsberatung-giessen.de](http://www.erziehungsberatung-giessen.de/)

Erziehungs- und Familienberatung sowie Einzel- und Paarberatung. **Sprechzeiten:** Mo-Fr. 9:00-12:00 Uhr und 13:30-17:00 Uhr. Terminvereinbarung nach telefonischer Voranmeldung.

### **Caritasverband Gießen e.V. – Psychosoziale Kontakt- und Beratungsstelle** Frankfurter Str. 44, 35392 Gießen Tel. 0641/7948-132 E-Mail: [pskb.giessen@caritas-giessen.de](mailto:pskb.giessen@caritas-giessen.de), [www.caritas-giessen.de](http://%E2%80%9Awww.caritas-giessen.de/) **Öffnungszeiten:** Mo-Do 08:00-18:00 Uhr; Fr 08:00-13:00 Uhr **Offene Sprechstunde:** Di 16:00-18:00 Uhr

Angebot: Einzelberatung, Paar- und Familienberatung, Angehörigenberatung, Hilfekoordination und -planung. Betreutes Einzelwohnen für Menschen mit psychischer Erkrankung, geleitete Gesprächsgruppe für Menschen mit Depression, Gruppenangebot "Tanztreff", tagesstrukturierende Freizeitangebote, "Café Kunterbunt" (Mo 15:00-18:00 Uhr), Sonntagscafé (jeden 1. u. 3. Sonntag 15:00-18:00 Uhr).

*Projekt: Kinder psychisch erkrankter Eltern* (Gruppenangebot für Kinder von 7 bis 13 Jahren sowie Jugendliche und junge Erwachsene zwischen 16 und 25 Jahren), Sprechstunde Mo 11:00-12:00 Uhr.

Die Beratung ist kostenfrei, nicht konfessionsgebunden und für Menschen aller Nationalitäten offen. Die therapeutischen Mitarbeiterinnen und Mitarbeiter unterliegen der Schweigepflicht.

 **Gesundheitsamt Gießen – Sozialpsychiatrischer Dienst** Riversplatz 1-9, Gebäude D, 35394 Gießen E-Mail: [sozialpsychatrischer-dienst@lkgi.de](mailto:sozialpsychatrischer-dienst@lkgi.de) Kontakt: Frau Scharlé-Wilker, Tel. 0641/9390-1415 **Öffnungszeiten:** Mo-Do 08.00 – 16.00 Uhr, Fr 08.00 – 14.00 Uhr. Persönliche Gespräche nach Terminvereinbarung

### **→ Pro Familia**

Liebigstr. 9, 35390 Gießen Tel. 0641/77122, Fax: 0641/77574 E-Mail: [giessen@profamilia.de](mailto:giessen@profamilia.de) [www.profamilia.de/giessen](http://www.profamilia.de/giessen)

**Sprechzeiten:** Mo–Mi 09:00–12.00 und 15:00–17:00 Uhr Do 14:00–17:00 Uhr Fr 10:00–12:00 Uhr. Zu den angegebenen Zeiten telefonisch oder direkt zur Terminvereinbarung (die auch außerhalb dieser Zeiten möglich ist) erreichbar.

### **Angebote:**

- Einzel-, Paar- und Sexualberatung (auch bei jungen Erwachsenen)
- Beratung bei Trennung und Scheidung
- Sexualpädagogische Gruppenangebote für Kinder, Jugendliche und Erwachsene
- Berufliche Fortbildung zu sexualpädagogischen Themen
- Beratung und soziales Training "Partnerschaftlich Leben ohne Gewalt" bei häuslicher Gewalt

Weitere Angebote finden Sie auf der Homepage: [www.profamilia.de/giessen](http://www.profamilia.de/giessen)

### <span id="page-36-0"></span>**6.6 Suchtberatung**

### **Caritasverband Gießen e.V. – Psychosoziale Beratungsstelle für suchtkranke Menschen**

Kleine Klostergasse 16, 61169 Friedberg Tel. 06031/4488, Fax: 06031/63673 E-Mail: [suchtberatung.friedberg@caritas-giessen.de](mailto:suchtberatung.friedberg@caritas-giessen.de) [www.caritas-giessen.de](http://www.caritas-giessen.de/)

**Außensprechstunde:** Do 14:00-17:00 Uhr im Psychosozialen Betreuungs- und Beratungszentrum (PBZ) Landgasse 22-24, 35510 Butzbach. Tel. 06033/96669-0

### **Diakonisches Werk – Fachstelle für Suchthilfe**

Südanlage 21, 35390 Gießen Tel. 0641/93228-472 Fax: 0641/93228-475 E-Mail: [fachstelle-suchthilfe@diakonie-giessen.de](mailto:fachstelle-suchthilfe@diakonie-giessen.de) [www.diakonie-giessen.de](http://www.diakonie-giessen.de/)

**Sprechstunden:** Mo, Mi, Fr 09:00-12:00 Uhr; Mo, Mi 14:00-16:00 Uhr und nach Vereinbarung Kontakt: Winfried Sell, Agnes Weps, Sandra Marinos, Sabrina Thiel (betr. Wohnen)

### **Angebote:**

- Allgemeine Information und Beratung bei Suchtproblemen (illegale Drogen, Medikamente, Politoxikomanie u.a.)
- Vorbereitung auf und Vermittlung in eine stationäre Langzeittherapie
- Ambulante Therapie für Suchtmittelabhängige
- Gruppenangebote für Betroffene und Angehörige
- Geschlechtsspezifische Gruppenangebote
- Nachsorge
- Beratung für Partner, Angehörige und Freunde
- Jugendberatung und psychosoziale Beratung (bis 25 Jahre) bei Problemen aller Art (auch Studienprobleme, Beziehungsprobleme, Ängste usw.)
- Beratung bei Problemen mit Polizei, Behörden, Arbeitsplatz und Studium
- Essstörungen
- Spielsucht
- Einzel-, Familien- und Partnertherapien
- Präventionsveranstaltungen
- Infothek mit allgemeinen Informationen über Drogen, Alkohol, Drogenrecht, Esssucht, sexueller Missbrauch usw.
- Ambulant betreutes Wohnen

Die Beratung kann anonym erfolgen und ist kostenfrei.

### **Gesundheitsamt Gießen – Sozialpsychiatrischer Dienst** Riversplatz 1-9, Gebäude D, 35394 Gießen Tel. 0641/9390-1576, -1414, -1415, -1416 **Sprechstunden:** nach Vereinbarung

#### **Angebote:**

- Allgemeine Information und Beratung bei Suchtproblemen außer illegalen Drogen
- Vorbereitung und Vermittlung von Langzeitentwöhnungsbehandlungen, Nachsorge und psychosoziale Betreuung

#### **SHZ – SuchtHilfeZentrum Gießen e.V.**

Schanzenstraße 16, 35390 Gießen Tel. 0641/78027, Fax: 0641/68 68 637 E-Mail: [info@shz-giessen.de](mailto:info@shz-giessen.de) [www.shzgiessen.de](http://www.shzgiessen.de/)

**Öffnungszeiten:** Mo, Mi, Do, Fr 09:00 - 17:00 Uhr; Di 09:00 - 19:00 Uhr **Offene Sprechstunde:** Mo, Mi, Do, Fr 14:00 - 17:00 Uhr; Di 16:00 - 19:00 Uhr **Sprechstunde für Frauen:** Mo 14:00 - 16:00 Uhr **Sprechstunde für Spieler:** Do 15:00 - 17:00 Uhr

Sprechstunde Medikamentengeschütze Behandlung und Alkoholentwöhnung, Dr. Cornelia Weigel (eigene Praxis im Haus, Tel. 0641/966 223 83): Di 17:30 - 18:30 Uhr

#### **Außenstelle Lich:**

Rathaus Lich, Zugang Hüttengasse Tel.: 0641 - 78027 Ansprechpartnerin: Ingrid Zimmer E-Mai[: ingrid.zimmer@shz.giessen.de](mailto:ingrid.zimmer@shz.giessen.de) **Offene Sprechstunde:** Mo 15:00 - 18:00 Uhr

Während der offenen Sprechstunden ist keine Terminvereinbarung möglich. Zu uns kommen kann, wer Probleme hat mit

- Illegalen Drogen, wie z.B. Heroin, Cannabis, Kokain, Haschisch, Ecstasy, LSD, Speed etc.
- legalen Drogen, wie Alkohol, Tabak etc.
- der Justiz, der Polizei oder Behörden aufgrund von Drogengebrauch (z.B. Führerscheinentzug, gerichtliche Auflagen usw.)
- Drogen konsumierenden Kindern
- abhängigen Partner/innen, Angehörigen oder Freunden
- Essstörungen
- Glücksspielsucht

sowie anderen Verhaltenssüchten.

#### **Weitere Angebote:**

- Substitutionsbehandlung mit Methadon/L-Polamidon in der Substitutionsambulanz Dr. C. Weigel (eigene Praxis im Haus, Tel. 0641 - 966 223 83)
- Überlebenshilfe (Spritzenvergabe/ -tausch, Kondomvergabe)
- Einzel-, Familien- und Partnertherapien
- Präventionsveranstaltungen
- Infothek mit Informationen über Drogen, Alkohol, Drogenrecht, Esssucht, sexuellen Missbrauch usw.

 **Anonyme Alkoholiker**  Bahnhofstraße 90, 35390 Gießen Tel. 0641/19295 *[www.anonyme-alkoholiker.de](http://www.anonyme-alkoholiker.de/)*

Wenn Sie mit uns Kontakt aufnehmen möchten, rufen Sie uns an oder schreiben Sie uns. Selbstverständlich wird alles, was Sie uns schreiben oder erzählen, vollkommen vertraulich behandelt. In Deutschland erreichen Sie uns in vielen größeren Gemeinden und Städten unter der bundeseinheitlichen Rufnummer 19295.

Die Anonymen Alkoholiker bieten offene Gesprächsgruppen an, an denen Sie ohne Anmeldung teilnehmen können. Termine finden Sie im Internet oder können telefonisch erfragt werden.

#### **Anonyme Esssüchtige (OA)**

Tel. 06408/63000 **Offene Gruppe:** Di 19:15-20:45 Uhr Evangelische Studierenden Gemeinde Henselstraße 7, 35390 Gießen

Bei allen Angeboten ist die Anonymität gewährleistet. Die Mitarbeiter und Mitarbeiterinnen unterliegen der Schweigepflicht. Die Beratung ist kostenfrei.

### <span id="page-38-0"></span>**6.7 Selbsthilfegruppen**

#### **Kontaktstelle für Selbsthilfegruppen**

Friedrichstr. 33, 35392 Gießen Tel. 0641/98545612, Fax: 0641/98545619 Kontakt: Herr Jürgen Matzat E-Mail: [juergen.matzat@psycho.med.uni-giessen.de](mailto:juergen.matzat@psycho.med.uni-giessen.de) [www.dag-shg.de](http://www.dag-shg.de/) **Telefonische Sprechzeiten:** Mo-Fr 10:00-17:00 Uhr.

Persönliche Beratungsgespräche nach Vereinbarung.

### <span id="page-38-1"></span>**6.8 Beratungsstelle Wildwasser Gießen**

Wildwasser Gießen e.V. ist Träger von **Wildwasser Gießen, Beratungsstelle gegen den sexuellen Missbrauch an Mädchen und Jungen**. Die Beratungsstelle bietet **kostenlose und auf Wunsch anonyme**  Unterstützung an:

- Beratung für von (sexualisierter) Gewalt betroffene Mädchen und Jungen
- Beratung für Eltern betroffener Mädchen und Jungen
- Beratung für Erwachsene, die in ihrer Kindheit (sexualisierte) Gewalt erlebt haben
- Beratung für Bezugspersonen von Betroffenen (Verwandte, Freund/innen, Partner/innen etc.)
- Beratung für pädagogische Fachkräfte
- Psychosoziale Prozessbegleitung Verschiedene Präventionsprojekte (z.B. für Schulen, Kitas, Jugendzentren etc.)

#### **Für Studierende der JLU Gießen gibt es weitere Angebote:**

- Leihbibliothek zur Literaturrecherche und Literaturberatung, sowie Unterstützung bei Ausarbeitungen
- Informationsveranstaltungen in Seminaren
- Exkursionen: für Gruppen bis max. 20 Teilnehmer\*innen
- Praktika/Informationsstände während des Semesters an der Uni sowie Informationsmaterialien

Wildwasser Giessen berät auch zu den Themen Ehrgewalt, weibliche Genitalbeschneidung und Zwangsheirat.

**Beratungsstelle Wildwasser Gießen**

Liebigstraße 13, 35390 Gießen Tel. 0641/76545 E-Mail: [info@wildwasser-giessen.de](mailto:info@wildwasser-giessen.de) [www.wildwasser-giessen.de](http://www.wildwasser-giessen.de/)

#### **Terminvereinbarung:** Mo, Do, Fr 9:00-11:00 Uhr; Mi 14:30-16:30 Uhr

Wildwasser Gießen e.V. ist auch Träger der **Beratungsstelle LIEBIGneun**. LIEBIGneun ist ein tätertherapeutisches Angebot für sexuell übergriffige Jungen und Mädchen und junge Erwachsene bis 21 Jahre. Deren Eltern und professionelle Bezugspersonen werden begleitend beraten. Voraussetzung für die therapeutische Arbeit ist, dass die übergriffig Handelnden die Tat zugeben. Ziel der Arbeit ist, dass diese lernen, ihr sexuell aggressives Verhalten selbst zu kontrollieren, dass sie verstehen, was sie zu diesem Verhalten gebracht hat und wie sie stattdessen mit ihren Problemen umgehen können.

**Beratungsstelle LIEBIGneun** Liebigstraße 9, 35390 Gießen Tel. 0641/7970958 E-Mail: [kontakt@liebig9.de](mailto:kontakt@liebig9.de) [www.liebig9.de](http://www.liebig9.de/) **Terminvereinbarungen:** Mo. 14.00 – 16.00 Uhr; Mi. 9.00 – 11.00 Uhr

Fortbildungsangebote für Fachkräfte und Einrichtungen hält die **WILDWASSER|akademie** Gießen vor:

**WILDWASSER|akademie**

Liebigstraße 9, 35390 Gießen Tel. 0641/76545 E-Mail: [info@wildwasser-giessen.de](mailto:info@wildwasser-giessen.de) [www.wildwasser-akademie.de](http://www.wildwasser-akademie.de/)

### <span id="page-39-0"></span>**6.9 Autonomes Schwulen-Trans-Queer-Referat im AStA**

 **Allgemeiner Studierendenausschuss (AStA) – Autonomes Schwulen-Trans/-Queer-Referat** Otto-Behaghel-Str. 25, Haus D, 35394 Gießen Tel. 0641/99-14801 E-Mail[: kontakt@schwulenreferat-gi.de](mailto:kontakt@schwulenreferat-gi.de) [www.schwulenreferat-gi.de](http://www.schwulenreferat-gi.de/)

Das Autonome Schwulen-Trans-Queer-Referat ist die Interessenvertretung und Anlaufstelle von schwulen, bisexuellen, pansexuellen, queeren Studierenden und/oder Trans-/Personen an der Universität. Für ein persönliches Gespräch oder ein Austausch ist hier der richtige Ort. Eine Auswahl geeigneter Literatur und Infobroschüren gibt es während der Öffnungszeiten mittwochs von 18:00– 19:00 Uhr. Das Referat hat auch auf Anfrage geöffnet. Das Autonome Schwulen-Trans-Queer-Referat arbeitet unter anderem mit unterschiedlichen Organisationen der Stadt und aus Hessen zusammen und bildet durch regelmäßige Veranstaltungen, wie Vorträge im Rahmen der Queeren Ringvorlesung Gießen, der Trans-/Tagung Gießen, der Schwule-Mädchen-Party und Filmabende, eine feste Grundlage schwuler und queerer Kultur in der Region.

Weitere Veranstaltungen für Schwule, Lesben, Queers und Trans-/Personen finden sich auch auf der Homepage oder auf der Facebook-Seite "Stqr Gießen".

### <span id="page-39-1"></span>**6.10 EUTB Beratungsstelle Gießen**

Die Ergänzende Unabhängige Teilhabeberatung (EUTB) unterstützt Menschen mit (drohenden) Behinderungen und ihre Angehörigen bei Fragen zur Rehabilitation und Teilhabe. Sie ist kostenlos und unabhängig von Trägern, die Leistungen bezahlen oder erbringen. Bspw. bei Fragen zur Beantragung von Leistungen, zur Unterstützung bei sonstigen Anträgen z. B. einer Schwerbehinderung oder von Hilfsmitteln sowie für die Kontaktvermittlung an andere Institutionen können sich alle Menschen mit (drohenden) Behinderungen und ihre Angehörigen an die EUTB Gießen wenden.

 **EUTB Beratungsstelle Gießen – Ich bin dabei e.V.** Frankfurter Straße 12, 35390 Gießen Tel. 0641/984 384 85, Fax: 0641/984 384 83 E-Mail: [info@teilhabe-giessen.de](mailto:info@teilhabe-giessen.de) [www.teilhabe-giessen.de](http://www.teilhabe-giessen.de/) Kontakt: Elena Benz und Amanda Dechant Tel. Erreichbarkeit i.d.R. Mo-Fr 09:00 – 14:00 Uhr **Offene Sprechzeiten:** Donnerstag 14:00-17:00 Uhr, Freitag 09:00-12:00 Uhr und n.V.

# <span id="page-40-0"></span>**6.11 Cafe Herzstück**

### **■ SkF Sozialdienst katholischer Frauen e.V.** Wartweg 17, 35392 Gießen Tel. 0151/56315530 E-Mail[: t.eifert@skf-giessen.de](mailto:t.eifert@skf-giessen.de)

Öffnungszeiten des Cafés: Donnerstag von 10:00 Uhr bis 12:00 Uhr und von 15:00-17:00 Uhr. Weitere Öffnungszeiten geplant. Aktuelle Informationen bei Facebook und Instagram. Ehrenamtliche Mitarbeit und Praktika im Rahmen des Studiums sind möglich.

### **Angebote:**

- Café und Second-Hand-Laden für Kinder
- Hebammensprechstunde
- Nachhilfe für Grundschüler
- Spielkreis für Kinder bis 1 Jahr
- Sprachcafé
- Sozialsprechstunde

### <span id="page-40-1"></span>**6.12 Notfallnummern bei belastenden Situationen und Lebenskrisen**

Die Telefonseelsorge ist ein niedrigschwelliges Gesprächs-, Beratungs- und Seelsorgeangebot für alle Menschen in Lebenskrisen und belastenden Situationen. Sie ist rund um die Uhr erreichbar, gebührenfrei, vertraulich und anonym:

### **★ Telefonseelsorge**

Tel. 0800/1110111 oder Tel. 0800/1110222

Die bundesweite Telefonseelsorge im Internet mit ihrem Online-Beratungsangebot erreichen Sie unter der zentralen Adresse [www.telefonseelsorge.de](http://www.telefonseelsorge.de/)

 **Muslimisches Seelsorgetelefon** Tel. 030/443509821 [www.mutes.de/home](http://www.mutes.de/home) 

- **Russischsprachige Telefonseelsorge** Tel. 030/ 440308 422, 423 (24 Stunden) [www.diakonie-portal.de/telefon-doweria](http://www.diakonie-portal.de/telefon-doweria)
- **Notruf für vergewaltigte und belästigte Frauen und Mädchen** Tel. 0641/73343 Liebigstr. 13, 35390 Gießen
- **Notfallseelsorge der evangelischen und katholischen Kirche im Stadt- und Landkreis Gießen** Tel. 06408/5005953 [www.notfallseelsorge.de](http://www.notfallseelsorge.de/)

Weitere Beratungsstellen finden Sie auch im Internet: [www.giessener-hilfe.de](http://www.giessener-hilfe.de/)

# <span id="page-41-0"></span>**6.13 Kliniken**

 **Vitos Klinik für Psychiatrie und Psychotherapie** Licher Straße 106, 35394 Gießen Tel. 0641/4030 (Notfallnummer der Pforte) info@vitos-giessen-marburg.de

### **Universitätsklinikum Gießen und Marburg – Standort Gießen (UKGM) Klinik für Psychiatrie und Psychotherapie** Klinikstraße 36, 35392 Gießen 24 Stunden ärztlich-psychiatrischer Notdienst: Tel. 0641/985-45700

 **Universitätsklinikums Gießen und Marburg (UKGM) Psychosomatische Ambulanz** Friedrichstraße 33, 35392 Gießen Tel. 0641/99-45631

**Tipp**: Einen Überblick über viele der Beratungsstellen, Kliniken und Beratungsangebote in Gießen finden Sie auch unter: [www.lkgi.de/index.php/gesundheit-und-soziales](http://www.lkgi.de/index.php/gesundheit-und-soziales)

### <span id="page-42-1"></span><span id="page-42-0"></span>**7.1 Studienfinanzierungsberatung**

Studieren bedeutet, viel Zeit und Geld in die eigene Ausbildung zu stecken – eine Investition, die sich im späteren Berufsleben auszahlen wird.

Wie können Sie Ihr Studium am günstigsten finanzieren? Welche Möglichkeiten gibt es, welche Leistungen können Sie in Anspruch nehmen und was passt zu Ihrer individuellen Lebenssituation? Als klassische Säulen der Studienfinanzierung gelten Elternunterhalt, Stipendien, BAföG, Darlehen und Jobben. In der Studienfinanzierungsberatung des Studentenwerks Gießen erhalten Sie alle Informationen aus einer Hand. Die Beraterinnen bieten Ihnen eine umfassende und unabhängige Finanzierungsberatung, ermitteln auf Wunsch mit Ihnen Ihren Finanzierungsbedarf und unterstützen Sie dabei, die für Sie individuell günstigste Finanzierungsmöglichkeit zu finden.

Es gibt einige Studienkredite mit unterschiedlichen Konditionen. Es empfiehlt sich daher unbedingt, vor Abschluss eines Vertrages ein Beratungsgespräch bei der Sozialberatung des Studentenwerkes zu führen, um das für die jeweilige Studiensituation günstigste Angebot sowie etwaige Alternativen in Erfahrung zu bringen.

■ Studentenwerk Gießen – Abteilung Beratung & Service Otto-Behaghel-Straße 25, 35394 Gießen Tel. 0641/40008-163, -164 E-Mail: [beratung.service@studentenwerk-giessen.de](mailto:beratung.service@studentenwerk-giessen.de) Kontakt: Dr. Silke Moehrke, Gabriele Schäfer **Sprechzeiten:** Mo-Fr 12:00 – 14:30 Uhr und nach Vereinbarung

# <span id="page-42-2"></span>**7.2 BAföG**

Förderung nach dem Bundesausbildungsförderungsgesetz (BAföG) wird ab dem Zeitpunkt der Antragstellung, für Studierende der Universität frühestens jedoch ab 1.10. (Wintersemester) bzw. ab 1.4. (Sommersemester), gezahlt. Eine frühzeitige Antragstellung ist daher ratsam. Infos unter [www.studentenwerk-giessen.de.](http://www.studentenwerk-giessen.de/) Zuständig für Studierende der Justus-Liebig-Universität ist das im Studentenwerk Gießen angesiedelete Amt für Ausbildungsförderung.

 $\rightarrow$  **Studentenwerk Gießen** – Abteilung Studienfinanzierung (Amt für Ausbildungsförderung) Otto-Behaghel-Straße 23 35394 Gießen Telefon: 0641/40008-400 , Fax: 0641/40008-409 E-Mail: [ausbildungsfoerderung@studentenwerk-giessen.de](mailto:ausbildungsfoerderung@studentenwerk-giessen.de)

# <span id="page-42-3"></span>**7.3 BAföG-Antragstellung**

Anträge auf Leistungen nach dem Bundesausbildungsförderungsgesetz (BAföG) können am schnellsten und effektivsten online gestellt werden. Nähere Informationen zum Verfahren finden Sie auf der Website des Landes Hessen unter: [www.bafög-hessen.de.](http://www.baf%C3%B6g-hessen.de/) Wer den Antrag nicht online stellen möchte, hat die Möglichkeit, sich die erforderlichen Formblätter auf der Website des Landes Hessen herunterzuladen oder am Info-Point in der Mensa OBS abzuholen. Rückfragen können zu den entsprechenden Öffnungszeiten im Amt für Ausbildungsförderung geklärt werden, es ist kein Termin erforderlich.

**■ Studentenwerk Gießen – Abteilung Studienfinanzierung (Amt für Ausbildungsförderung)** Otto-Behaghel-Str. 23, 35394 Gießen (Erdgeschoss) Tel. 0641/40008-400 [www.studentenwerk-giessen.de](http://www.studentenwerk-giessen.de/) E-Mail: [ausbildungsfoerderung@studentenwerk-giessen.de](mailto:ausbildungsfoerderung@studentenwerk-giessen.de) **Öffnungszeiten:** Mo-Do 09:00-15:00 Uhr; Fr 09:00-14:30 Uhr

# <span id="page-43-0"></span>**7.4 BAföG bei Auslandsstudium/-praktikum**

BAföG-Leistungen für ein Studium im Inland können nicht einfach ins Ausland "mitgenommen" werden. Für die Förderung von Auslandsaufenthalten muss unabhängig vom Inlands-BAföG ein gesonderter Antrag gestellt werden. Man sollte sich früh – am besten ein halbes Jahr vorher – um die Antragsstellung kümmern, da die Bearbeitung des Antrags einige Zeit in Anspruch nehmen kann. Und auch wenn Sie in Deutschland bisher keinen Anspruch auf BAföG haben, kann sich ein Antrag fürs Ausland für Sie lohnen.

In welchem Umfang die Zeit fern von zu Hause gefördert werden kann, hängt vom Gastland und von der Art des Aufenthalts ab (rechtliche Grundlagen sind §5 und §16 BAföG). Für die Beantragung von Auslands-BAföG sind spezielle Ämter zuständig. Die jeweilige Adresse – abhängig von dem Land, in dem Sie studieren möchten – erfahren Sie auf der Website des Bundesministeriums für Bildung und Forschung unter [https://www.bafög.de/de/ausland---studium-schulische-ausbildung-praktika-441.php](https://www.baf%C3%B6g.de/de/ausland---studium-schulische-ausbildung-praktika-441.php)

 **Studentenwerk Gießen – Abteilung Studienfinanzierung (Amt für Ausbildungsförderung)** Otto-Behaghel-Str. 23, 35394 Gießen (Erdgeschoss) Tel. 0641/40008-400 [www.studentenwerk-giessen.de](http://www.studentenwerk-giessen.de/) E-Mail: [ausbildungsförderung@studentenwerk-giessen.de](mailto:ausbildungsf%C3%B6rderung@studentenwerk-giessen.de) **Öffnungszeiten:** Mo-Do 09:00-15:00 Uhr; Fr 09:00-14:30 Uhr

# <span id="page-43-1"></span>**7.5 BAföG bei Studienfachwechsel**

Studierende haben nach einem Studienfachwechsel nur dann Anspruch auf BAföG, wenn der Wechsel erstmals in den ersten drei Semestern aus wichtigem Grund oder unabweisbarem Grund erfolgt. Bei einem Wechsel in den ersten zwei Fachsemestern, wird in der Regel vermutet, dass die Voraussetzungen nach §7 Abs. 3 S. 1 Nr. 1 BAföG erfüllt sind, also ein wichtiger Grund vorliegt. Sofern der Wechsel erst nach dem dritten Fachsemester erfolgt, ist das Vorliegen eines wichtigen oder unabweisbaren Grundes nachzuweisen. Zu den wichtigen Gründen kann neben fehlender Eignung auch ein ernstzunehmender Neigungswandel gehören.

Sofern der Wechsel der Fachrichtung nach dem 4. Fachsemester erfolgt, ist Förderung lediglich bei Vorliegen eines unabweisbaren Grundes, etwa Unfallfolgen, Behinderung etc., möglich. Sofern ein Wechsel beabsichtigt wird, wenden Sie sich **auf jeden Fall vorher** an das

 $\rightarrow$  **Studentenwerk Gießen** – Abteilung Studienfinanzierung (Amt für Ausbildungsförderung) Otto-Behaghel-Str. 23, 35394 Gießen (Erdgeschoss) Tel. 0641/40008-400 [www.studentenwerk-giessen.de](http://www.studentenwerk-giessen.de/) E-Mail: [ausbildungsförderung@studentenwerk-giessen.de](mailto:ausbildungsf%C3%B6rderung@studentenwerk-giessen.de) **Öffnungszeiten:** Mo-Do 09:00-15:00 Uhr; Fr 09:00-14:30 Uhr

<span id="page-43-2"></span> **Allgemeiner Studierendenausschuss (AStA) - Rechtsberatung** Otto-Behaghel-Str. 25, Haus D, 35394 Gießen Tel. 0641/99-14800 und 99-14794 (AStA-Büro), Fax: 0641/47113 E-Mail: [buero@asta-giessen.de](mailto:buero@asta-giessen.de) [www.asta-giessen.de/service/rechtsberatung/](http://www.asta-giessen.de/service/rechtsberatung/) **Bürozeiten:** Mo-Fr 12:00-14:00 Uhr **Sprechzeiten der Rechtsberatung:** Di 11:00-13:00 Uhr; Do 11:00-14:00 Uhr(Vorlesungszeit), Di 12:00-13:00 Uhr, Do 11:00 bis 14:00 Uhr (Vorlesungsfreie Zeit) Die Beratung ist kostenlos.

# **7.6 Kostenlose BAföG-Rechts-Beratung des AStA**

Studierenden haben nach einem Studienfachwechsel nur dann Anspruch auf BAföG, wenn de Wechsel erstmals in den ersten drei Semestern aus wichtigem Grund z.B. bei mangelnder intelektueller, psychischer oder körperlicher Eignung oder aus unabweisbaren Grund z.B. Unfallfolgen, Behinderung, erfolgt. Sofern ein Wechsel beabsichtigt wird, wenden Sie sich auf jeden Fall vorher an die Rechtsberatung durch ausgebildete Juristinnen und Juristen im

 **Allgemeiner Studierendenausschuss (AStA) - Rechtsberatung** Otto-Behaghel-Str. 25, Haus D, 35394 Gießen Tel. 0641/99-14800 und 99-14794 (AStA-Büro), Fax: 0641/47113 E-Mail: [buero@asta-giessen.de](mailto:buero@asta-giessen.de) [www.asta-giessen.de/service/rechtsberatung/](http://www.asta-giessen.de/service/rechtsberatung/) **Bürozeiten:** Mo-Fr 12:00-14:00 Uhr **Sprechzeiten der Rechtsberatung:** Di 11:00-13:00 Uhr; Do 11:00-14:00 Uhr(Vorlesungszeit), Di 12:00-13:00 Uhr, Do 11:00 bis 14:00 Uhr (Vorlesungsfreie Zeit) Die Beratung ist kostenlos.

### <span id="page-44-0"></span>**7.7 Bonbon für den Geldbeutel: Blut spenden**

- **Universitätsklinikum Gießen – Blutspendezentrale** Langhansstraße 7, 35392 Gießen Tel. 0641/985-41506 Spendezeiten: Mo-Do 9:00-12:00 Uhr und 14:00-18:00 Uhr; Fr 9:00-12:00 Uhr [www.ukgm.de/ugm\\_2/deu/ugi\\_tra/7316.html](https://www.ukgm.de/ugm_2/deu/ugi_tra/7316.html)
- **Campus Blutspende – Neue Mensa JLU Gießen** Spendezeiten: Di 11:00-15:00 Uhr, Neue Mensa Gießen, im AStA Gebäude [www.ukgm.de/ugm\\_2/deu/ugi\\_tra/7318.html](http://www.ukgm.de/ugm_2/deu/ugi_tra/7318.html)

Davon abgesehen, dass Blutspenden Leben retten kann, ist es ungefährlich, dauert nicht lange und beinhaltet zugleich einen kleinen Gesundheitscheck. Nach der Spende erhalten Sie einen Blutspendeausweis mit Ihrer Blutgruppe sowie eine Aufwandsentschädigung*.*

# <span id="page-44-1"></span>**7.8 Ermäßigungen für Studierende**

Gegen Vorlage des Studentenausweises (Chipkarte) erhalten Studierende Ermäßigungen z.B. bei Stadtbädern, Stadttheater, Volkshochschule und in den Kinos. $\rightarrow$  [8.3 Chipkarte](#page-51-3) auf Seite 59

### <span id="page-44-2"></span>**7.9 Internationaler Studentenausweis** "ISIC"

Der Internationale Studierendenauseis ISIC (International Student Identity Card) ist der einzig weltweit anerkannte internationale Studierendenausweis. Ob auf Reisen um die Welt, bei Freizeitangeboten in der Heimatstadt oder beim Online-Shopping, mit ISIC kommen Studierende in über 130 Ländern in den Genuss vielfältiger Ermäßigungen. Der Ausweis hat eine Gültigkeit von 12 Monaten ab Ausstellungsdatum. Alles Wissenswerte über ISIC erfahren Sie unter [www.isic.de.](http://www.isic.de/) Beantragen können Sie den Ausweis beim Studentenwerk:

 **Studentenwerk Gießen – Abteilung Beratung & Service** Otto-Behaghel-Str. 25, 35394 Gießen

Tel. 0641/40008-162 E-Mail: [beratung.service@studentenwerk.giessen.de](mailto:beratung.service@studentenwerk.giessen.de) Kontakt: Claudia Verna **Öffnungszeiten:** Mo-Do 09:00-15:00 Uhr; Fr 09:00-14:30 Uhr

 **Allgemeiner Studierendenausschuss (AStA)** Otto-Behaghel-Str. 25 Haus D, 35394 Gießen Tel. 0641/99-14800 und 99-14794 (AStA-Büro), Fax: 0641/47113 E-Mail: [buero@asta-giessen.de](mailto:buero@asta-giessen.de) [www.asta-giessen.de](http://www.asta-giessen.de/) **Bürozeiten:** Mo-Fr 10:00-14:00 Uhr

# <span id="page-45-0"></span>**7.10 Mitfahrgelegenheit**

Angebote hängen in der Neuen Mensa aus (hinter dem Haupteingang rechts) sowie an allen schwarzen Brettern. Auch am Schwarzen Brett von Stud.IP können Sie beim Thema Fahrgemeinschaften nach einer passenden Mitfahrgelegenheit suchen.

# <span id="page-45-1"></span>**7.11 Rundfunkgebührenbefreiung**

Studierende können auf Antrag von der Rundfunkgebührenpflicht befreit werden, wenn sie BAföG, Sozialhilfe, ALG II oder Sozialgeld erhalten. Anträge erhalten Sie im

### **Stadtbüro**

Berliner Platz 1, 35390 Gießen Tel. 0641/306-1234, Fax: 0641/306-2266 E-Mail: [stadtbuero@giessen.de/](mailto:stadtbuero@giessen.de)[www.giessen.de](http://www.giessen.de/) **Öffnungszeiten:** Mo-Do 08:00-18:00 Uhr; Fr 08:00-12:00 Uhr; Sa 10:00-13:00 Uhr

Für Studierende, mit Wohnsitz im Kreis Gießen, ist die jeweilige Gemeindeverwaltung zuständig.

### <span id="page-45-2"></span>**7.12 Schuldner und Insolvenzberatung**

Beratung und Unterstützung für überschuldete und von Überschuldung bedrohte Menschen:

```
 Caritasverband Gießen – Schuldnerberatung
Frankfurter Straße 44, 35392 Gießen
Tel. 0641/7948-119, Fax: 0641/7948-150
E-Mail: schuldner.giessen@caritas-giessen.de
www.caritas-giessen.de
```

```
 Diakonisches Werk Gießen – Schuldner- und Insolvenzberatung
Südanlage 21, 35390 Gießen
Tel. 0641/93228-481, Fax: 0641/93228-444
www.diakonie-giessen.de
Kontakt: Herr Ruppel-Sinn, Frau Lenz, Frau Gasch, Frau Modrock, Hr. Leidinger-Müller
Sprechstunden bitte telefonisch erfragen.
```

```
 Diakonisches Werk Gießen – Schuldnerberatung in der Gießener Weststadt
Leimenkauter Weg 16, 35398 Gießen
Tel. 0641/8779059, Fax: 0641/85805
 Kontakt: Frau Linnenberg
Sprechstunden bitte telefonisch erfragen
```
 **Diakonisches Werk – Beratungsstelle Grünberg** Bahnhofstraße 37, 35305 Grünberg Terminvereinbarung über das Sekretariat der Schuldnerberatung Gießen Tel. 0641/93228-481, Fax: 0641/93228-444

# <span id="page-45-3"></span>**7.13 Semesterticket in Gießen**

Der Beitrag für das Semesterticket ist im Semesterbeitrag enthalten, der bei der Einschreibung bzw. Rückmeldung eingezahlt werden muss und berechtigt mit dem Studierendenausweis als Fahrausweis zur Nutzung des öffentlichen Personennahverkehrs. Das Semesterticket gilt jeweils für 6 Monate (Geltungsdauer des Studierendenausweises) in allen in den RMV und NVV einbezogenen Verkehrsmitteln (Stadt- und Regionalbusse, Straßenbahnen, U-Bahnen, S-Bahnen, RB, SE und RE). Für Erstsemester gilt das Ticket schon einen Monat vor Beginn des Semesters (01.09. für das Wintersemester, 01.03. für das Sommersemester). Die Fahrradmitnahme ist in den meisten Fällen kostenlos, es empfiehlt sich jedoch, bei den verschiedenen Verkehrsverbünden für die Strecken anzufragen. Kinder bis einschl. 5 Jahre und Hunde fahren kostenlos. Das RMV-Gebiet erstreckt sich über fast ganz Süd- und Mittelhessen (inkl. Mainz) und das NVV-Gebiet deckt den Norden Hessens ab.

Während der Bürozeiten des AStA ist eine **Rückerstattung des Semesterticketbeitrages** möglich für

- **Schwerbehinderte die nach dem SGB IX Anspruch auf Beförderung haben** Vorzulegen sind: Schwerbehindertenausweis, dazu gehöriges Beiblatt mit Wertmarke (nur erforderlich, wenn die Freifahrtberechtigung erst seit frühestens 1979 besteht), Studienausweis des Semesters, für das die Erstattung beantragt wird.
- **Studierende, die sich praktikumsbedingt mindestens drei Monate des Semesters außerhalb des Semesterticketgebietes aufhalten**

Vorzulegen sind: Praktikumsbescheinigung (Praktikumszeitraum muss genannt sein), Studienausweis des Semesters, für das die Erstattung beantragt wird.

- **Studierende, die sich studienbedingt mindestens drei Monate des Semesters im Ausland aufhalten** Vorzulegen sind: Nachweis über studienbedingten Auslandsaufenthalt (Zeitraum muss genannt sein), Studienausweis des Semesters, für das die Erstattung beantragt wird.
- **Studierende, die ein Urlaubssemester nehmen** Vorzulegen sind: Nachweis über Urlaubssemester, Studienausweis des Semesters, für das die Erstattung beantragt wird.
- **Promotionsstudierende, die sich mehr als drei Monate des Semesters in Deutschland, aber nicht im Semesterticketgebiet aufhalten und kein Praktikum absolvieren** Vorzulegen sind: eine Bescheinigung der Promotionsstelle über den Aufenthaltsort, Studienausweis des Semesters, für das die Erstattung beantragt wird.
- **Studierende, die sich mehr als drei Monate des Semesters in stationärer Behandlung befinden** Vorzulegen sind: Bescheinigung der behandelnden Stelle über die Dauer des Aufenthalts, Studienausweis des Semesters, für das die Erstattung beantragt wird.
- **Studierende, die sich mehr als drei Monate des Semesters in ambulanter Behandlung befinden und die durch die zugrunde liegende Krankheit an der Nutzung des Semestertickets gehindert werden** Vorzulegen sind: Nachweis über Dauer und Grund der Verhinderung, Studienausweis des Semesters, für das die Erstattung beantragt wird.
- **Studierende, die mehr als drei Monate des Semesters durch eine chronische Krankheit an der Nutzung des Semestertickets gehindert werden** Vorzulegen sind: Nachweis über Dauer und Grund der Verhinderung, Studienausweis des Semesters, für das die Erstattung beantragt wird.
- **Studierende, welche im Besitz des Landesticket für Bedienstete des Landes Hessen sind:** Vorzulegen sind: Das Landesticket Hessen im Original, Studienausweis des Semesters, für das die Erstattung beantragt wird.
- **Studierende, die an zwei verschiedenen Hochschulen im Semesterticketgebiet studieren:** Vorzulegen sind: Studierendenausweise beider Hochschulen des Semesters, für welches die Erstattung beantragt wird (zurückerstattet wird nur das preisgünstigere Ticket).

Der Antrag auf Rückerstattung ist im Büro des AStA und auf dessen Website erhältlich. Bitte erfragen Sie die jeweiligen Fristen.

 **Allgemeiner Studierendenausschuss (AStA)** Otto-Behaghel-Str. 25, Haus D, 35394 Gießen Tel. 0641/99-14800 und 99-14794, Fax: 0641/47113 E-Mail: [buero@asta-giessen.de](mailto:buero@asta-giessen.de) [www.asta-giessen.de](http://www.asta-giessen.de/) **Bürozeiten:** Mo-Fr 10:00-14:00 Uhr

### <span id="page-46-0"></span>**7.14 Stipendien / Stiftungen**

Eine ganze Reihe von Stiftungen und stiftungsähnlichen Einrichtungen vergeben Stipendien für Studierende und Graduierte. 4% aller Studierenden erhalten ein Stipendium (Durchschnitt: 336 EUR / mtl.). Stipendien sind nicht nur etwas für Hochbegabte – auch wenn einige Begabtenförderungswerke genannt werden. Neben der Begabung überzeugen auch andere Voraussetzungen wie z.B. gesellschaftliches Engagement. Stipendiengebersind Kirchen, Parteien, Gewerkschaften, Firmen usw. Von den Stipendiengebern wird es als positiv empfunden, wenn ihre zukünftigen Stipendiaten eine gewisse Nähe zu ihnen haben. Des Weiteren gibt es studienfachbezogene **oder ortsbezogene Stipendiengeber.**

An der Justus-Liebig-Universität Gießen sind unmittelbar folgende Stiftungen vertreten. Die zuständigen Vertrauensdozenten finden Sie immer im Personalteil des Vorlesungsverzeichnisses: [www.uni-giessen.de/studiumstudinfoevv](http://www.uni-giessen.de/studiumstudinfoevv)

• Alexander-von-Humboldt-Stiftung [www.humboldt-foundation.de](http://www.humboldt-foundation.de/) • Cusanuswerk – Bischöfliche Studienförderung [www.cusanuswerk.de](http://www.cusanuswerk.de/) • Deutsche Forschungsgemeinschaft [www.dfg.de](http://www.dfg.de/) • Evangelisches Studienwerk e.V. Villigst [www.evstudienwerk.de](http://www.evstudienwerk.de/) • Friedrich-Ebert-Stiftung e.V. [www.fes.de](http://www.fes.de/) • Friedrich-Naumann-Stiftung [www.freiheit.org/stipendien](http://www.freiheit.org/stipendien) • Hans-Böckler-Stiftung [www.boeckler.de](http://www.boeckler.de/) • Heinrich-Böll Stiftung [www.boell.de](http://www.boell.de/) • Fulbright Commission [www.fulbright.de](http://www.fulbright.de/) • Konrad-Adenauer-Stiftung e.V. [www.kas.de](http://www.kas.de/) • Studienstiftung des Deutschen Volkes e.V. [www.studienstiftung.de](http://www.studienstiftung.de/) • Deutschlandstipendium [www.uni-giessen.de/studium/deutschstip](http://www.uni-giessen.de/studium/deutschstip) **7.15 Studienabschlussdarlehen**

<span id="page-47-0"></span>Studierende, deren Studienabschluss unmittelbar bevorsteht, die jedoch keinen Anspruch auf BAföG haben oder bei denen die Förderungshöchstdauer überschritten ist, haben die Möglichkeit, ein Studienabschlussdarlehen zu beantragen. Informationen und Antragstellung:

<span id="page-47-1"></span> **Studentenwerk Gießen – Abteilung Beratung & Service** Otto-Behaghel-Straße 25, 35394 Gießen, Tel. 0641/40008-163, -164 E-Mail: [beratung.service@studentenwerk-giessen.de](mailto:beratung.service@studentenwerk-giessen.de) Kontakt: Dr. Silke Moehrke, Gabriele Schäfer **Sprechzeiten:** Mo-Fr 12:00-14:30 Uhr und nach Vereinbarung

# **7.16 Arbeitslosengeld II / Sozialgeld / Leistungen nach SGB II für Studierende**

Studierende, die nicht im Haushalt ihrer Eltern leben und deren Ausbildung im Rahmen des BAföG förderungsfähig ist, haben keinen Anspruch auf Leistungen zur Sicherung des Lebensunterhalts (§7 Abs. 5 SGB II). Dabei ist es unerheblich, ob tatsächlich Leistungen gemäß BAföG erbracht werden. Anspruch für diese Studierende besteht lediglich zur Abdeckung von ausbildungsunabhängigen Mehrbedarfen (z.B. Mehrbedarf für Alleinerziehung, für eine ärztlich notwendige kostenaufwendige Ernährung und bei Schwangerschaft ab der 12. Schwangerschaftswoche) sowie für Angehörige (Sozialgeld für minderjähriges Kind). Ein Leistungsanspruch nach Beendigung des Studiums besteht erst dann, wenn die grundsätzliche Förderfähigkeit des Studiums nicht mehr besteht (siehe §15b Absatz 3 BAföG). Zudem ist eine Exmatrikulation erforderlich.

Studierende, die im Haushalt der Eltern leben, haben dem Grunde nach einen Anspruch auf Leistungen zur Sicherung des Lebensunterhalts. Dies gilt aber nur dann, wenn BAföG tatsächlich gezahlt wird oder wenn es allein wegen Einkommen oder Vermögen nicht gezahlt wird. Wird BAföG aus einem anderen Grund abgelehnt (z.B. Studienleistungen nicht erbracht, Förderungshöchstdauer überschritten, Zweitstudium etc.), besteht auch kein Anspruch auf Leistungen zur Sicherung des Lebensunterhalts, jedoch kann bis zur Entscheidung über den BAföG-Antrag in jedem Fall ein Antrag auf Gewährung von Leistungen nach dem SGB II gestellt werden.

Studierende, die sich in einem Urlaubssemester befinden, haben Folgendes zu beachten: Im Urlaubssemester besteht grundsätzlich ein Anspruch auf Leistungen zur Sicherung des Lebensunterhaltes. Der Anspruch entfällt jedoch, sofern auch während des Urlaubssemesters Studienleistungen erbracht werden (Besuch von Vorlesungen, Ablegung von Prüfungen, Prüfungsvorbereitungen).

#### **Vor Antragstellung empfiehlt sich in jedem Fall ein persönliches Beratungsgespräch beim**

#### **Jobcenter Gießen**

Lahnstraße 59, 35398 Gießen Tel.: 0641/480160; Fax: 0641/48016400 E-Mail: [jobcenter-giessen@jobcenter-ge.de](mailto:jobcenter-giessen@jobcenter-ge.de) [www.jobcenter-giessen.de](http://www.jobcenter-giessen.de/) Antragstellung und Terminvereinbarung im Kundenservice vor Ort Mo-Fr 08:00-12:00 Uhr sowie telefonisch über das Service-Center unter 0641/48016 0, Mo-Fr 08:00-18:00 Uhr

### **Allgemeiner Studierendenausschuss (AStA)**

Otto-Behaghel-Str. 25, Haus D, 35394 Gießen Tel. 0641/99-14800 und 99-14794 (AStA-Büro), Fax: 0641/47113 E-Mail: [buero@asta-giessen.de](mailto:buero@asta-giessen.de) [www.asta-giessen.de](http://www.asta-giessen.de/) **Bürozeiten:** Mo-Fr 10:00-14:00 Uhr

### <span id="page-48-0"></span>**7.17 VerbraucherzentraleHessen**

 **Verbraucherzentrale Hessen – Beratungsstelle Gießen** Südanlage 4 (neben der Kongresshalle), 35390 Gießen, Tel. 0641/76234 (keine telefonische Beratung) Fax: 0641/791490 E-Mail: [giessen@verbraucherzentrale-hessen.de](mailto:giessen@verbraucherzentrale-hessen.de) [www.verbraucherzentrale-hessen.de](http://www.verbraucherzentrale-hessen.de/) **Öffnungszeiten:** Di, Mi, Fr 10:00-13:00 Uhr; Di und Mi 14:00-17:00 Uhr

Die Verbraucherzentrale Hessen bietet unabhängige und werbefreie Beratung für Verbraucherinnen und Verbraucher in allen Lebenslagen, von A wie Altersvorsorge bis Z wie Zahnzusatzversicherung. Unsere Kompetenz basiert auf der Erfahrung von jährlich ca. 100.000 Kontakten mit Verbrauchern in Hessen. Themenschwerpunkte sind Verbraucherrecht, Telefon und Internet, Finanzen und Versicherungen, Energie-Einsparung, Gesundheit und Pflege, Lebensmittel und Ernährung. Ihre Sensorfunktion nutzt sie, um Verbraucherinteressen gegenüber Unternehmen, Politik und Verbänden zu vertreten. Sie ist ein anbieterunabhängiger, parteipolitisch neutraler und gemeinnützig eingetragener Verein. 21 Mitgliedsorganisationen und etwa 120 Einzelmitglieder stehen hinter ihr.

#### **Informationen für Studierende**

Geld ist im Studium Mangelware. Daher bietet die Verbraucherzentrale Hessen auf ihrer **Internetseite** kostenlose Informationen rund um das liebe Geld. Studierende und ihre Eltern finden hier hilfreiche und anbieterunabhängige Informationen zu Studienfinanzierung und Versicherungsschutz.

Eine **persönliche Beratung** für Studierende lohnt sich zum Beispiel, wenn es darum geht, welche Versicherungen heute und in Zukunft ausreichend Schutz vor den wichtigsten Risiken bieten. Hierfür bietet die Verbraucherzentrale Hessen die Versicherungsberatung für Berufseinsteiger/innen und Studierende an. Doch auch in kleinen Dingen hilft eine Beratung der Verbraucherzentrale weiter: Zum Beispiel, wenn man auf der Straße oder im Einkaufszentrum wegen eines "sozialen Projektes" angesprochen wurde. Im Nachhinein stellt sich oft heraus, dass mit der Unterschrift ein Abo-Vertrag abgeschlossen wurde. Die Verbraucherzentrale Hessen hilft dabei, einen solchen Vertrag wieder aufzulösen: https://www.verbraucherzentrale-hessen.de/beratung-he

Aktuelle **Ratgeber** der Verbraucherzentralen, zum Beispiel zu den Themen Studienfinanzierung und Finanzen allgemein, Jobben, Ernährung und Gesundheit finden sich im Ratgebershop auf [www.ratgeber](http://www.ratgeber-verbraucherzentrale.de/)[verbraucherzentrale.de.](http://www.ratgeber-verbraucherzentrale.de/) Die meisten Ratgeber sowie die aktuellen Hefte der Stiftung Warentest stehen auch in der Beratungsstelle Gießen zur Verfügung.

# <span id="page-49-0"></span>**7.18 Wohngeld**

Studierende, soweit sie allein oder mit anderen Studierenden oder sonst in Berufsausbildung befindlichen Personen zusammenwohnen, haben gemäß §20 Wohngeldgesetz (WoGG) keinen Anspruch auf Wohngeld, wenn ein grundsätzlicher Anspruch auf Leistungen gemäß Bundesausbildungsförderungsgesetz (BAföG) oder den §§ 56, 116 Abs. 3 oder § 122 des Dritten Buches Sozialgesetzbuch (SGB III) besteht. Dies gilt nicht, wenn die Leistungen ausschließlich als Darlehen gewährt werden. Jedoch haben z.B. Kinder von Studierenden, sofern sie im Haushalt der Eltern wohnen, bzw. Ehepartner/innen oder sonstige Haushaltsangehörigen von Studierenden Anspruch auf Wohngeld, sofern diese nicht selber studieren oder sich in Ausbildung befinden und das Einkommen eine bestimmte Grenze nicht überschreitet. In den Fällen, in denen ein Anspruch auf Ausbildungsförderung dem Grunde nach nicht besteht, kann Wohngeld beantragt werden.

Dies ist z.B. der Fall, wenn

- eine nach dem BAföG oder den §56, 116 Abs. 3 oder §122 SGB III förderungsfähige Ausbildung nicht vorliegt,
- ausländische Personen den Wohngeldantrag stellen, die die Voraussetzungen des BAföG nicht erfüllen,
- die Altersgrenze für die Ausbildungsförderung überschritten ist,
- der Abbruch der Ausbildung oder Wechsel der Fachrichtung ohne wichtigen oder unabweisbaren Grund vorliegt,
- die Voraussetzungen für die Förderung einer weiteren Ausbildung nicht erfüllt sind,
- die Förderungshöchstdauer überschritten ist.

Für Kinder und Schüler/innen in wohngeldberechtigten Haushalten können zusätzlich Leistungen für Bildung und Teilhabe beim Fachdienst Soziales und Senioren – Stab Bildung und Teilhabe des Landkreises Gießen bzw. beim Jobcenter Gießen beantragt werden.

 **Landkreis Gießen - Der Kreisausschuss** Fachdienst Soziales und Senioren - Team 3 Riversplatz 1-9 35394 Gießen Tel. 0641/9390-0, Fax 0641/9390-9152 E-Mail: [wohngeld@lkgi.de](mailto:wohngeld@lkgi.de)

<span id="page-49-1"></span>Für eine persönliche Vorsprache vereinbaren Sie bitte einen Termin. Weitere Informationen finden Sie im Internet unter [www.landkreis-giessen.de.](http://www.landkreis-giessen.de/)

# **7.19 Förderverein für unschuldig in Not geratene Studierende e.V.**

Der "Solifonds" ist das "kleine freiwillige Sozialamt" der Studierendenschaften von JLU und THM. Mit insgesamt 17 verschiedenen Förderleistungen springt er überall dort ein, wo der deutsche Sozialstaat Lücken aufweist und deckt studierendenspezifische Notlagen ab:

### **Allgemeiner Studierendenausschuss (AStA)**

Otto-Behaghel-Str. 25, Haus D, 35394 Gießen Tel. 0641/99-14800 und 99-14794 (AStA-Büro), Fax: 0641/47113 E-Mail: [buero@asta-giessen.de](mailto:buero@asta-giessen.de) **Bürozeiten:** Mo-Fr 10:00-14:00 Uhr E-Mail: [solifonds@studierendenschaft-giessen.de](mailto:solifonds@studierendenschaft-giessen.de) [www.solifonds-giessen.de](http://www.solifonds-giessen.de/)

# <span id="page-51-0"></span>**8. Studium**

# <span id="page-51-1"></span>**8.1 Berufspraktikum**

Zu allen Fragen, die sich im Zusammenhang mit den für das Studium erforderlichen Berufspraktika ergeben, erteilen die jeweiligen Praktikantenämter der Universität Auskunft (siehe Vorlesungsverzeichnis – Allgemeine Informationen). Auskunft über Fragen zur Förderung der Berufspraktika nach BAföG erteilt das

<span id="page-51-5"></span> **Studentenwerk Gießen – Abteilung Studienfinanzierung** *(Amt für Ausbildungsförderung)* Otto-Behaghel-Str. 23, 35394 Gießen (Erdgeschoss) Tel. 0641/40008-400 [www.studentenwerk-giessen.de](http://www.studentenwerk-giessen.de/) E-Mail: [ausbildungsförderung@studentenwerk-giessen.de](mailto:ausbildungsf%C3%B6rderung@studentenwerk-giessen.de) **Öffnungszeiten:** Mo-Do 09:00-15:00 Uhr; Fr 09:00-14:30 Uhr

# <span id="page-51-2"></span>**8.2 Bewerbung und Zulassung**

Die Bewerbung für ein Studium an der JLU erfolgt je nach Studiengang über verschiedene Bewerbungsportale (z.B. über das der Stiftung für Hochschulzulassung "Hochschulstart" und/oder direkt über das Portal der JLU).

Ausführliche Informationen zum Bewerbungsverfahren erhalten Sie auf der Webseite der Zentralen Studienberatung: [www.uni-giessen.de/studium/bewerbung](http://www.uni-giessen.de/studium/bewerbung)

Ausführliche Informationen zum Studium an der JLU finden Sie im Internet unter: [www.uni](http://www.uni-giessen.de/studium)[giessen.de/studium](http://www.uni-giessen.de/studium) und über das Studienangebot unter: [www.uni-giessen.de/studium/studienangebot](http://www.uni-giessen.de/studium/studienangebot)  $\rightarrow$  1.2 Die Zentrale [Studienberatung](#page-7-0) auf Seite [8](#page-7-0)

Beratung und Information:

 $\rightarrow$  **Zentrale Studienberatung** Goethestraße 58, 1. OG 35390 Gießen E-Mail: [zsb@uni-giessen.de](mailto:ZSB@uni-giessen.de) [www.uni-giessen.de/studium/zsb](http://www.uni-giessen.de/studium/zsb)

# <span id="page-51-3"></span>**8.3 Chipkarte**

Die multifunktionale Chipkarte der JLU Gießen dient als Studienausweis. Zusätzlich bietet sie weitere Funktionen: Lichtbildausweis, Semesterticket, Bibliotheksausweis, Bezahlfunktion für das Druck- und Kopiersystem der JLU Gießen, Bezahlfunktion für Dienste des Studentenwerkes (Mensa, Kaffeeautomaten, Waschmaschinen in Studentenwohnheimen), Zugangskontrolle für begrenzten Parkraum und sensible Bereiche, Schließen von Garderobenfächern in der Uni-Bibliothek und anderen Bereichen. Ausführliche Informationen zu den Funktionen der Chipkarte finden Sie im Internet unter [www.uni-giessen.de/studium/studinfo/chipkarte](http://www.uni-giessen.de/studium/studinfo/chipkarte)

 **Hochschulrechenzentrum - Servicetheke** Heinrich-Buff-Ring 44, 35392 Gießen Tel. 0641/99-13100, Fax: 0641/99-13009 E-Mail: [chipkarte@hrz.uni-giessen.de](mailto:chipkarte@hrz.uni-giessen.de)

# <span id="page-51-4"></span>**8.4 Dienstleistungen des HRZ**

Das Hochschulrechenzentrum (HRZ) bietet Studierenden der JLU vielfältige Dienstleistungen in allen Phasen des Studiums – es ist Anlaufstelle für Fragen rund um die IT. Das beginnt am Anfang des Studiums mit der JLU-Chipkarte, dem JLU-Account und der universitären E-Mail-Adresse, geht über Schulungen (z.B. zur effektiven Nutzung von Office-Programmen wie PowerPoint oder Excel, zum Erstellen von Abschlussarbeiten mit LaTeX oder Word), welche auch teilweise als CP-fähige AfK-Kurse geführt werden, hin bis zum Scannen, Drucken von Abschlussarbeiten und zum Drucken/Laminieren von Postern.

Das HRZ hilft Ihnen, mit Ihrem Notebook, Smartphone oder Tablet ins Uni-Netz zu kommen (Einrichtung von WLAN-Zugängen), oder Software (wie SPSS, ArcGIS und andere Anwendungssoftware) kostenlos oder zu günstigen Konditionen zu beschaffen. Daneben berät Sie das HRZ beispielsweise auch bei Fragen zu den Lernplattformen Stud.IP und ILIAS und unterstützt Sie, wenn es einmal Probleme bei der Nutzung der Dienste geben sollte.

Falls Sie keinen eigenen PC besitzen, können Sie die Computerarbeitsplätze in den öffentlichen PC-Räumen des HRZs am Heinrich-Buff-Ring 44 und in der UB für Ihre Arbeiten nutzen und Ihre Daten auf einem persönlichen Netzlaufwerk sicher speichern.

### **→ Hochschulrechenzentrum (HRZ)**

Heinrich-Buff-Ring 44, 35392 Gießen [www.uni-giessen.de/fbz/svc/hrz](http://www.uni-giessen.de/cms/fbz/svc/hrz) E-Mail: [support@hrz.uni-giessen.de](mailto:support@hrz.uni-giessen.de) **Service-Hotline:** 0641/99-13100 **Öffnungszeiten:** Mo-Fr 6:00-19:30 Uhr **Beratung:** Mo-Do 9:00-12:00 Uhr und 14.00 bis 15.30 Uhr, Fr 9.00-12.00

# <span id="page-52-0"></span>**8.5 Doppelstudium**

Für Antragstellung und Fristen gelten die gleichen Regelungen wie für Studienfachwechsel. Für ein Doppelstudium im 1. Fachsemester in den Studiengängen Medizin, Zahn- oder Tiermedizin müssen Sie sich bei **www.hochschulstart.de** bewerben

# <span id="page-52-1"></span>**8.6 Einschreibung**

Die Einschreibung an der Justus-Liebig-Universität Gießen setzt, auch für zulassungsfreie Studiengänge, eine form- und fristgerechte Bewerbung oder Beantragung der Immatrikulation voraus  $\rightarrow$  [8.2 Bewerbung](#page-51-5) und [Zulassung](#page-51-5) auf Seite 59. Nähere Informationen, in welcher Form (postalisch oder persönlich) die Immatrikulationsunterlagen einzureichen sind, entnehmen Sie bitte den Ihnen im Bewerbungsportal zur Verfügung gestellten Informationen (Antrag auf Immatrikulation sowie Checklisten) sowie den Informationen im Internet unter [www.uni-giessen.de/studium/bewerbung](http://www.uni-giessen.de/studium/bewerbung)

### **Studierendensekretariat der JLU Gießen**

Goethestraße 58, 35390 Gießen E-Mail: [stud-sekretariat@admin.uni-giessen.de](mailto:stud-sekretariat@admin.uni-giessen.de) **Öffnungszeiten:** Mo-Do 08:30-11:30 Uhr und 13:30-16:00 Uhr; Fr 08:30-12:00 Uhr Telefonisch erreichbar über die Studierenden-Hotline Call Justus: Mo-Fr 8:30-12:00 Uhr und 13:00- 17:00 Uhr unter Tel. 0641/99-16400

# <span id="page-52-2"></span>**8.7 Erstsemester/innen-Info, Chaos Ratgeber"**

Eine "Erstsemester/innen-Info" mit Informationen zu allen möglichen Aspekten zu studentischem, universitärem und sonstigem Leben in Gießen wird jedes Semester kostenlos herausgegeben vom

 **Allgemeinen Studierendenausschuss (AStA)** Otto-Behaghel-Str. 25, Haus D, 35394 Gießen Tel. 0641/99-14800 und 99-14794 (AStA-Büro), Fax: 0641/47113 E-Mail: [buero@asta-giessen.de](mailto:buero@asta-giessen.de) [www.asta-giessen.de](http://www.asta-giessen.de/) **Bürozeiten:** Mo-Fr 10:00-14:00 Uhr

### <span id="page-52-3"></span>**8.8 Exmatrikulation**

Wenn man exmatrikuliert wird, ist man nicht mehr als Studierende oder Studierender an der Universität Gießen eingeschrieben. Wenn Sie die Universität z.B. nach Abschluss des Studiums oder zum Wechsel an eine andere Hochschule verlassen, beantragen Sie die Exmatrikulation. Sie können auch "von Amts wegen" exmatrikuliert werden, wenn Sie z. B. den Semesterbeitrag für das nächste Semester nicht rechtzeitig überwiesen haben, ein aktueller Krankenversicherungsnachweis fehlt usw. und sich hierdurch nicht fristgerecht zurückgemeldet haben (dies sollte man aber möglichst vermeiden, denn es führt u.a. zu Problemen beim Kindergeld, der Krankenkasse etc.).

Die Exmatrikulation ist im Studierendensekretariat, per Post oder Fax zu beantragen (Chipkarte vorlegen!). Eine rückwirkende Exmatrikulation ist generell nicht möglich.

Das Antragsformular finden Sie unte[r www.uni-giessen.de/studium/bewerbung/formulare](http://www.uni-giessen.de/studium/bewerbung/formulare)

 **Studierendensekretariat der JLU Gießen** Goethestraße 58, 35390 Gießen E-Mail: [stud-sekretariat@admin.uni-giessen.de](mailto:stud-sekretariat@admin.uni-giessen.de) **Öffnungszeiten:** Mo-Do 08:30-11:30 Uhr und 13:30-16:00 Uhr; Fr 08:30-12:00 Uhr Telefonisch erreichbar über die Studierenden-Hotline Call Justus: Mo-Fr 8:30-12:00 Uhr und 13:00- 17:00 Uhr unter Tel. 0641/99-16400

# <span id="page-53-0"></span>**8.9 Haftpflichtversicherung**

Das Studentenwerk Gießen hat für die eingeschriebenen Studierenden der JLU Gießen eine Haftpflichtversicherung für Haftpflichtschäden, die sich aus der Teilnahme am Studium, insbesondere am Lern- und Forschungsbetrieb ergeben, abgeschlossen. Versicherungsschutz besteht auch für Praktikant/innen, Diplomand/innen und Doktorand/innen, aber nicht für Angestellte der JLU Gießen. Eine Berufshaftpflichtversicherung über das Studentenwerk besteht nicht. Versicherungsschutz besteht weltweit. Im Schadensfall leitet das Studentenwerk die Schadensmeldung an die Versicherung weiter. Es hat keinen Einfluss auf die Entscheidung der Versicherung.

**Nicht** versichert sind:

- Haftpflichtansprüche, die sich aus dem Umgang mit Fahrzeugen, gleich welcher Art, ergeben.
- Haftpflichtansprüche aus Risiken, die nicht der Teilnahme am Studium sowie am Lehr- und Forschungsbetrieb der Hochschule zuzurechnen sind.
- Haftpflichtansprüche der Versicherten, die den Schaden durch bewusstes Abweichen von Gesetzen o.ä. oder durch sonstige wissentliche Pflichtverletzungen herbeigeführt haben.

Ein Schadensfall tritt dann ein, wenn sich daraus Haftpflichtansprüche gegen die versicherte Person ergeben könnten. Jeder Versicherungsfall ist der Versicherung über das Studentenwerk unverzüglich mitzuteilen. Beim Studentenwerk erhalten Sie Informationen und Merkblätter zu Versicherungsfragen. Weitere Informationen erhalten sei beim

 **Studentenwerk Gießen – Abteilung Beratung & Service** Otto-Behaghel-Str. 25, 35394 Gießen Tel. 0641/40008-162 E-Mail: [beratung.service@studentenwerk-giessen.de](mailto:beratung.service@studentenwerk-giessen.de) Kontakt: Claudia Verna **Öffnungszeiten:** Mo-Do 09:00-15:00 Uhr; Fr 09:00-14:30 Uhr

# <span id="page-53-1"></span>**8.10 Lern- und Arbeitsprobleme**

Bei allgemeinen Lern- und Arbeitsproblemen im Studium können sich Studierende der JLU an die Zentrale [Studienberatung](#page-7-0) wenden.  $\rightarrow$  1.2 Die Zentrale Studienberatung

Die Beratung ist vertraulich und kostenlos.

Auch das Team des Studiencoachings im ZfbK kann Sie bei Schwierigkeiten, Unsicherheiten und Misserfolgserlebnissen im Studium beraten und begleiten  $\rightarrow$  8.28 Zentrum für [fremdsprachliche](#page-59-1) und [berufsfeldorientierte](#page-59-1) Kompetenzen(ZfbK)

# <span id="page-53-2"></span>**8.11 Prüfung**

Zu Prüfungen, deren Anmeldung, Wiederholung und Rücktritt gibt es unterschiedliche Regelungen, die in den jeweiligen Studien-/Prüfungsordnungen und in den Modulbeschreibungen festgelegt sind (Siehe [www.uni-giessen.de/mug\)](http://www.uni-giessen.de/mug). Eine studiengangsübergreifende Darstellung aller Regelungen ist nicht möglich. In der Regel gilt aber: Für Prüfungen muss man sich anmelden und – wenn man nicht teilnehmen kann – fristgerecht abmelden!

### **Abbruch der Prüfung**

Wird eine Prüfung bzw. ein Prüfungsteil wegen plötzlich auftretender gesundheitlicher Probleme abgebrochen, müssen Sie ein Attest vorlegen, das von einem Arzt bzw. bei einigen Studiengängen vom Amtsarzt ausgestellt wurde und in dem die Prüfungsunfähigkeit bestätigt wird.

**Achtung:** Bei bestehenden gesundheitlichen Problemen sollte eine Prüfung nicht angetreten werden, da davon ausgegangen wird, dass Studierende, die eine Prüfung antreten, prüfungsfähig sind. In solchen Fällen ist eine nachträgliche Annullierung problematisch!

### **Nichterscheinen zur Prüfung**

Erscheinen Sie nicht zur Prüfung und haben sich vorher von dieser auch nicht fristgerecht abgemeldet, gilt die Prüfung als nicht bestanden. Die nächste Prüfung gilt dann als Wiederholungsprüfung, sofern eine solche in der Prüfungsordnung vorgesehen ist. Näheres regelt die jeweilige Prüfungsordnung. Weitere Informationen:

- in den Ordnungen/in den Studienführern,
- zuständige Prüfungsämter: [www.uni-giessen.de/studium/beratung/pruefungsaemter](http://www.uni-giessen.de/studium/beratung/pruefungsaemter)
- Studienfachberatung der Fachbereiche
- Zentrale Studienberatung der JLU Gießen

# <span id="page-54-0"></span>**8.12 Prüfungsprobleme / Prüfungsängste**

mit Prüfungen, egal ob Modul-, Zwischen- oder Abschlussprüfungen, können vielfältiger Art sein:

- allgemeine Prüfungsangst und damit verbundenes Hinausschieben der Prüfung;
- Schwierigkeiten mit einzelnen Prüfungsteilen oder Prüfer/innen;
- Gründe, die das Ablegen von Prüfungen erschweren (z.B. Finanzierungsprobleme, Schwangerschaft und Kinderbetreuung usw.).

Bei allgemeinen Problemen mit Prüfungen berät an der JLU  $\rightarrow$  1.2 Die Zentrale [Studienberatung](#page-7-0)

Der AStA organisiert regelmäßige Sprechstunden zur **psychologischen Beratung**. Mit Hilfe psychologischer und psychotherapeutischer Methoden werden die Studierenden von Psychologinnen und Psychologen unterstützt. Im Fachbereich Psychologie wird eine **Peer-to-Peer-Beratung** "Stressbewältigung von und für Studierende"angeboten. In mehreren vertraulichen und kostenfreien Gesprächen mit speziell geschulten M.A. Studierenden der Psychologie, können aktuelle Schwierigkeiten im Studium und bei Prüfungen besprochen werden. Bei fachlichen Fragen und Problemen (z.B. Anerkennung von Leistungsnachweisen) empfiehlt sich ein Gang zum jeweils zuständigen Prüfungsamt bzw. zur Studienfachberatung → [8.20 Studienfachberatung](#page-56-3) auf Seite 66.

Prüfungsamt bzw. zur Studienfachberatung  $\rightarrow$  [8.20 Studienfachberatung](#page-56-3) auf Seite [576](#page-56-3).

# <span id="page-54-1"></span>**8.13 Prüfungsunfähigkeit**

 **Untersuchung zur Prüfungsunfähigkeit von Studierenden (nur Studienort Gießen)** Gesundheitsamt Gießen – Amtsärztlicher Dienst Riversplatz 1-9, Gebäude D, 35394 Gießen E-Mail: gesundheitsamt@landkreis–giessen.de Terminvereinbarung unter Tel. 0641/9390-1578 (Fr. Stein), Tel. 0641/9390-1615 (Fr. Hofmann)

Erkrankungen mit Rücktritt oder Abbruch einer Prüfung müssen bei den Prüfungsämtern durch ein ärztliches Attest nachgewiesen werden. Manche Prüfungsämter verlangen zusätzlich ein amtsärztliches Attest. Dazu ist die Vorlage einer Arbeitsunfähigkeitsbescheinigung (Krankmeldung) mit Diagnose vom Hausarzt/Facharzt zwingend nötig. Die Untersuchungskosten betragen 50 Euro und sind vom Patienten zu zahlen.

# <span id="page-55-0"></span>**8.14 Rechtsberatung für Studierende**

Allgemeine Rechtsberatung für Studierende wird kostenlos angeboten vom

 **Allgemeiner Studierendenausschuss (AStA) - Rechtsberatung** Otto-Behaghel-Str. 25, Haus D, 35394 Gießen Tel. 0641/99-14800 und 99-14794 (AStA-Büro), Fax: 0641/47113 E-Mail: [buero@asta-giessen.de](mailto:buero@asta-giessen.de) [www.asta-giessen.de/service/rechtsberatung/](http://www.asta-giessen.de/service/rechtsberatung/) **Bürozeiten:** Mo-Fr 12:00-14:00 Uhr **Sprechzeiten der Rechtsberatung:** Di 11:00-13:00 Uhr; Do 11:00-14:00 Uhr(Vorlesungszeit), Di 12:00-13:00 Uhr, Do 11:00 bis 14:00 Uhr (Vorlesungsfreie Zeit) Die Beratung ist kostenlos.

Die Rechtsberatung wird von ausgebildeten Juristinnen und Juristen mit unterschiedlichen Themenschwerpunkten durchgeführt:

- Miet- und Allgemeinrecht
- BAföG- und Familienrecht
- Miet- und Allgemeinrecht
- BAföG-, Verwaltungs- und Familienrecht
- Sozial- und Allgemeinrecht
- Ausländerrecht
- Sozialrecht

Die Beratung kann nicht telefonisch durchgeführt werden.

# <span id="page-55-1"></span>**8.15 Rückmeldung**

Die Rückmeldung für das folgende Semester muss in jedem Semester durchgeführt werden. Die Termine zur Rückmeldung siehe [www.uni-giessen.de/studium/semesterzeiten](http://www.uni-giessen.de/studium/semesterzeiten) oder auf dem bei der Einschreibung oder letzten Rückmeldung ausgehändigten Stammdatenblatt. Üblicherweise muss die Rückmeldung für ein WS im Zeitraum 15.06. bis 31.07. und für ein SS 15.01. bis 28./29.02. durchgeführt werden. Sofern danach noch eine Nachfrist für verspätete Rückmeldungen gewährt wird, beträgt die obligatorische Säumnisgebühr nach der Verwaltungskostenordnung für den Geschäftsbereich des Hessischen Ministeriums für Wissenschaft und Kunst bei verspätet beantragter Rückmeldung derzeit 30,00 EUR. Die Rückmeldung kann nur durchgeführt werden, wenn der Semesterbeitrag innerhalb der Rückmeldefrist auf dem Konto der JLU eingegangen ist und keine weiteren personenbezogenen Sperren im System eingetragen sind. Beachten Sie bitte, dass zur Fristwahrung der Zahlungseingang auf dem Konto der JLU (nicht der Zeitpunkt der Überweisung) maßgebend ist. Für die Rückmeldung ist keine persönliche Vorsprache erforderlich.

### **Studierendensekretariat der JLU Gießen**

Goethestraße 58, 35390 Gießen E-Mail[: stud-sekretariat@admin.uni-giessen.de](mailto:stud-sekretariat@admin.uni-giessen.de) **Öffnungszeiten:** Mo-Do 08:30-11:30 Uhr und 13:30-16:00 Uhr; Fr 08:30-12:00 Uhr Telefonisch erreichbar über die Studierenden-Hotline Call Justus: Mo-Fr 8:30-12:00 Uhr und 13:00- 17:00 Uhr unter Tel. 0641/99-16400

# <span id="page-55-2"></span>**8.16 Semesterbeiträge**

Die Semesterbeiträge umfassen u. a. die Sozialbeiträge für Studentenwerk und Studentenschaft, den Beitrag für das Semesterticket, sowie den Verwaltungskostenbeitrag. Sie müssen von allen Studierenden jedes Semester entrichtet werden. Benutzen Sie bitte den vorgedruckten Überweisungsträger (wurde bei der letzten Rückmeldung ausgehändigt) für die Rückmeldung, damit der Betrag vom Studierendensekretariat eindeutig zugeordnet werden kann. Sollten Sie diesen nicht mehr zur Hand

haben, geben Sie bitte in jedem Fall zuerst Ihre 7-stellige Matrikelnummer im Verwendungszweck an. Die Höhe des Semesterbeitrags erfahren Sie beim Studierendensekretariat sowie im Internet unte[r www.uni](http://www.uni-giessen.de/org/admin/dez/b/5/studsek)[giessen.de/org/admin/dez/b/5/studsek](http://www.uni-giessen.de/org/admin/dez/b/5/studsek)

oder über die Studierenden-Hotline Call Justus: Mo-Fr 8:30-12:00 Uhr und 13:00-17:00 Uhr unter Tel. 0641/99-16400

# <span id="page-56-0"></span>**8.17 Sprachen lernen / Außerfachliche Kompetenzen / Career Service**

 $\rightarrow$  8.28 Zentrum für fremdsprachliche und berufsfeldorientierte Kompetenzen (ZfbK) auf Seite 69.

# <span id="page-56-1"></span>**8.18 Studienabbruch/Studienzweifel**

Bevor Sie sich für den endgültigen Abbruch Ihres Studiums entscheiden, sollten Sie das Beratungsangebot der Zentralen Studienberatung ( $\rightarrow$  1.2 Die Zentrale [Studienberatung\)](#page-7-0). für ein persönliches Gespräch nutzen. Hier können Sie mit den Berater/innen gemeinsam erarbeiten, welche Möglichkeiten für Sie offenstehen. Vielleicht können Sie Ihr Studium anders organisieren oder ein Fachwechsel gibt Ihnen neue Perspektiven. Die Beratung ist natürlich vertraulich und ergebnisoffen. Zudem beteiligt sich die Studienberatung gemeinsam mit dem Hochschulteam der Agentur für Arbeit und dem Studentenwerk an einer Informations- und Beratungsveranstaltung zum Thema Studienzweifel und -abbruch . Nach Abbruch des Studiums empfiehlt sich – wenn Sie nicht gleich ein anderes Studium aufnehmen wollen – ein Besuch bei der Berufsberatung des Hochschulteams.

# <span id="page-56-2"></span>**8.19 Studieneinführungswoche**

Zur Vorbereitung auf das Studium organisiert die Zentrale Studienberatung der JLU Gießen für Studienanfänger/innen die Studieneinführungswoche (StEW) bzw. für Master-Studierende die Studieneinführungstage (StET). Informationen zu StEW/StET erhalten alle Studienanfänger/innen mit ihren Zulassungsunterlagen. Die Veranstaltungen finden immer in den zwei Wochen vor Vorlesungsbeginn statt.

Sie dienen der ersten Orientierung im Fach, im Fachbereich, an der Universität und in der Stadt. Hier werden u.a. Anforderungen, Aufbau sowie Regelungen des Studiums erklärt, der Stundenplan erstellt und die Anmeldung für Kurse vorgenommen.

<span id="page-56-3"></span>Die StEW/StET wird in kleinen studiengangspezifischen Gruppen durchgeführt, die von studentischen Mentorinnen und Mentoren (Studierende höherer Fachsemester) geleitet werden. Die Teilnahme ist für die meisten Fächer freiwillig, für einige Studiengänge ist die StEW jedoch eine Pflichtveranstaltung. Pflicht oder nicht: Sie sollten auf jeden Fall teilnehmen, da nur hier umfassend über den Studiengang informiert wird und – neben der Hilfe zur Orientierung – auch erste Kontakte geknüpft werden können. Nähere Informationen bekommen Sie von der Zentralen Studienberatung und auch online auf: [www.uni](http://www.uni-giessen.de/studium/studienbeginn)[giessen.de/studium/studienbeginn](http://www.uni-giessen.de/studium/studienbeginn)

# **8.20 Studienfachberatung**

In jedem Fachbereich der Universität stehen Studienfachberater/innen für die Beratung des jeweiligen Studienfaches zur Verfügung. Diese beraten bei:

- Fragen zu Aufbau und Struktur des Studiengangs,
- Problemen bei der individuellen Planung und Gestaltung des Fachstudiums,
- Problemen bei Leistungsanforderungen und –nachweisen,
- Fragen der Anrechnung von Studienleistungen,
- allen weiteren fachlichen Fragen des Studiengangs.

Namen und Sprechzeiten der Studienfachberater/innen für Ihren Studiengang bzw. Ihr Studienfach finden Sie im jeweiligen Studienführer, den Sie in der Zentralen Studienberatung erhalten oder online: [www.uni-giessen.de/studium/beratung/studienfachberatung.](http://www.uni-giessen.de/studium/beratung/studienfachberatung)

Die Studentische Fachberatung wird von den studentischen Fachschaften angeboten. Ein Verzeichnis aller Fachschaften finden Sie im Internet unter [www.uni-giessen.de/org/ssv/fs.](http://www.uni-giessen.de/org/ssv/fs)

# <span id="page-57-0"></span>**8.21 Studienfachwechsel**

Ein Studienfachwechsel ist ein Wechsel von einem nicht abgeschlossenen Studium, für das die bewerbende Person noch immatrikuliert ist, in einen anderen Studiengang an derselben Hochschule oder ein Wechsel von Studienfächern innerhalb eines Studienganges, wobei der Abschluss des Studiums gleichbleibt. Wenn Sie einen Studienfachwechsel vornehmen möchten, müssen Sie dies auch über das Online-Bewerbungsportal der JLU beantragen.

### **Studierendensekretariat der JLU Gießen**

Goethestraße 58, 35390 Gießen

E-Mail: [stud-sekretariat@admin.uni-giessen.de](mailto:stud-sekretariat@admin.uni-giessen.de)

**Öffnungszeiten:** Mo-Do 08:30-11:30 Uhr und 13:30-16:00 Uhr; Fr 08:30-12:00 Uhr Telefonisch erreichbar über die Studierenden-Hotline Call Justus: Mo-Fr 8:30-12:00 Uhr und 13:00- 17:00 Uhr unter Tel. 0641/99-16400

Das Online-Formular finden Sie unter [www.uni-giessen.de/studium/bewerbung.](http://www.uni-giessen.de/studium/bewerbung) Darüber hinaus müssen Sie bei einzelnen Studiengängen/Fächern (z.B. Sport, Kunst …) ggf. Eignungsprüfungstermine beachten, die teilweise schon vor Beginn der Bewerbungsfrist liegen. Dem Fachwechselantrag sind i.d.R. weitere Unterlagen beizufügen.

Beachten Sie bitte die diesbezüglichen Informationen im Netz zu den zulassungsbeschränkten Verfahren: [www.uni-giessen.de/studium/bewerbung](http://www.uni-giessen.de/studium/bewerbung)

```
und
```
[www.uni-giessen.de/studium/bewerbung/zulassungsbeschraenkungen](http://www.uni-giessen.de/studium/bewerbung/zulassungsbeschraenkungen) während der Bewerbungsfristen.

Bei einem Fachwechsel in ein höheres Semester ist ein Anerkennungsbescheid aus dem Prüfungsamt erforderlich. Wer BAföG erhält oder beantragen möchte, muss beim Studentenwerk – Abteilung Studienfinanzierung – einen Antrag stellen und den Fachwechsel begründen.

# <span id="page-57-1"></span>**8.22 Studienführer**

Studienführer für alle Fächer bzw. Studiengänge an der Universität Gießen erhalten Sie während der Öffnungszeiten der Zentralen Studienberatung ( $\rightarrow$  1.2 Die Zentrale [Studienberatung\)](#page-7-0) oder als Download im Netz unter [www.uni-giessen.de/studium/studienangebot](http://www.uni-giessen.de/studium/studienangebot) jeweils in der Rubrik "Weiterführende Infos". Die jeweiligen Ordnungen finden Sie in den Mitteilungen der Universität Gießen [\(www.uni](http://www.uni-giessen.de/cms/mug)[giessen.de/mug\)](http://www.uni-giessen.de/cms/mug).

# <span id="page-57-2"></span>**8.23 Studienplatztausch**

Ein Studienplatztausch ist eine Möglichkeit, den bisherigen Studiengang an einer anderen Hochschule fortzusetzen, wenn es sich dabei um einen stark nachgefragten Studiengang handelt (z.B. Tiermedizin) und es an der Wunschuniversität keine freien Studienplätze im entsprechenden Semester gibt. Für einen Studienplatztausch müssen Sie an Ihrer Wunschuniversität einen Tauschpartner finden. Nähere Informationen zu den Voraussetzungen finden Sie unter:

[www.uni-giessen.de/studium/stichworte/platztausch.](http://www.uni-giessen.de/studium/stichworte/platztausch) Bitte beachten Sie, dass ein Tausch zum ersten Fachsemester an der JLU nicht in allen Studiengängen möglich ist und informieren Sie sich vorher auf dieser Seite.

Machen Sie danach an beiden Hochschulen Aushänge und wenden Sie sich an die Studienplatz-Tauschzentralen.

# <span id="page-58-0"></span>**8.24 Studienservice der JLU**

Der Studienservice umfasst die zentralen Informations- und Beratungsangebote

- des Studierendensekretariats,
- der Zentralen Studienberatung (einschl. Beratung für behinderte und chronisch kranke Studierende, für Studierende mit Kind, für beruflich Qualifizierte u.a.m.),
- der Abteilung Internationale Studierende,
- der Studierenden-Hotline Call Justus.

Alle zentralen Servicestellen finden Sie unter einem Dach im Erwin-Stein-Gebäude, Goethestraße 58 (schräg hinter dem Universitätshauptgebäude; Ecke Goethestraße, Stephanstraße, Lessingstraße). Ein gemeinsamer Empfang im Erdgeschoss bietet erste Orientierung.

**Öffnungszeiten des Empfangs:** Mo, Mi, Fr 8:30-16:00 Uhr; Di und Do 8:30-17:00 Uhr Tel. 0641/99-16400.

Informationen zum Studium und zu formalen Abläufen finden Sie auch im Netz auf [www.uni-giessen.de](http://www.uni-giessen.de/)

# <span id="page-58-1"></span>**8.25 Unterbrechung des Studiums**

Wollen oder müssen Sie das Studium unterbrechen, ohne dass ein Urlaubssemester (siehe unten) beantragt werden kann oder soll, ist eine Exmatrikulation erforderlich. Mit der Exmatrikulation erlöschen alle Ansprüche, die sich aus dem Status als Studierende/r ergeben (BAföG, Wohnheimplatz, Ermäßigung, Mensa-Besuch, Semesterticket usw.). Die Exmatrikulation muss beantragt werden  $\rightarrow$  [8.8 Exmatrikulation](#page-52-3) auf Seit[e 53.](#page-52-3)

Eine Neuzulassung zum Studium (z.B. nach einer Ausbildung außerhalb der Hochschule u. ä.) muss erneut beantragt werden  $\rightarrow$  [8.2 Bewerbung](#page-51-5) und Zulassung auf Seite [52.](#page-51-5) Die Bewerbung ist in zulassungsbeschränkten Studiengängen für das erste oder in allen Studiengängen für das nächsthöhere Fachsemester möglich, sofern sich dieses in der Regelstudienzeit befindet und die Voraussetzungen dafür vorliegen (z.B. Physikum).

BAföG kann bei Wiederaufnahme des Studiums erneut beantragt werden. Bereits geförderte Semester werden angerechnet  $\rightarrow$  [7.2 BAföG](#page-42-2) auf Seit[e 43.](#page-42-2)

Bereits erbrachte Studienleistungen werden (vorbehaltlich mittlerweile eingetretener Änderungen der Studien- und Prüfungsordnungen) auf Antrag angerechnet. Nähere Auskünfte hierzu erteilen die Fachbereiche und die Prüfungsämter.

Beratung erhalten Sie auch in der Zentralen [Studienberatung](#page-7-0)  $\rightarrow$  1.2 Die Zentrale Studienberatung auf Seit[e 8.](#page-7-0)

### **Studierendensekretariat der JLU Gießen**

Goethestraße 58, 35390 Gießen E-Mail: [stud-sekretariat@admin.uni-giessen.de](mailto:stud-sekretariat@admin.uni-giessen.de) **Öffnungszeiten:** Mo-Do 08:30-11:30 Uhr und 13:30-16:00 Uhr; Fr 08:30-12:00 Uhr Telefonisch erreichbar über die Studierenden-Hotline Call Justus: Mo-Fr 8:30-12:00 Uhr und 13:00- 17:00 Uhr unter Tel. 0641/99-16400

# <span id="page-58-2"></span>**8.26 Urlaubssemester**

Auf Antrag können Studierende aus wichtigem Grund beurlaubt werden, insbesondere bei:

- Art und Dauer einer Erkrankung, die ein ordnungsgemäßes Studium ausschließt
- der Ableistung einer studienbedingten Praktikantenzeit, die nicht Teil des Studiums ist
- einem studienbedingten Auslandsaufenthalt
- Zeiten des Mutterschutzes in entsprechender Anwendung des Mutterschutzgesetzes, die Inanspruchnahme der Elternzeit nach § 15 des Bundeselterngeld- und Elternzeitgesetzes oder die Pflege von nach ärztlichem Zeugnis pflegebedürftigem Angehörigen
- Zugehörigkeit zu einem auf Bundesebene gebildeten Kaders (A-, B-, oder C- oder C/D-Kader) eines Spitzenfachverbandes im Deutschen Olympischen Sportbund
- Mitwirkung als ernannte oder gewählte Vertreterin oder ernannter oder gewählter Vertreter in der akademischen oder studentischen Selbstverwaltung

Eine Beurlaubung zur Vorbereitung auf eine Abschlussprüfung ist ausgeschlossen.

Eine Beurlaubung ist für nicht mehr als sechs Semester möglich (Ausnahme Krankheit, Mutterschutz und Elternzeit).

Der Antrag auf Beurlaubung muss schriftlich begründet und die erforderlichen Nachweise vorgelegt werden. Im Falle von Krankheit oder Schwangerschaft sind ärztliche Bescheinigungen erforderlich, bei Krankheit muss die voraussichtliche Dauer sowie die Art der Erkrankung im Attest bescheinigt werden. Außerdem muss aus der Bescheinigung hervorgehen, warum durch die Krankheit ein ordnungsgemäßes Studium ausgeschlossen ist.

### **Studierendensekretariat der JLU Gießen**

Goethestraße 58, 35390 Gießen

E-Mail: [stud-sekretariat@admin.uni-giessen.de](mailto:stud-sekretariat@admin.uni-giessen.de)

**Öffnungszeiten:** Mo-Do 08:30-11:30 Uhr und 13:30-16:00 Uhr; Fr 08:30-12:00 Uhr

Telefonisch erreichbar über die Studierenden-Hotline Call Justus: Mo-Fr 8:30-12:00 Uhr und 13:00- 17:00 Uhr unter Tel. 0641/99-16400

Das Antragsformular finden Sie unter [www.uni-giessen.de/studium/bewerbung/formulare](http://www.uni-giessen.de/studium/bewerbung/formulare)

# <span id="page-59-0"></span>**8.27 ZentraleStudienberatung**

Die Zentrale Studienberatung berät und informiert zum Studium an der JLU. Informationen, die wir von Ihnen im Beratungsgespräch erhalten, werden grundsätzlich vertraulich behandelt.  $\rightarrow$  1.2 Die [Zentrale](#page-7-0) [Studienberatung](#page-7-0) auf Seite [8.](#page-7-0)

### <span id="page-59-1"></span>**8.28 Zentrum für fremdsprachliche und berufsfeldorientierte Kompetenzen (ZfbK)**

Das ZfbK der Justus-Liebig-Universität Gießen bietet Studierenden ein breites Angebot zum Ausbau ihrer fremdsprachlichen und interkulturellen Kompetenzen, ihrer Study-Skills sowie ihrer Fach übergreifenden Kenntnisse und Kompetenzen, sogenannte Soft-Skills. Die Abteilungen sind:

### **Forum Sprachen & Kulturen**

Bei uns können Sie Ihre Sprachkenntnisse und interkulturellen Kompetenzen ausbauen sowie für das Studium oder einen Auslandsaufenthalt notwendige Sprachprüfungen ablegen. Sie können unsere Sprachkurse in das Curriculum Ihres Studiengangs integrieren oder zusätzlich belegen. Wir bieten:

- aufgaben- und kommunikationsorientierte Kurse für eine Vielzahl von Fremdsprachen auf unterschiedlichen Niveaustufen (semesterbegleitend oder als kostenpflichtige Intensivkurse in den Semesterferien)
- Studienvoraussetzungsprüfungen und Sprachergänzungsprüfungen für das Studium an der Justus-Liebig-Universität
- UNIcert®-Prüfungen für die Sprachen Englisch, Französisch, Spanisch und Italienisch
- DAAD-Sprachnachweise für Outgoing-Studierende
- Vorbereitung auf den IELTS-Test sowie Beratung zu internationalen Sprachprüfungen (TOEFL, Cambridge-Prüfungen, DELE, DELF usw.)
- Vermittlung von muttersprachlichen Lernpartner/-innen und Beratung der Sprachtandems
- Empfehlungen zum autonomen SprachenlernenAbteilung Außerfachliche Kompetenzen

Hier können Sie in Study-Skills-Kursen sowohl Kompetenzen erwerben, die Ihren Studienerfolg fördern,

als auch in Kursen zu außerfachlichen und berufsfeldorientierten Kompetenzen Fähigkeiten entwickeln, die die fachspezifische Ausbildung Ihres Studiengangs ergänzen und damit Ihre Berufsbefähigung und Ihre Berufsaussichten verbessern.

Das Veranstaltungsangebot umfasst u. a. die folgenden Themenbereiche:

- Grundlagen des wissenschaftlichen Arbeitens
- Mündliche Kommunikation in Studium und Beruf
- Professional Skills, Methoden- und Sozialkompetenzen
- Teamfähigkeit, interkulturelle Kompetenz und Konfliktbearbeitung

Durch den Besuch thematisch verwandter Lehrveranstaltungen können Sie zudem Zusatzzeugnisse für die entsprechenden Kompetenzbereiche erwerben.

#### **Das Studiencoaching**

Das Studiencoaching unterstützt Studierende bei allen Fragen rund um das Lernen und gibt wertvolle Anregungen und Hilfestellungen, wenn das Studium mal nicht so läuft wie gewünscht. In individuellen und vertraulichen Gesprächen suchen wir mit Ihnen gemeinsam Lösungsmöglichkeiten, wenn Sie z.B.

- sich beim Start in das Studium noch unsicher fühlen
- Fragen zu effektiven Lerntechniken oder Ihrem Zeitmanagement haben
- sich Unterstützung wünschen beim Umgang mit Stress, Prüfungsangst, Aufschiebeverhalten oder inneren Zweifeln
- sich Ihrer Stärken und Entwicklungsbereiche bewusstwerden wollen.

Neben Beratungsgesprächen bietet das Studiencoaching auch Kleingruppen-Workshops zu diesen Themen an:

### **Das Schreibzentrum**

Das Schreibzentrum ist die Anlaufstelle für alle Studierenden bei Fragen rund um das wissenschaftliche Schreiben auf Deutsch und Englisch. Wir begleiten Sie in allen Phasen des Schreibens - von der Planungsphase bis zur Abgabe.

Folgende Angebote umfasst das Schreibzentrum:

- Individuelle Schreibberatung durch Peer-Tutoren nach Anmeldung und in offenen Sprechstunden
- Schreibkurse für Deutsch, Deutsch als Fremdsprache und Englisch mit unterschiedlichen Schwerpunkten
- Schulungen für Schreibberater/innen und Schreibtutor/innen

### **Die Tutorenqualifizierung**

Die Tutorenqualifizierung unterstützt und begleitet Sie, wenn Sie in Ihrem Studienverlauf Aufgaben als Fachtutor/in, Übungsleiter/in oder AG-Leiter/in an der Justus-Liebig-Universität übernehmen. Sie haben hier die Möglichkeit, sich strukturiert und gezielt auf Ihre Aufgaben vorzubereiten und können gleichzeitig einen im Bereich "Außerfachliche Kompetenzen" anrechenbaren Credit-Point sowie die Abschlussbescheinigung der Qualifizierung als Tutor/in erwerben.

Folgende Angebote können Sie im Rahmen der Tutorenqualifizierung nutzen:

- eine fachübergreifende didaktische Qualifizierung
- eine fachspezifische didaktische Qualifizierung
- Praxiscoachings während des Semesters
- (Experten-)Hospitationen mit Feedback Workshops mit vertiefenden Themen nach Ihren Vorschlägen

### **Das Career Centre Plus**

Das Career Centre Plus steht allen Studierenden und Alumni der Justus-Liebig-Universität offen und unterstützt Sie während des gesamten Prozesses von der beruflichen Orientierung bis zum Berufseinstieg. Das Leistungsspektrum umfasst u. a.:

• Veranstaltungen zu den Themen Bewerbungs- und Lebenslaufoptimierung, Initiativbewerbung, Verhalten im Vorstellungsgespräch sowie Assessment-Centre-Trainings

#### Studium

- individuelle Berufsorientierungs- und Karriereberatungsgespräche sowie die Ausarbeitung von konkreten Optimierungsvorschlägen für Ihren Lebenslauf
- Vernetzung mit potenziellen Arbeitgebern durch Karrieremessen, Exkursionen und Vorträge

#### **Der Alumni-Service**

Der Alumni-Service bietet Ihnen die Möglichkeit, in Kontakt mit Ihrer Universität zu bleiben und Angebote zum lebenslangen Lernen zu nutzen. Hier können Sie auch die Gelegenheit nutzen, Ihre beruflichen Erfahrungen an nachfolgende Generationen von Studierenden weiterzugeben und so zu deren Berufsorientierung beizutragen. Und natürlich halten wir Sie über das Geschehen an der Justus-Liebig-Universität auf dem Laufenden.

#### **■** Zentrum für fremdsprachliche und berufsfeldorientierte Kompetenzen (ZfbK) Karl-Glöckner-Str. 5A, 35394 Gießen Tel. 0641/98442-121 E-Mail: info@zfbk.uni-giessen.de

[www.uni-giessen.de/fbz/zentren/zfbk](http://www.uni-giessen.de/cms/fbz/zentren/zfbk)

**Öffnungszeiten des Sekretariats:** Mo-Do 8:00-16:00 Uhr; Fr 8:00-14:00 Uhr

# <span id="page-62-0"></span>**9. Wohnen**

# <span id="page-62-1"></span>**9.1 Beratung im AStA**

Das Referat für Wohnen und Soziales im AStA bietet Beratung bei wohnungsspezifischen Angelegenheiten und Problemen, sowohl innerhalb der Studentenwohnheime, als auch bei sämtlichen anderen Wohnmöglichkeiten in Stadt und Kreis.

Homepage: [www.asta-giessen.de/referate/wohnen-und-soziales](http://www.asta-giessen.de/referate/wohnen-und-soziales)

Aktuelle Sprechzeiten bitte im AStA-Büro erfragen oder auf der Homepage einsehen:

 **Allgemeiner Studierendenausschuss (AStA)** Otto-Behaghel-Str. 25, Haus D (neben der Neuen Mensa), 35394 Gießen Tel. 0641/99-14800 und 99-14794 (AStA-Büro), Fax: 0641/47113 E-Mail: [buero@asta-giessen.de](mailto:buero@asta-giessen.de) [www.asta-giessen.de](http://www.asta-giessen.de/) **Bürozeiten:** Mo-Fr 11:00-15:00 Uhr

# <span id="page-62-2"></span>**9.2 Freier Wohnungsmarkt / Internet**

Zimmer- und Wohnungsangebote finden Sie zum einen in Form von Aushängen an "Schwarzen Brettern" und zum anderen in Form von Inseraten in den Zeitungen und im Internet.

### **Zeitungsanzeigen:**

#### **Gießener Anzeiger**

Am Urnenfeld 12, 35396 Gießen [www.giessener-anzeiger.de](http://www.giessener-anzeiger.de/)

Anzeigenannahme: Tel. 01801 041 042. Die Anzeigenannahme ist auch online möglich.

### **Gießener Allgemeine Zeitung**

Marburger Straße 20, 35390 Gießen Tel. 0641/3003-0, Anzeigenannahme: 0641/3003-33 [www.giessener-allgemeine.de](http://www.giessener-allgemeine.de/)

Der Anzeigenteil mit dem Wohnungsmarkt ("Von Privat an Privat") erscheint freitags und ist in den oben genannten Gießener Zeitungen identisch.

### **Mittelhessische Anzeigen Zeitung (MAZ)** Tel. 0641/9504 3415 [www.maz-verlag.de](http://www.maz-verlag.de/)

#### **Magazin EXPRESS Online**

Marbuch Verlag GmbH Ernst-Giller-Str.20a 35039 Marburg Tel. 06421/6844-0, Fax: 06421/6844-44 [www.marbuch-verlag.de](http://www.marbuch-verlag.de/)

#### **Schwarze Bretter:**

Aushänge, insbesondere für WG-Zimmer, befinden sich an folgenden Orten:

- Foyer Philosophikum I
- Otto-Behaghel-Straße 10, 35394 Gießen
- Foyer Philosophikum II
- Karl-Glöckner-Str. 21, 35394 Gießen
- Uni-Hauptgebäude Ludwigstr. 23, 35390 Gießen
- In den Fachbereichen

#### **Internet**

- [www.studentenwerk-giessen.de/wohnen/](http://www.studentenwerk-giessen.de/wohnen/)
- **→** [www.wg-gesucht.de](http://www.wg-gesucht.de/)
- **→** [www.wg-welt.de](http://www.wg-welt.de/)
- **◆ [www.immobilo.de](http://www.immobilo.de/)**

### **Wohnungsbaugesellschaften in Gießen**

- → Wohnbau Gießen GmbH [www.wohnbau-giessen.de/](http://www.wohnbau-giessen.de/)
- ▶ Wohnbau Genossenschaft Gießen [www.wbg-giessen.de/](http://www.wbg-giessen.de/)
- → Baugenossenschaft Busecker Tal e.G. [www.baugenossenschaft-buseck.de/](http://www.baugenossenschaft-buseck.de/)
- Baugenossenschaft 1894 Gießen

### <span id="page-63-0"></span>**9.3 Wohnen im Studentenwohnheim**

Sie können online unte[r www.studentenwerk-giessen.de/wohnen/](http://www.studentenwerk-giessen.de/wohnen/) einen Wohnheimplatz beantragen. Die Wartezeiten für einen Platz in einem vom Studentenwerk betriebenen Wohnheim hängen u.a. von der gewünschten Wohnform (Zimmer, Appartement etc.) und dem gewünschten Wohnheim ab. Weitere Informationen sowie Fotos der Wohnheime finden Sie auf der oben genannten Website des Studentenwerks.

 **Studentenwerk Gießen - Studentisches Wohnen** Otto-Behaghel-Straße 23 35394 Gießen Telefon: 0641/40008-300, Fax: 0641/40008-309

E:Mail: [Wohnen@studentenwerk-giessen.de](mailto:Wohnen@studentenwerk-giessen.de)

### <span id="page-63-1"></span>**9.4 Netzwerk Wohnen**

Seit mehreren Jahren unterstützt das Studentenwerk Gießen mit dem Projekt "Netzwerk Wohnen" Studierende zu Beginn des Wintersemesters erfolgreich bei der Wohnungssuche. Vermieter/innen können während der Projektlaufzeit unter 0641 40008-330 freie Zimmer und Wohnungen melden oder ihre Angebote in die Wohnbörse der Website [www.studentenwerk-giessen.de/](http://www.studentenwerk-giessen.de/)wohnboerse.html einstellen. Die privaten Wohnungsangebote werden vom Studentenwerk gesammelt und wohnungssuchenden Studierenden zugänglich gemacht. Dies geschieht sowohl online, als auch persönlich am Info-Point im Foyer der Mensa in der Otto-Behaghel-Straße, der von Mitte September bis ca. Mitte Oktober, speziell zu diesem Zweck besetzt ist. Wohnungssuchende Studierende erhalten dort Hilfe und Unterstützung bei der Wohnungssuche, können täglich aktuelle Wohnungsangebote einsehen und auf lokale Zeitungen mit Wohnungsanzeigen zugreifen. Das Studentenwerk vermietet am Info-Point außerdem Plätze in Übergangsquartieren, die für Studierende gedacht sind, die von weiter her, ggf. sogar aus dem Ausland, nach Gießen kommen. Jedes der für diesen Zweck hergerichteten Quartiere kostet pro Übernachtung zehn Euro.

 **Studentenwerk Gießen - Studentisches Wohnen** Otto-Behaghel-Straße 23 35394 Gießen Telefon: 0641/40008-300, Fax: 0641/40008-309 E-Mail: [Wohnen@studentenwerk-giessen.de](mailto:Wohnen@studentenwerk-giessen.de)

# <span id="page-64-0"></span>**9.5 Mieterberatung**

Rechts- und Mietrechtsberatung durch ausgebildete Jurist/innen bieten der

 **Mieterverein Gießen e.V. Bleichstraße 28, 35390 Gießen** Tel. 0641/71235, Fax: 0641/71513 E-Mail: [info@mieterverein-giessen.de](mailto:info@mieterverein-giessen.de) [www.mieterverein-giessen.de](http://www.mieterverein-giessen.de/)

 **Allgemeiner Studierendenausschuss (AStA) - Rechtsberatung** Otto-Behaghel-Str. 25, Haus D, 35394 Gießen Tel. 0641/99-14800 und 99-14794 (AStA-Büro), Fax: 0641/47113 E-Mail: [buero@asta-giessen.de](mailto:buero@asta-giessen.de) [www.asta-giessen.de/service/rechtsberatung/](http://www.asta-giessen.de/service/rechtsberatung/) **Bürozeiten:** Mo-Fr 12:00-14:00 Uhr **Sprechzeiten der Rechtsberatung:** Di 11:00-13:00 Uhr; Do 11:00-14:00 Uhr(Vorlesungszeit), Di 12:00-13:00 Uhr, Do 11:00 bis 14:00 Uhr (Vorlesungsfreie Zeit) Die Beratung ist kostenlos.

Mitgliedsbeitrag monatlich 6,50 EUR (Jahresbeitrag 78 EUR), einmalige Beitrittsgebühr 10,00 EUR. Der Beitrag enthält sowohl eine Mietrechtsschutzversicherung, als auch die Zusendung der Mieterzeitung. Die Beitrittserklärung kann im Internet heruntergeladen oder auf Wunsch zugesandt werden.

# <span id="page-64-1"></span>**9.6 Unterkünfte**

Vorübergehend Unterkunft finden kann man in der

#### **Jugendherberge Gießen**

Richard-Schirrmann-Weg 53, 35398 Gießen Ansprechpartner: Herr Marcus Winter Tel. 0641/65879 und 0641/9605502 (Buchung), Fax: 0641/9605502 E-Mail[: jh-giessen@jugendherberge.de](mailto:jh-giessen@jugendherberge.de) [www.giessen.jugendherberge.de](http://www.giessen.jugendherberge.de/)

Hinweise auf Pensionen und Hotels gibt die

**→ Tourist-Information** Schulstraße 4, 35390 Gießen Tel. 0641/306-1890; Fax: 0641/306-1899, E-Mail[: tourist@giessen.de](mailto:tourist@giessen.de)  [www.giessen-entdecken.de/die-app/](http://www.giessen-entdecken.de/die-app/) **Öffnungszeiten:** Mo-Fr 09:00-18:00 Uhr; Sa 10:00-14:00 Uhr

### <span id="page-64-2"></span>**9.7 Wohnheimtutorenprogramm**

Das Wohnheimtutorenprogramm (WoTuPro) ist ein Angebot von Studierenden für Studierende. Die Tutorinnen und Tutoren, die aus unterschiedlichen Ländern stammen, sind Ihre Ansprechpartner/innen in den Wohnheimen. Sie unterstützen Sie, wenn Sie neu in Gießen sind und sich noch nicht so gut auskennen und helfen weiter, wenn es Schwierigkeiten gibt. Außerdem fördern sie das gesellige Zusammensein und den kulturellen Austausch von Studierenden aller Nationen, in dem sie während der Vorlesungszeit ein bunt gemischtes Veranstaltungsprogramm anbieten. Ein Blick auf die Website der Wohnheimtutoren und ihr aktuelles Programm lohnt sich in jedem Fall. Die Sprechzeiten und Kontaktdaten der einzelnen Tutoren finden Sie im Internet unter [www.wotupro.de.](http://www.wotupro.de/)

### **Studentenwerk Gießen – Abteilung Beratung & Service**

Otto-Behaghel-Str. 25, 35394 Gießen Tel. 0641/40008-162 E-Mail: [wotupro@studentenwerk-giessen.de](mailto:wohnen@studentenwerk-giessen.de) **Öffnungszeiten:** Mo-Do 09:00-15:00 Uhr; Fr 09:00-14:30 Uhr

# <span id="page-64-3"></span>**9.8 Wohnen für Mithilfe**

Die Idee einer Wohnpartnerschaft im Rahmen von "Wohnen für Mithilfe" ist, dass Bürger/innen günstigen Wohnraum an Studierende vermieten und im Gegenzug Hilfeleistungen in alltäglichen Belangen erhalten - etwa Unterstützung im Haushalt oder im Garten. Ausführliche Informationen erhalten Sie auf [www.studentenwerk-giessen.de](http://www.studentenwerk-giessen.de/) und beim

Studentenwerk Gießen – Studentisches Wohnen Otto-Behaghel-Str. 23 (EG), 35394 Gießen Tel. 0641/40008-333, Fax: 0641/40008-309 E-Mail: [wohnen@studentenwerk-giessen.de](mailto:wohnen@studentenwerk-giessen.de)

# <span id="page-65-0"></span>**9.9 Wohnsitzanmeldung**

Für alle, die in Gießen (an der Justus-Liebig-Universität, der Technischen Hochschule Mittelhessen (THM) oder der Freien Theologischen Hochschule) studieren, sich deshalb überwiegend hier aufhalten und darum ihren Hauptwohnsitz in die Universitätsstadt an der Lahn verlegen, gibt es ein besonderes Begrüßungsgeschenk: Wer sich in der Zeit vom 01. März bis 31. Mai und vom 01. September bis 31. Dezember anmeldet, bekommt als Dankeschön zwei Filmabende im Kinopolis am Berliner Platz. Mitbringen muss man für die Anmeldung nur den Personalausweis oder Reisepass und den Studierendenausweis sowie seit 01.11.2015 die sog. Wohnungsgeberbestätigung

[www.giessen.de/media/custom/684\\_14176\\_1.PDF?1479382614.](http://www.giessen.de/media/custom/684_14176_1.PDF?1479382614) Diese bescheinigt den Einzug in die neue Wohnung. Gebühren fallen nicht an. Nachteile beim BAföG, beim Finanzamt oder anderen Behördenangelegenheiten gibt es durch den Wechsel des Hauptwohnsitzes nicht. Die Stadt Gießen erhebt eine Zweitwohnsitzsteuer.

Weitere Auskünfte erteilt das

### **■ Stadtbüro Gießen**

Berliner Platz 1, 35390 Gießen Tel. 0641/306-1234, Fax 0641/306-2266 E-Mail: stadtbuero@giessen.de [www.giessen.de](http://www.giessen.de/) **Öffnungszeiten:** Mo-Do 08:00-18:00 Uhr; Fr 08:00-12:00 Uhr; Sa 10:00-13:00 Uhr

# <span id="page-66-0"></span>**10. Notrufnummern und Notdienste**

- Feuerwehr Notruf: **Tel. 112** Rettungsdienst / Notarzt / Unfallmeldung mit Verletzten Beim Anruf angeben: **Name des Anrufers Wo?** → Ort, möglichst genaue Lage bzw. Adresse **Was? → kurze Beschreibung der Unfallsituation; Wie viele Verletzte? Welche Verletzungen** – soweit sichtbar? **Warten:** nicht auflegen, auf Rückfragen warten!
- Polizei Notruf: **Tel. 110**
- Bundesweite Notdienstnummer (ärztlicher Bereitschaftsdienst) **Telefon: 116117**
- Ärztliche Notdienstzentrale: **Tel. 0641/45091**

Hauptgebäude Uniklinikum Erdgeschoss, Ebene 0, Klinikstraße 33, 35392 Gießen Mo-Fr ab 18:00 Uhr; Mi ab 13:00 Uhr

Wochenende: Sa von 8:00 bis Mo 6:00 Uhr

- Notdienst der Gießener Hausärzte: **Tel. 0641/45091** Zentrale Rufnummer Mo–Fr 18:00-8:00 Uhr
- Kinderärztliche Notfallzentrale: **Tel. 0641/985-43606** Uni Kinderklinik Feulgenstraße 12, 35392 Gießen

Mo–Fr 20:00–8:00 Uhr des Folgetages; Mi 15:00-20 :00,

Sa, So und Feiertage 08:00-20:00 Uhr

 Augenärztlicher Notdienst: **Tel. 0641/985-43820** Uni-Augenklinik, Friedrichstraße 18, 35392 Gießen

Mo- Do werden Notfälle rund um die Uhr behandelt Fr 14:00-18:00 Uhr

Sa, So u. Feiertage 8:00-18:00 Uhr

- Kriminalpolizei: **Tel. 0641/7006-0**
- Giftnotruf: **Tel. 06131/19240**
- Gehörlosennotruf (Schreibtelefon): **Tel. 0641/7006-3344**
- Notruf Gas, Strom, Wasser, Wärme: **Tel. 0800/2302112** Stadtwerke Gießen
- $\triangleright$  Notruf für vergewaltigte und belästigte Mädchen und Frauen

#### **Tel. 0641/73343**

- Kinder- und Jugendtelefon: **Tel. 0800/1110333**
- Elterntelefon: **Tel. 0800/1110550**
- Telefonseelsorge: **Tel. 0800/1110111** oder **0800/1110222**